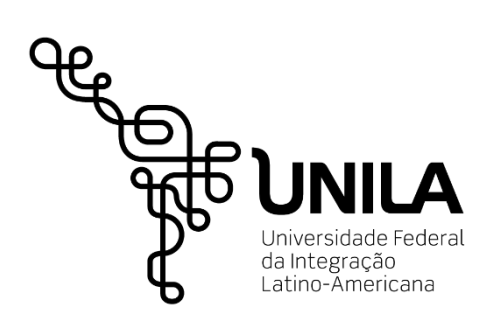

 **INSTITUTO LATINOAMERICANO DE CIENCIAS DE LA VIDA Y LA NATURALEZA (ILACVN) BIOTECNOLOGÍA**

## **"CONSTRUCCIÓN DE CIRCUITOS BIOLÓGICOS QUE EXPRESEN CROMOPROTEÍNAS EN BACTERIAS RECOMBINANTES** *E. COLI***, PARA UNA NUEVA PROPUESTA BIOARTISTICA ENFOCADA EN COMPARTIR EL FUNCIONAMIENTO BÁSICO DEL "ÖJÊR MÂYIB' TZ'ÏHB" (SISTEMA DE ESCRITURA MAYA')**

**BERNIE ROLANDO REYES LÓPEZ**

Foz do Iguaçu 2023

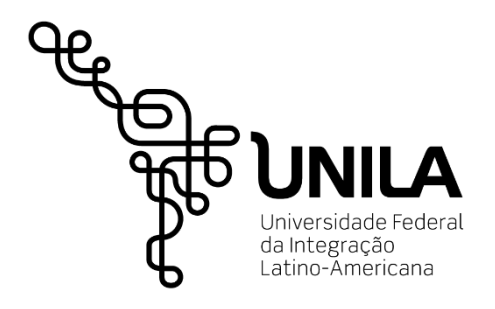

# **INSTITUTO LATINOAMERICANO DE CIENCIAS DE LA VIDA Y LA NATURALEZA (ILACVN) BIOTECNOLOGÍA**

## **"CONSTRUCCIÓN DE CIRCUITOS BIOLÓGICOS QUE EXPRESEN CROMOPROTEÍNAS EN BACTERIAS RECOMBINANTES E. COLI, PARA UNA NUEVA PROPUESTA BIOARTISTICA ENFOCADA EN COMPARTIR EL FUNCIONAMIENTO BÁSICO DEL "ÖJÊR MÂYIB' TZ'ÏHB" (SISTEMA DE ESCRITURA MAYA')**

## **BERNIE ROLANDO REYES LÓPEZ**

Trabajo de Conclusión de Curso presentado al Instituto Latinoamericano de Ciencias de la Vida y de la Naturaleza de la Universidad Federal da Integración Latinoamericana, como requisito parcial para obtener obtener el título de Bacharel en Biotecnología.

Orientador: Prof. Dr. Cristian Antonio Rojas

Foz do Iguaçu

2023

### BERNIE ROLANDO REYES LÓPEZ

## **"CONSTRUCCIÓN DE CIRCUITOS BIOLÓGICOS QUE EXPRESEN CROMOPROTEÍNAS EN BACTERIAS RECOMBINANTES E. COLI, PARA UNA NUEVA PROPUESTA BIOARTISTICA ENFOCADA EN COMPARTIR EL FUNCIONAMIENTO BÁSICO DEL "ÖJÊR MÂYIB' TZ'ÏHB" (SISTEMA DE ESCRITURA MAYA')**

Trabajo de Conclusión de Curso presentado al Instituto Latinoamericano de Ciencias de la Vida y de la Naturaleza de la Universidad Federal da Integración Latinoamericana, como requisito parcial para obtener obtener el título de Bacharel en Biotecnología.

### **BANCA EXAMINADORA**

Orientador: Prof. Dr. Cristian Antonio Rojas UNILA

Rectora Prof. Dr. Diana Araújo Pereira UNILA

Licenciada en biotecnologia Sabrina Thais Fabichaki UNILA

Foz do Iguaçu, 24 de octubre de 2023

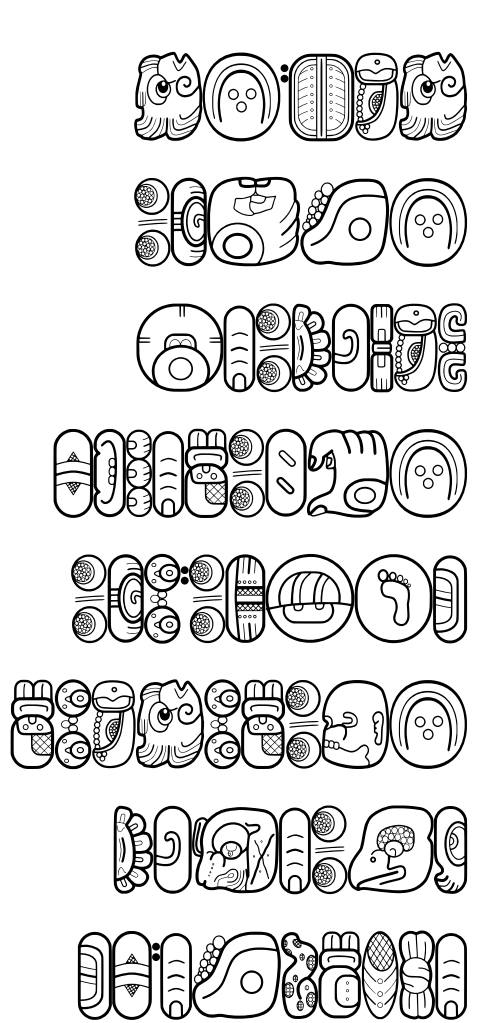

#### **RESUMO**

A diversidade da vida é gigantesca, em todas suas infinitas formas de expressão e ao longo da existência da espécie humana não foi exceção, pois muitas culturas existiram e continuam existindo com uma infinidade de modos de ser e existir, que tem levado a uma rica diversidade cultural planetária, que em algum momento, em regiões como Ab'ya' Yala' ("América") e outras regiões do planeta, processos de colonização e dominação foram vivenciados por determinados grupos, que tentaram inibir a diversidade cultural. Apesar de todas as limitações impostas, as culturas antigas, cada uma no seu contexto e realidade, desenvolveram diferentes tipos de estratégias de preservação, para poder transmitir sua sabedoria às próximas gerações. Essas estratégias incluem transmissão oral, práticas culturais secretas, alimentação, vestimentas próprias, preservação da linguagem, diferentes tipos de expressões artísticas, criação de materiais musicais e audiovisuais e muito mais. Este trabalho tem como objetivo propor a biologia sintética ao lado da bioarte feito com bactérias *Escherichia Coli*, como uma nova forma através de micro-organismos vivos, para preservar e difundir o "ojer Mayib' tz'ihb'" (Escrita Hieroglífica Maia'), criando assim uma nova forma de sentipensar a arte antigo entrelaçada com organismos vivos modificados, sendo uma expressão intersemiótica transdisciplinar que valoriza conhecimentos antigos e novos. Os primeiros hieroglifos maias foram desenhados, usando bactérias *Escherichia coli* DH5α-pSB1K3-mRFP1 e *Escherichia coli* DH10b-pSB1C3-BBa\_k608008 em placas de Petri com meio sólido LB e N/A.

**Palavras-chave:** Estratégias de Preservação, Escrita Hieroglífica Maia, Transdisciplinaridade, Biologia Sintética, Bioarte.

#### **RESUMEN**

La diversidad de la vida es gigantesca, en todas sus infinitas formas de expresarse y durante toda la existencia de la especie humana no ha sido la excepción, ya que han existido y siguen existiendo muchas culturas con una infinidad de formas de ser y existir, lo que ha llevado a una rica diversidad cultural planetaria que, en algún momento, en regiones como Ab'ya' Yala' ("america") y otras regiones del planeta, se han vivenciado procesos de colonización y dominación, por parte de ciertos grupos que han intentado inhibir la diversidad humana. A pesar de todas las limitantes impositivas diseminadoras, las culturas milenarias, cada una en su contexto y realidad han desenvuelto distintos tipos de estrategias de preservación, para poder transmitir su sabiduría a las próximas generaciones. Estas estrategias incluyen la transmisión oral, prácticas culturales secretas, Alimentación, vestimenta propia, preservación de idiomas, distintos tipos de expresiones artísticas, creación de materiales musicales y audiovisuales y más. En este trabajo se pretende proponer a la biología sintética junto al bioarte realizado con bacterias *Escherichia Coli*, como una nueva forma viva, para preservar y divulgar el "ojer Mayib' tz'ihb'" (Escritura Jeroglífica Maya'). Creando así una nueva forma de sentipensar arte milenar entretejido con organismo vivos modificados, siendo así una expresión inter semiótica transdisciplinar que valoriza conocimientos antiguos y nuevos. Se diseñaron los primeros Jeroglifos mayas, utilizando bacterias *Escherichia coli* DH5α-pSB1K3-mRFP1 y *Escherichia coli* DH10b-pSB1C3-BBa\_k608008 en placas de petri con medio solido LB y N/A.

**Palabras Clave:** Estrategias de Preservación, Escritura Jeroglífica Maya', Transdisciplinariedad, Biología Sintética, Bioarte.

#### **ABSTRACT**

The diversity of life is immense, in all its infinite forms of expression, and throughout the entire existence of the human species, this has been no exception. There have been and continue to be many cultures with an infinity of ways of being and existing. This has led to a rich planetary cultural diversity, where, at some point, in regions like Ab'ya' Yala' ("America") and other parts of the planet, processes of colonization and domination have been experienced by certain groups that have attempted to inhibit human diversity. Despite all the disseminating impositions, ancient cultures, each in their own context and reality, have unfolded different types of preservation strategies in order to transmit their wisdom to the next generations. These strategies include oral transmission, secret cultural practices, unique cuisines, preservation of languages, various forms of artistic expression, creation of musical and audiovisual materials, and more. In this work, the aim is to propose synthetic biology along with bioart using *Escherichia Coli* bacteria as a new living form to preserve and disseminate "ojer Mayib' tz'ihb'" (Mayan Hieroglyphic Writing). This creates a new form of millenniaold art intertwined with modified living organisms, thus becoming an inter-semiotic transdisciplinary expression that values ancient and new knowledge. The first Mayan glyphs were designed, using *Escherichia coli* DH5α-pSB1K3-mRFP1 and *Escherichia coli* DH10b-pSB1C3-BBa\_k608008 bacteria in petri dishes with LB and N/A solid medium.

**Keywords:** Preservation Strategies, Mayan Hieroglyphic Writing, Transdisciplinarity, Synthetic Biology, Bioart.

## **RÉSUMÉ**

La diversité de la vie est immense, dans toutes ses formes infinies d'expression, et tout au long de l'existence de l'espèce humaine, cela n'a pas été une exception. Il y a eu et il continue d'y avoir de nombreuses cultures avec une infinité de façons d'être et d'exister. Cela a conduit à une riche diversité culturelle planétaire, où, à un moment donné, dans des régions comme Ab'ya' Yala' ("Amérique") et d'autres parties de la planète, des processus de colonisation et de domination ont été vécus par certains groupes qui ont tenté d'inhiber la diversité humaine. Malgré toutes les impositions disséminatrices, les cultures anciennes, chacune dans son propre contexte et réalité, ont déployé différents types de stratégies de préservation afin de transmettre leur sagesse aux générations futures. Ces stratégies incluent la transmission orale, les pratiques culturelles secrètes, les cuisines uniques, la préservation des langues, diverses formes d'expression artistique, la création de matériaux musicaux et audiovisuels, et plus encore. Dans ce travail, l'objectif est de proposer la biologie synthétique en association avec le bioart utilisant les bactéries *Escherichia Coli* comme une nouvelle forme vivante pour préserver et diffuser l'écriture hiéroglyphique maya, le "ojer Mayib' tz'ihb'". Cela crée ainsi une nouvelle forme d'art millénaire entrelacée avec des organismes vivants modifiés, devenant ainsi une expression inter-sémiotique transdisciplinaire qui valorise les connaissances anciennes et nouvelle. Les premiers glyphes mayas ont été conçus en utilisant les bactéries *Escherichia coli* DH5α-pSB1K3-mRFP1 et *Escherichia coli* DH10b-pSB1C3-BBa\_k608008 dans des boîtes de Pétri avec un milieu solide LB et N/A.

**Mots clés:** Stratégies de préservation, écriture hiéroglyphique maya, transdisciplinarité, biologie synthétique, Bioart.

## **LISTA DE FOTOGRAFIAS**

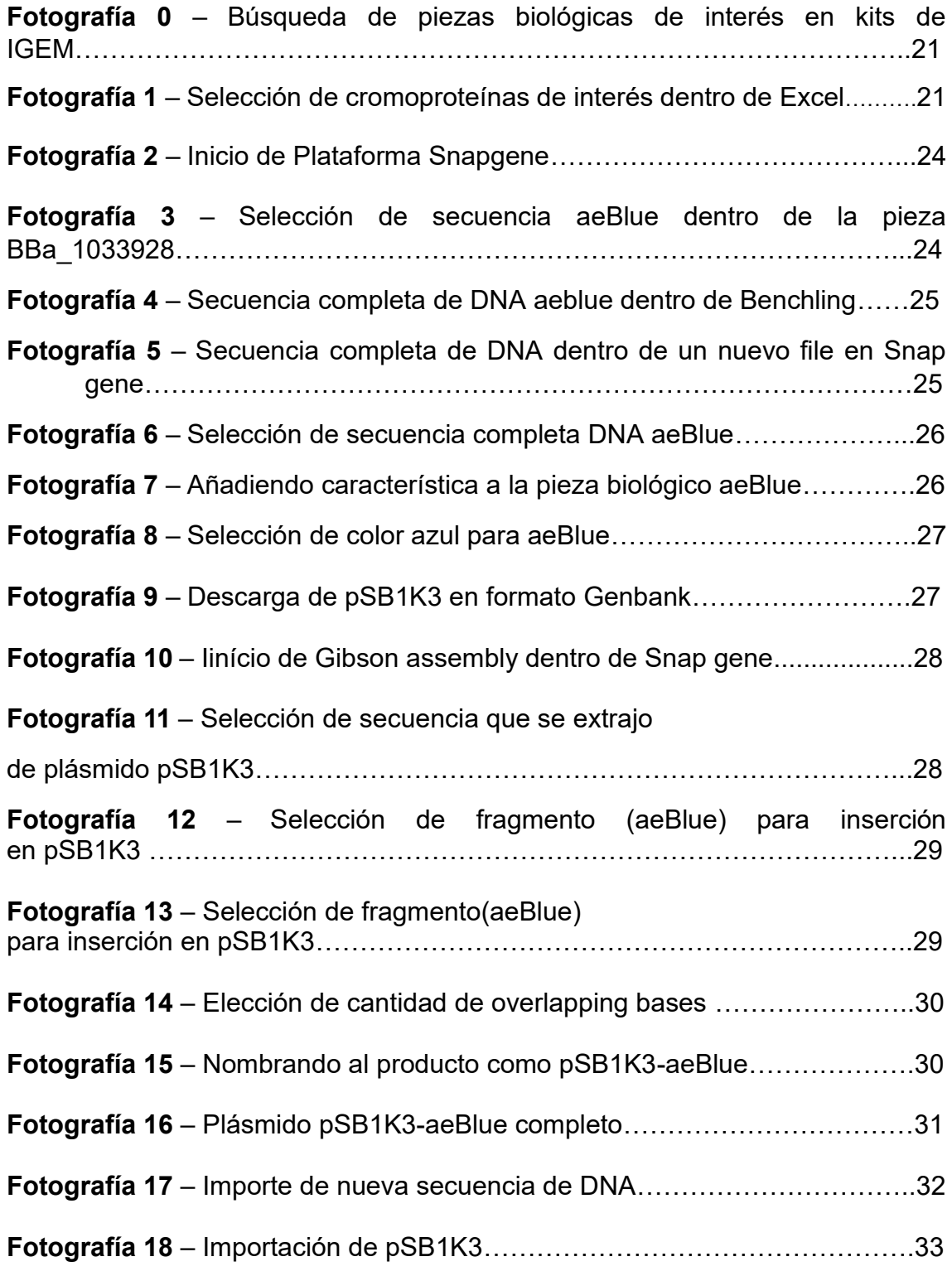

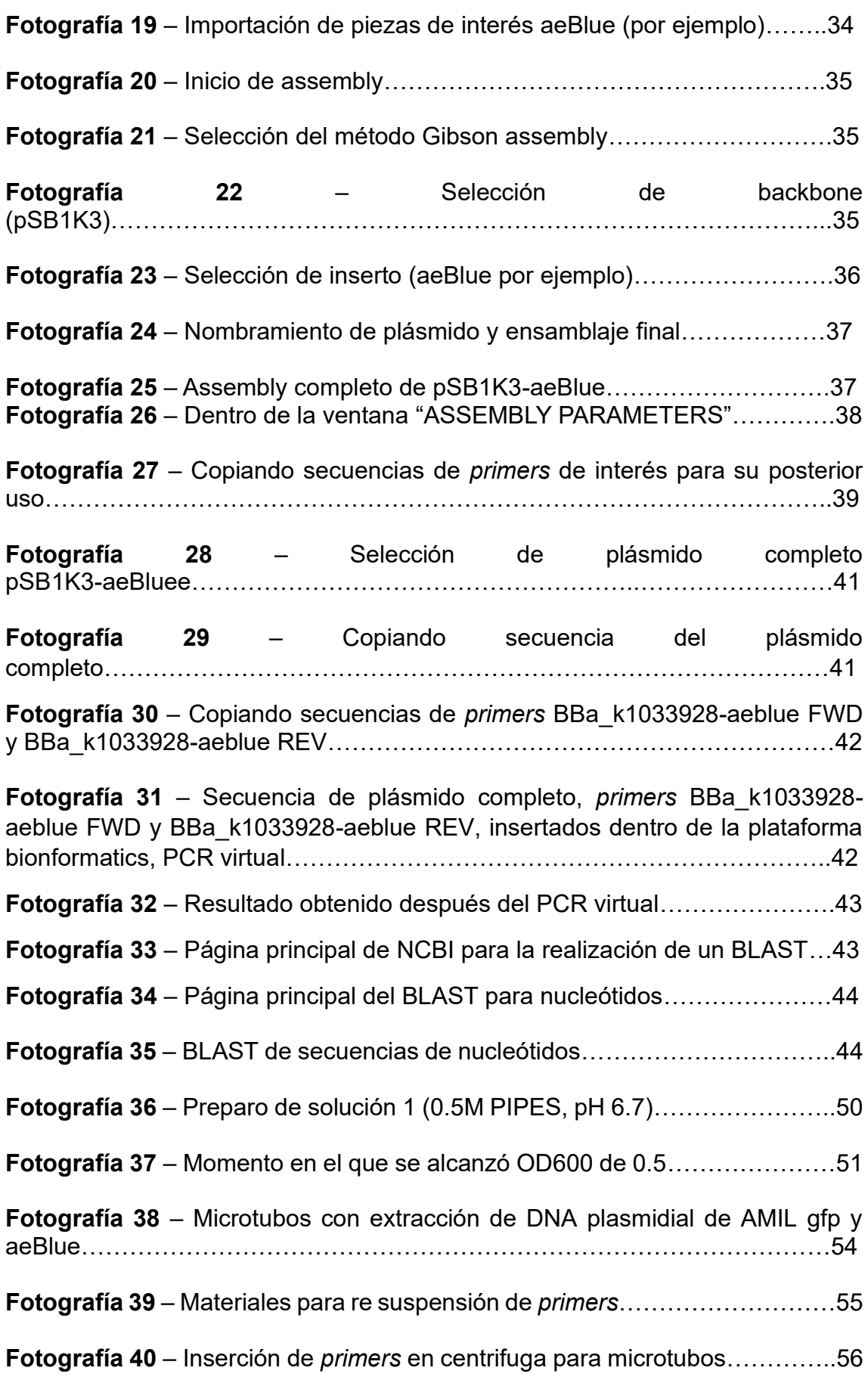

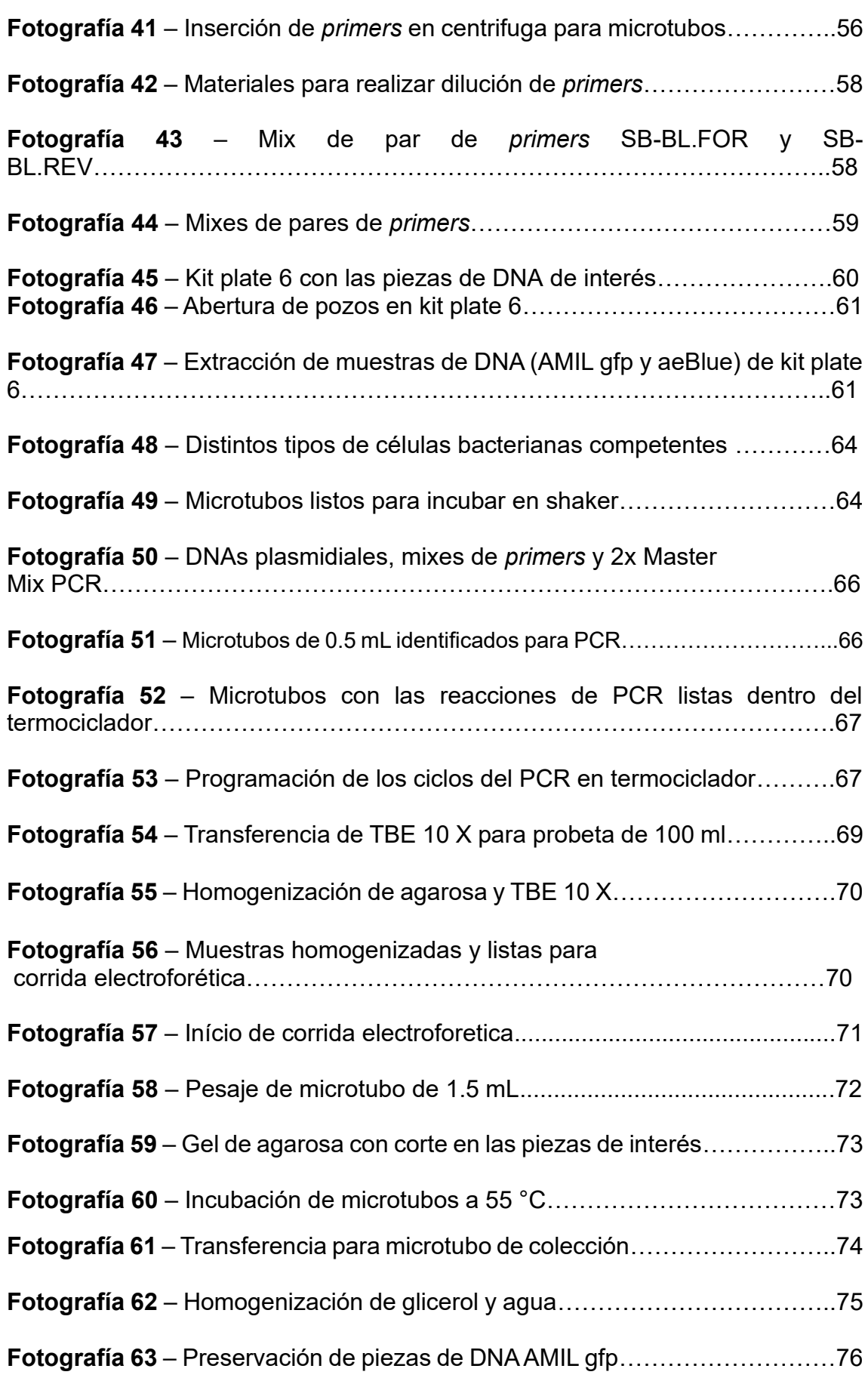

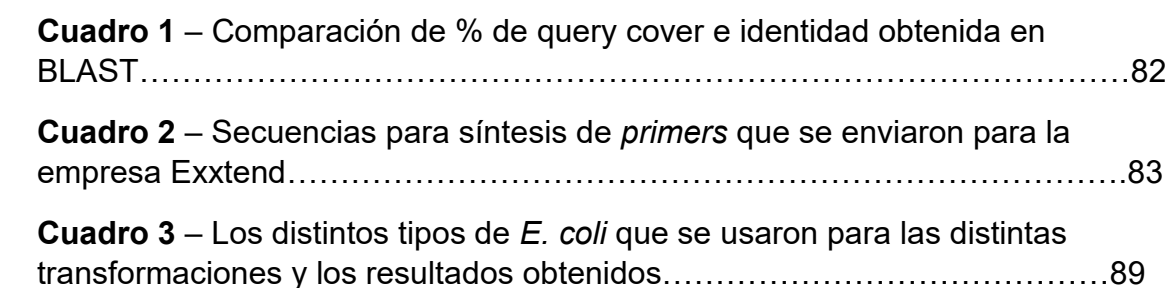

**Fotografía 64** – Logograma de Polaw ("Mar") en papel, diseñado por Caterine Hernández, de la carrera de Licenciatura en Letras, español y portugués como idiomas extranjeros, UNILA………………………………………………………….77

**Fotografía 67** – Identidad 100% para secuencias de *primers* que se generaron para pieza biológica aeBlue dentro de la plataforma Benchling, se amplificaron por medio de PCR virtual y se compararon a través del BLAST de NCBI…….84

**Fotografía 68** – Query cover de 95% para secuencias de *primers* que se generaron para la pieza biológica aeBlue dentro de la plataforma Benchling, se amplificaron por medio de PCR virtual y se compararon a través del BLAST de NCBI …………………………………………………………………………………..84

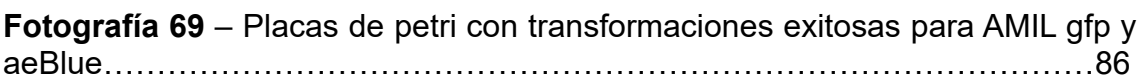

**Fotografía 70** – Lecturas de DNA plasmidial de AMIL gfp……………………….91

**Fotografía 71**– Lecturas de DNA plasmidial de aeBlue …………………………91

**Fotografía 72** – Gel de agarosa dentro de transiluminador, con los resultados de muestras de DNA linearizadas y amplificadas por PCR…………………………..93

**Fotografía 73** – Logograma POLAW ("mar") con bacterias *E. coli*, después de más de 72 horas de crecimiento, diseñado por Caterine Hernández, de la carrera de Licenciatura en Letras, español y portugués como idiomas extranjeros, UNILA………………………………………………………………………………….95

**Fotografía 74** – Cotización de células competentes, realizadas por empresa Mendel Science and Health-Ltda……………………………………………………99

## **LISTA DE CUADROS**

## **LISTA DE ABREVIATURAS Y SIGLAS**

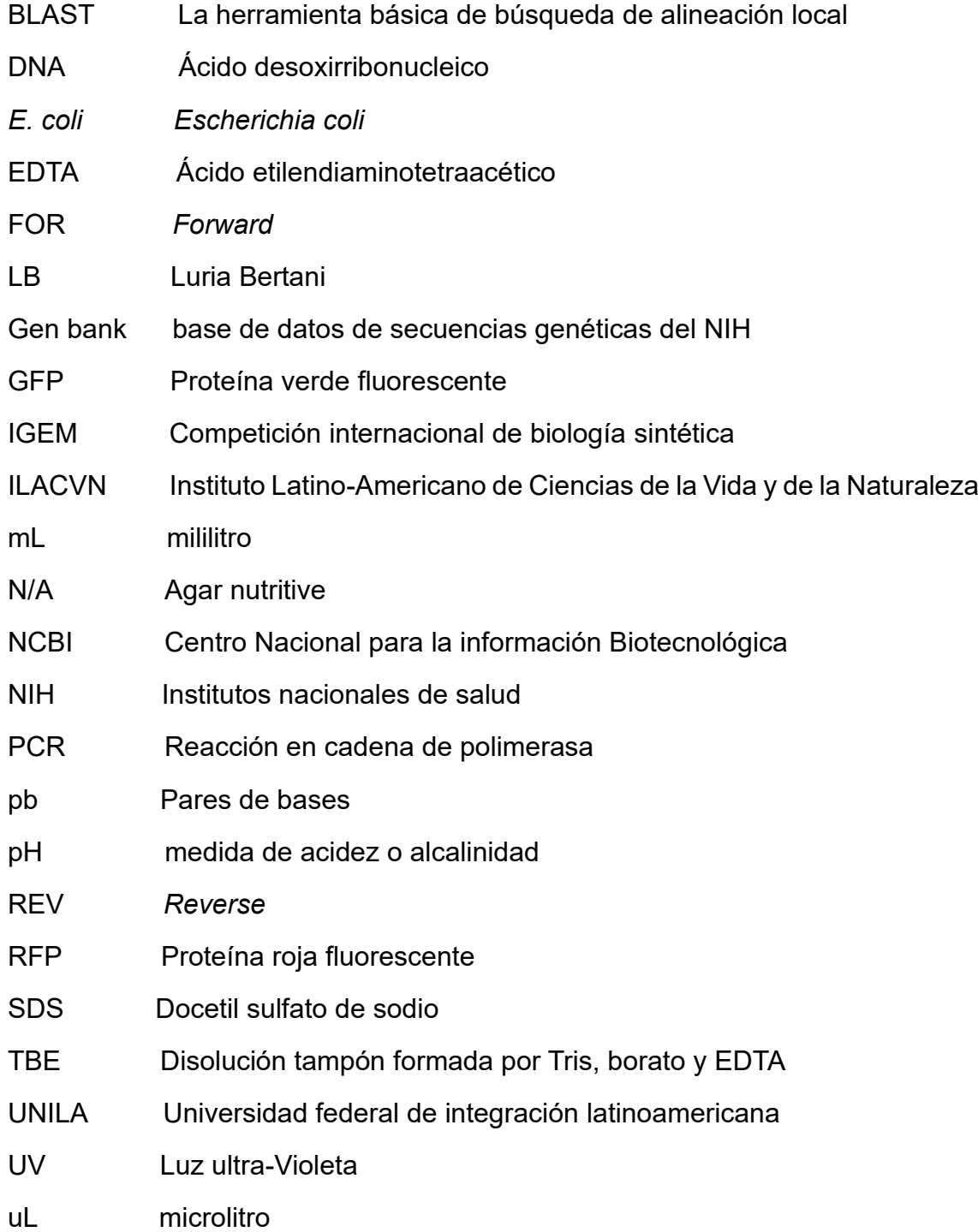

#### **SUMARIO**

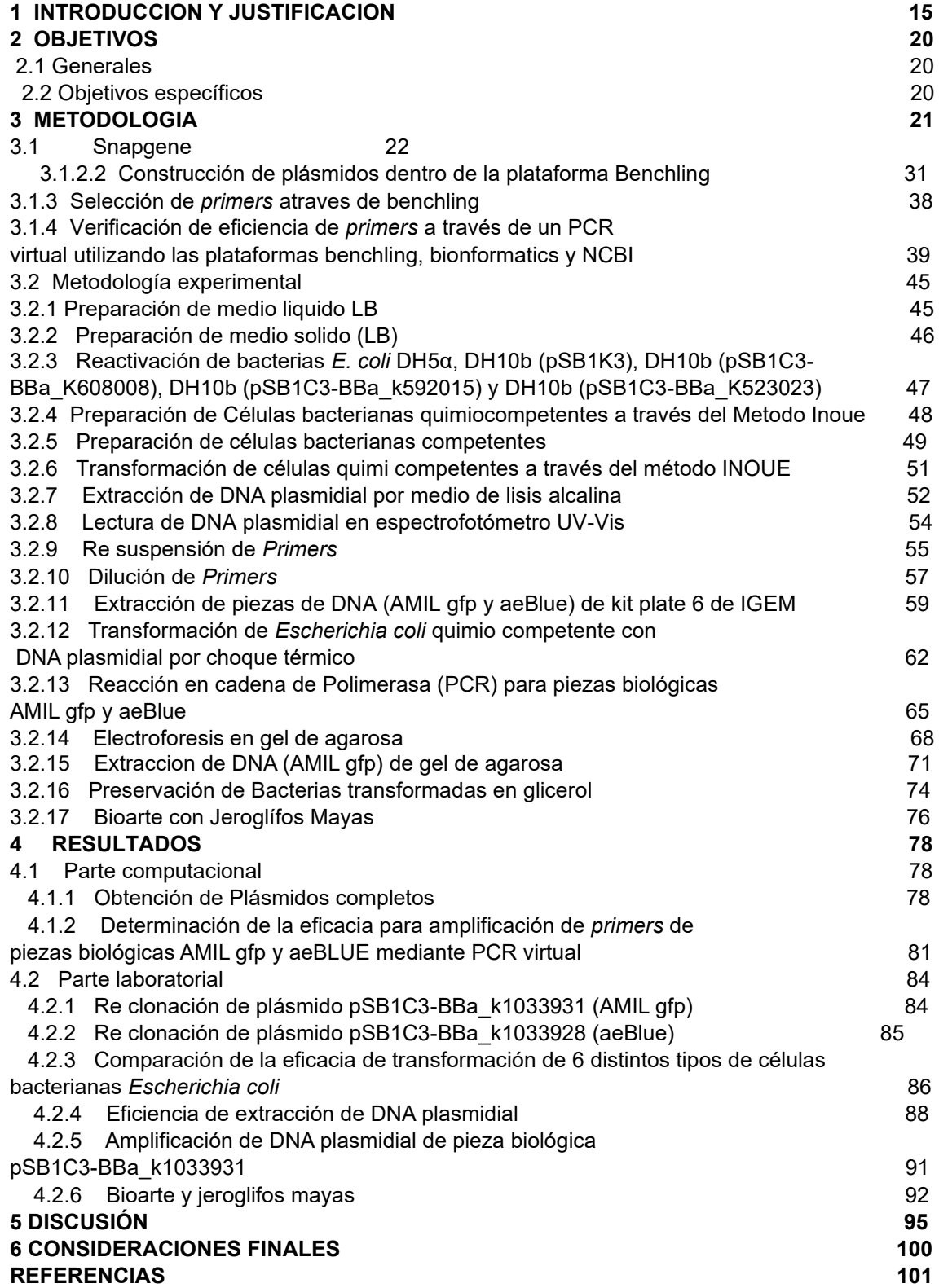

## **1 INTRODUCCIÓN Y JUSTIFICACIÓN**

A partir de la existencia de la especie humana en la Tierra han existido miles de poblaciones humanas, las cuales se han desarrollado a lo largo y ancho del planeta.

Esto ha permitido contar con una grandísima diversidad de culturas, cada tipo de cultura desde la antigüedad se ha configurado a partir de: su entorno ecológico, su geografía, su dieta alimentar, su idioma, sus propios fundamentos de pensasentir para abordar la vida.

A raíz de esto ha generado que existan una infinidad de formas distintas de abordar y entender la vida.

La diversidad de culturas que está presente en la especie humana hace que cada cultura conforme el pasar del tiempo, desde las poblaciones más antiguas hasta las más actuales. Se hallan y se siguen expresando de diferentes maneras, ya que cada cultura ve, interpreta y aborda la vida de distinta manera.

Conforme se ha desarrollado la historia de los seres humanos algunas culturas han sufrido procesos de dominación y colonización, para intentar diseminarlas o hasta exterminarlas, por el hecho de ser distintas.

La región de Ab'ya' yala' ("América") no ha sido la excepción ya que con el avance de los europeos por "conquistar y controlar" se vivió un proceso de colonización hace aproximadamente 528 años gregorianos.

En donde a la llegada de los mencionados se ha intentado desaparecer a los millones de personas que habitaban esta región. A Través de la imposición del idioma, la religión, la idea de estado-nación, la introducción del dinero, la demonización de la forma de sentipensar, etc… a tal grado de cometer

genocidios jamás antes visto en la historia de la humanidad (*Yásnaya Aguilar 2023).*

A pesar de toda la invasión abusiva, sangrienta y armada llevada a cabo por los europeos en la región, que hasta el día de hoy tiene secuelas profundas, no lograron erradicar en su totalidad las culturas que habitan esta región (*Menchú, R. 1983*).

Y así como la madre naturaleza encuentra formas para siempre expresarse, de igual manera las poblaciones de humanos reprimidas, encontraron varias estrategias para mantener su propia cultura y transmitirla a las generaciones siguientes.

Dentro de las estrategias que se han ido implementando por varias culturas ancestrales durante los últimos 500 años para preservar las distintas formas propias de sentiexpresarse, se puede mencionar:

1) La transmisión del conocimiento a través de la oralidad de generación a generación (*Ak'abal, Humberto, 1998)*; 2) la realización de ñande reko (hábitos/prácticas de vivir) culturas ancestrales (aunque la mayoría de veces de manera secreta para no sufrir represión); 3) la creación y utilización de vestimenta propia, basada en las bases y fundamentos del pensasentir milenario (Barrios., Lina., *et al*); 4) la alimentación a base en su gran mayoría de plantas domesticadas y alimentos propios con un alto valor espiritual/cultural; 5) Mantener vivos las idiomas a través del habla como de la enseñanza a las nuevas generaciones (*P. J. A. Walter 2021*); 6) la unión de prácticas "espirituales", dada entre la unión de lo que ya practicaba en la región sumado a las prácticas que se introdujeron; 7) El uso de fonemas de idiomas de la región, dentro de los idiomas que fueron impuestos; 8) creación de diferentes tipos de expresiones artísticas con herramientas modernas (P. J. A. Walter 2021); 9) la creación de materiales audiovisuales y musicales con instrumentos originarios junto a las nuevas tecnologías *(Q'ajom tz'utuj 2019)*; 10)creación de centros de

estudios autónomos indígenas,;11)transcripción de conocimientos orales a libros (*Ak'abal, Humberto, 1998)*, 11) elaboración de aplicaciones para el aprendizaje de: idiomas, sistemas de numeración, ciclos de tiempo, sonidos onomatopéyicos originarios *(M.G.A. William 2022)*

Estas estrategias mencionadas y entre tantas otras que existen, se han ido creando en relación al contexto, época y lugar geográfico, percibiendo así que siempre se han buscado formas para mantener de alguna u otra manera las culturas vivas. Conforme todo está en flujo de cambios constantes, las diferentes estrategias también van mudando en función a los seres que las crean y ejecutan.

Yendo en esa forma de pensasentir es sabido que los seres humanos nacidos, como producto de la colonización hasta hoy en día, la mayoría, comparten un cóctel de genes que les hace ser los seres humanos más "modernos" y diversos posibles en la historia de la humanidad.

Ya que se juntaron los genes introducidos por los hombres (en su gran mayoría) que llegaron de Europa y los genes de las mujeres (en su mayoría) que ya habitaban esta región, dando vida así a una mega diversidad genética impresionante.

Esta mega diversidad permite tomarle, como base y traer estrategias que propicien la preservación de las culturas antiguas, usando conocimiento de las poblaciones antiguas junto al conocimiento moderno occidental que se desarrolla dentro de las universidades actuales.

Partiendo de esta premisa es que nace la idea de proponer una estrategia a partir de conocimientos antiguos y modernos, para crear algo nuevo nunca antes propuesto, acorde a la diversidad genética de las y los seres nacidos en esta región "Ab´ya´ yala´ ("América").

Primeramente, comenzando con lo más actual, se tiene a la biología sintética, la cual es un campo bien moderno que permite la comprensión y manipulación de seres biológicos con el propósito de suplir algunas necesidades que se hayan detectado para facilitar la vida al ser humano y que los sistemas biológicos sean más fáciles de "controlar y manipular", como a la vez crear organismos o funciones dentro de organismos que no existen de forma habitual en la naturaleza. (*Pleiss et al. 2006; V. de Lorenzo et al. 2008; J. Calvert et al. 2013*).

Dentro de las tantas aplicaciones que se tiene con la biología sintética, se encuentra el Bioart, el cual es un área artística diversa transdisciplinar heterogénea que permite la utilización de diferentes tipos de organismos vivos ya anteriormente manipulados o no manipulados, interrelacionando la biotecnología y el arte.

Creando así nuevas formas para distintas interpretaciones artísticas en laboratorios, con el apoyo de procesos y conceptos científicos (Cooper *et al*. 2010; Vaage *et al*. 2018).

Además de que la Bioart apoya en la divulgación y difusión científica de una manera más visual y divertida, quiebra el paradigma que no puede existir relación entre arte y ciencia, propicia la descentralización de la ciencia permitiendo crear colaboraciones entre artistas y científicos como la participación pública, generando así más acceso para la población en general (Dumitriu *et al*.2021; Hamidi *et al*. 2021)

Segundo, viajando hacia la antigüedad, es conocido que durante toda la historia del ser humano han existido pocos lugares donde se originó los diferentes sistemas de escritura creados por las diferentes culturas, dentro de los lugares de origen hasta ahora registrados se tiene: China, Sumeria, Egipto, Valle del Indo, posiblemente la Isla de Pascua y "Anawak" ("Mesoamérica") (L.G.G Alfonso 2010; V.G Erik 2020).

"Anawak" siendo un área geográfica que cuenta con muchas culturas, fue la cuna para el desarrollo de muchos sistemas de escritura dentro de los cuales se puede mencionar: Escritura Olmeca, Zapoteca, Epi-olmeca, Ñuine, Mixteca, Nahuatl, Mixeca, Maya, entre otros (V. G. Erik 2020).

El "ojer Mayib' tz'ihb'" (sistema de Escritura Jeroglífico Maya') fue el sistema de escritura más complejo que se desarrolló dentro del "Anawak", este complejo sistema de escritura funciona de forma básica a través de combinar silabogramas (jeroglíficos/signos fonéticos silábicos con ausencia de significado) y logogramas (signos que poseen un significado completo) (*Grube 2001, Coe & Stone 2005; V. G. Erik 2011; P. J. A. Walter 2021).*

Las evidencias más antiguas que se tienen sobre el uso del sistema de escritura jeroglífica Maya', datan aproximadamente en el siglo III a. C., ubicado en los murales artísticos en la denominada Estructura 1, dentro del grupo "Las pinturas" en San Bartolo, Petén Central, "Ixi'mulew" ("Guatemala") *(Kettunen y Helmke 2011, V. G. Erik 2011)*

Basado en lo anteriormente expuesto, este trabajo visa proponer, a la biología sintética junto al bioarte, como una nueva forma molecular de preservar, valorizar y divulgar la "ojer Mayib' tz'ihb'", creando la unión de la biología sintética (conocimiento nuevo) y la "ojer Mayib' tz'ihb'" (conocimiento antiguo) , dando como resultado una nueva expresión ch'ixi' *(Rivera Cusicanqui, Silvia 2019)*  transdisciplinar que entreteje ambos conocimientos, sin desvalorizar a ninguno de los dos, si no por el contrario valorizando ambos conocimientos y creando algo totalmente nuevo y diferente.

## **2 OBJETIVOS**

### **2.1 General**

• Construcción de los primeros circuitos biológicos que expresen cromoproteínas coloridas dentro de bacteria Escherichia coli

## **2.2 Especificos**

- Crear propuestas transdisciplinarias dentro de UNILA en donde se pueda entretejer las ciencias humanas como las ciencias exactas.
- Crear nuevas ideas que descolonicen las ciencias exactas a través de la introducción de sentipensares que parten de la milenariedad.
- Crear un nuevo espacio en donde sea posible que laboratorios de biología molecular puedan ser galerías/ espacios de arte y que las galerías/ espacios de arte puedan también ser laboratorios de biología molecular.
- Promover una nueva didáctica para la divulgación y funcionamiento de la escritura jeroglífica Maya', como también una nueva didáctica y forma de divulgación de la biología sintética.
- Proponer al medio de cultivo solido en placas de petri, como una nueva superficie para la escritura de jeroglifos.
- Propiciar la descentralización de la biología sintética como la Escritura jeroglífica maya'.
- Proponer a la bioarte como una nueva y moderna forma de preservación y transmisión de la escritura jeroglífica Maya´.
- Utilizar a la biología sintética como una herramienta transdisciplinar científica/cultural.
- Promover a la biología sintética como una nueva herramienta de empoderamiento para el conocimiento milenar.

## **3 METODOLOGIA**

### **3.1 Metodología Computacional**

### **3.1.1 Selección de piezas biológicas de los kits IGEM**

#### **Materiales:**

- Laptop Lenovo Intel(R) Pentium(R) CPU 5405U @ 2.30GHz 2.30 GHz
- Excel 2022

Para la selección de las piezas biológicas se utilizó los documentos de Excel (IGEM 2021) que contienen las piezas biológicas disponibles, la búsqueda se realizó primeramente ingresando al documento formato Excel, seguido dando click en la opción "Buscar y seleccionar", la fotografía 0 hace referencia, luego digitando la palabra clave "chromoprotein" , al obtener el resultado de la búsqueda, se clico en toda la fila de la cromoproteína de interés y se colocó color de relleno para su selección (se repitió el mismo procedimiento para todas las cromoproteínas de interés. (Synfronteras, 2021)

**Fotografía 0.** Búsqueda de piezas biológicas de interés en kits de IGEM

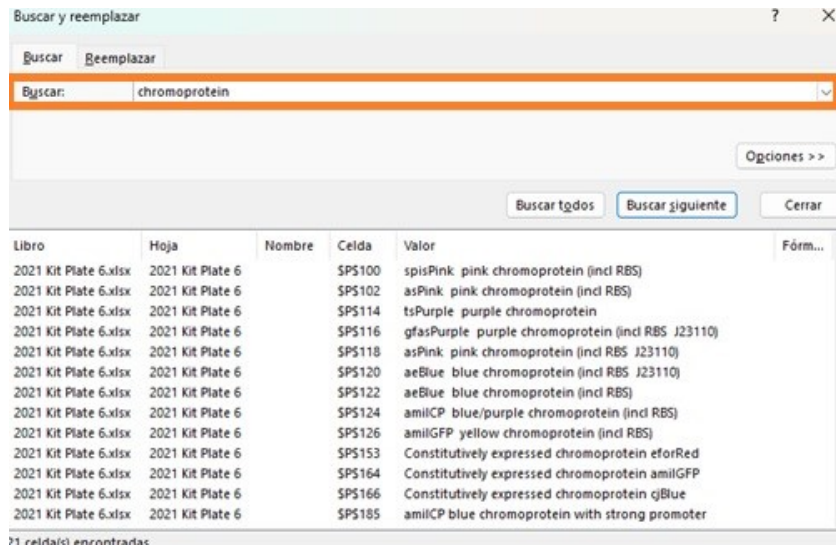

Fuente: Autor

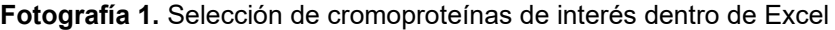

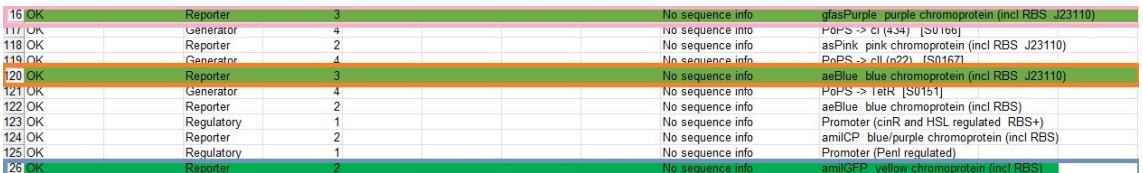

## **3.1.2 Construcción de plásmidos dentro de las plataformas benchling y Snapgene**

### **3.1.2.1 Construcción de plásmidos dentro de la plataforma Snapgene**

SnapGene es un software que está diseñado para propiciar la visualización y manipulación de secuencias de ADN y ARN, como a su vez permite el diseñar y simular distintos experimentos relacionados con la biología molecular. El software es muy utilizado dentro de los laboratorios de biología molecular. Ya que además de ser muy versátil te permite su utilización con licencia gratuita de 1 mes con todas las características habilitadas. (SnapGene,2023)

#### **Materiales:**

- Laptop Lenovo Intel(R) Pentium(R) CPU 5405U @ 2.30GHz 2.30 GHz
- Programa Snap gene
- Plataforma Benchling

Dentro de aplicación Snapgene se creó un nuevo "file" se clicko en "New DNA or RNA" file,la fotografía 2 hace referencia. Se abrió Benchling y dentro de Benchling a clicko en la pieza biológica BBa\_K1033928-aeBlue (por ejemplo), enseguida se dio click derecho y se copió la secuencia aeBlue (por ejemplo), fotografías 3 y 4 hacen referencia. Se volvió a Snapgene y en la opción "Create a sequence" se pegó la secuencia de DNA (aeBlue por ejemplo), se le coloco un nombre (aeBlue) a la secuencia y se clico en "créate", la fotografía 5 hace referencia. En la secuencia se clico en la opción "Sequence" y se seleccionó toda la secuencia de DNA (aeBlue en este ejemplo), la fotografía 6 hace referencia. Seguidamente se clico en "Features", luego en "Add Feature" se nombró como aeBlue, luego se le coloco color azul, las fotografías 7 y 8 hacen referencia. Al término de este proceso se volvió a la plataforma Benchling, se seleccionó el plásmido "backbone" (pSB1K3) y se descargó en formato Genback.(gb), nuevamente se volvió al program Snapgene, se dio click en la opción "Open File" y se abrió el archivo recién descargado de formato (gb), la fotografía 9 hace referencia, ya teniendo las dos secuencias de DNA listas (pSB1K3 y aeBlue) se da click en la opción "Actions" seguido en "Gibson Assembly" y luego en "Insert Fragment", la fotografía 10 hace referencia, lo siguiente fue que se seleccionó dentro de la ventana "Vector" la secuencia que se quiso extraer, la fotografía 11 hace referencia, consecutivamente en la ventana "Fragment" se clico en "Please choosee" y se seleccionó el "file" aeBlue

(para este ejemplo), la fotografía12 y 13 hacen referencia. En la tercera ventana "Product" se clico en la opción "Choose Overlapping PCR *Primers*" y se selección la opción "15 to 25 overlapping bases" y se clico en Choose Primers",La fotografía 14 hace referencia, ya para su finalización se le coloco nombre pSB1K3-aeBlue y se clico en "Assemble", las fotografías 15 y 16 hacen referencia. Este mismo procedimiento descrito anteriormente, se repitió para cada parte biológica de interés. (Rojas, C. A. *et al*., 2023)

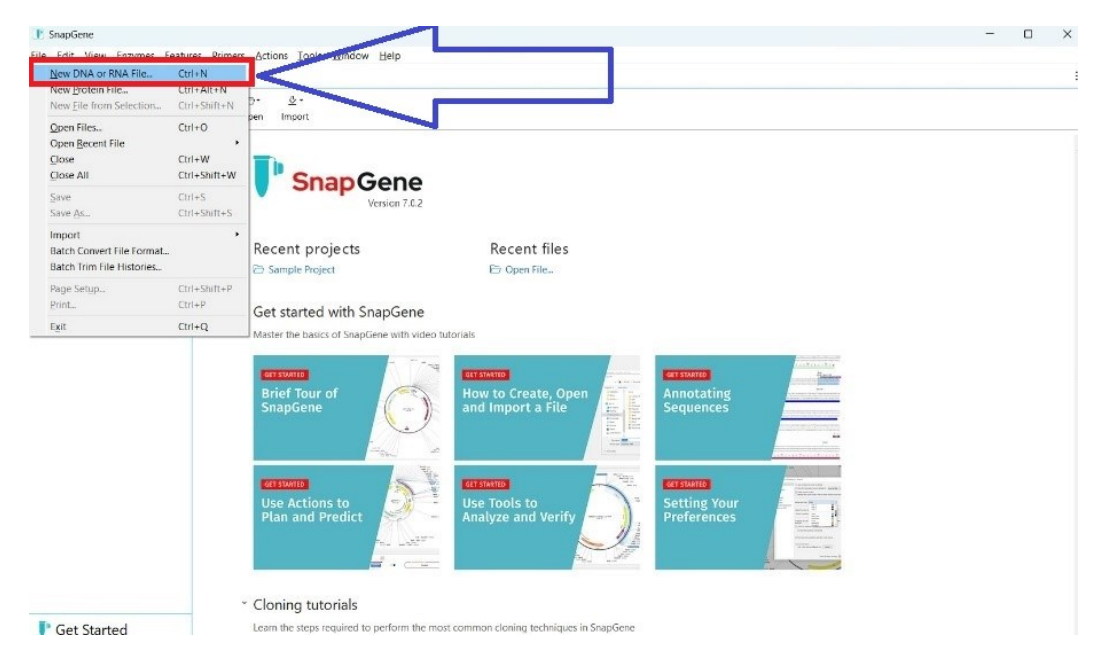

**Fotografía 2.** Inicio de Plataforma Snapgene

Fuente: Autor

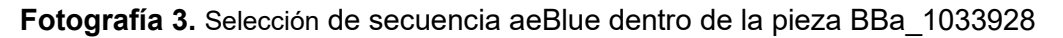

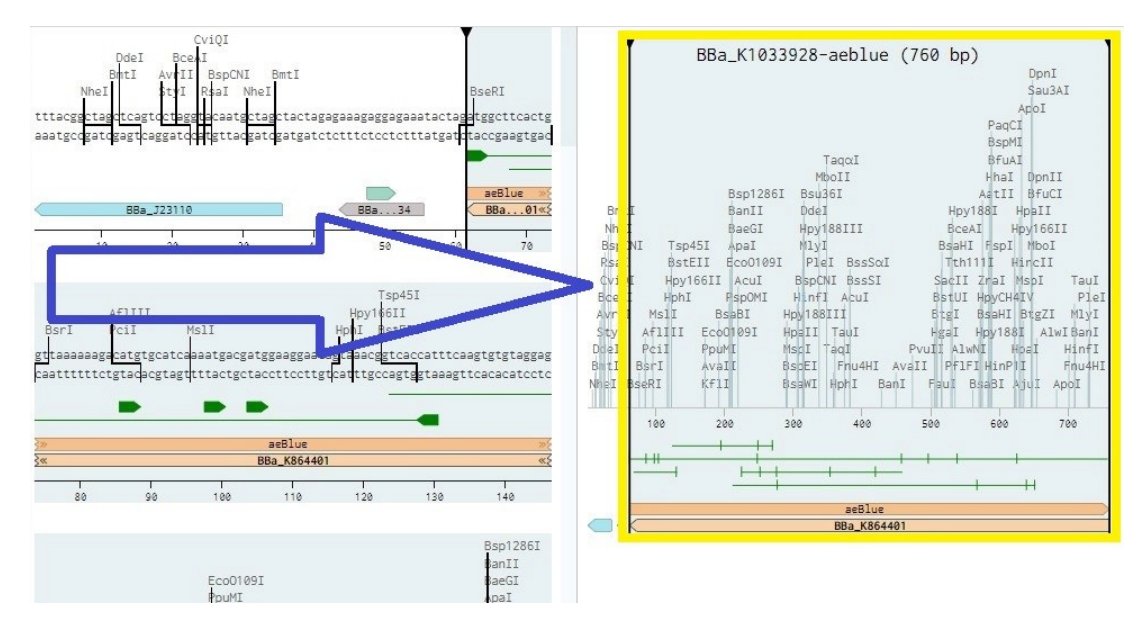

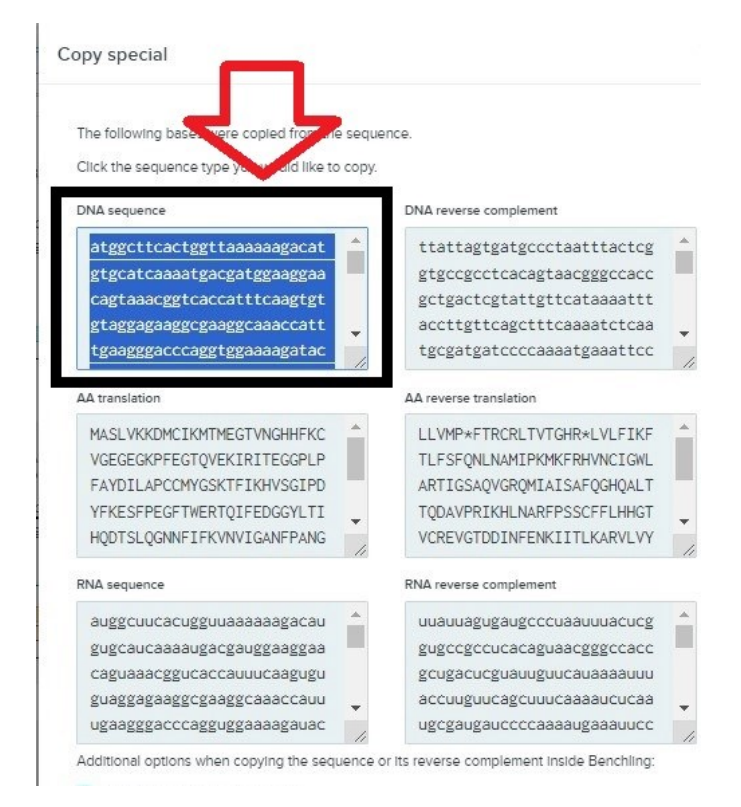

#### **Fotografía 4.** Secuencia completa de DNA aeblue dentro de Benchling

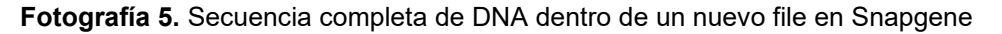

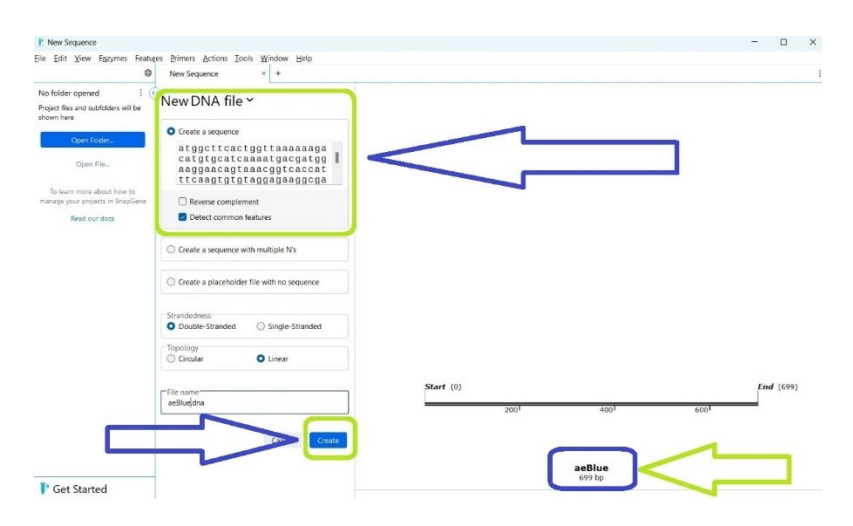

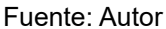

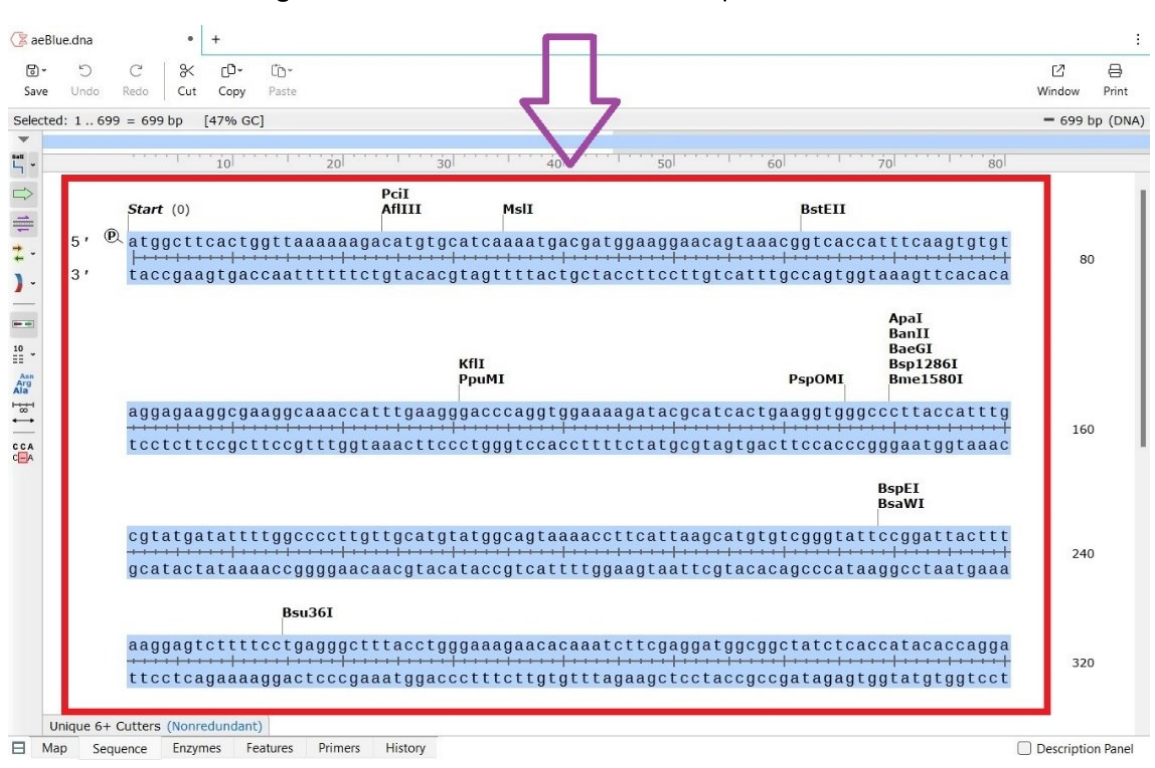

**Fotografía 6.** Selección de secuencia completa DNA aeBlue

Fuente: Autor

**Fotografía 7.** Añadiendo característica a la pieza biológico aeBlue

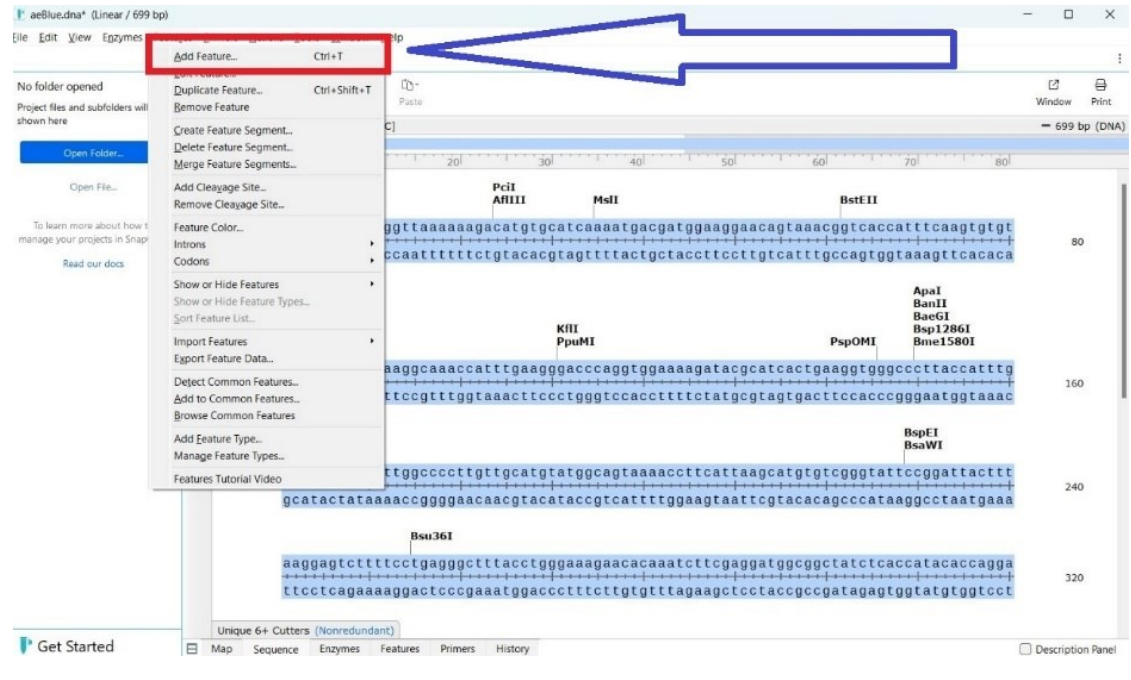

Fuente: Autor

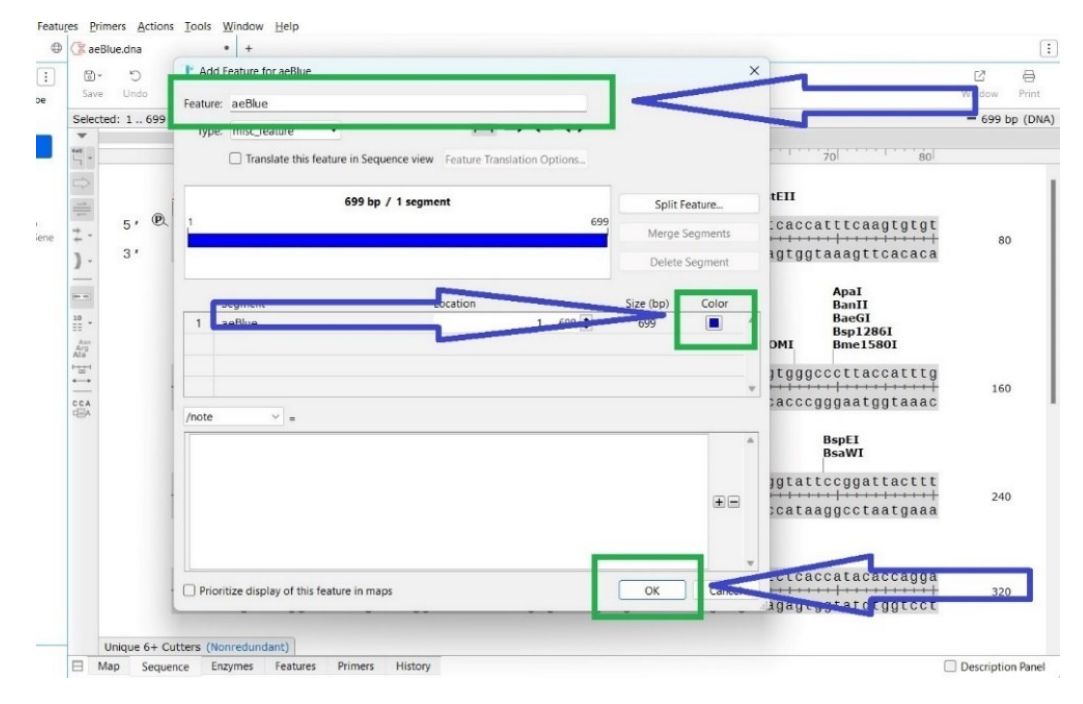

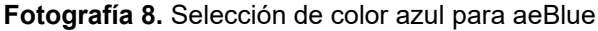

Fuente: Autor

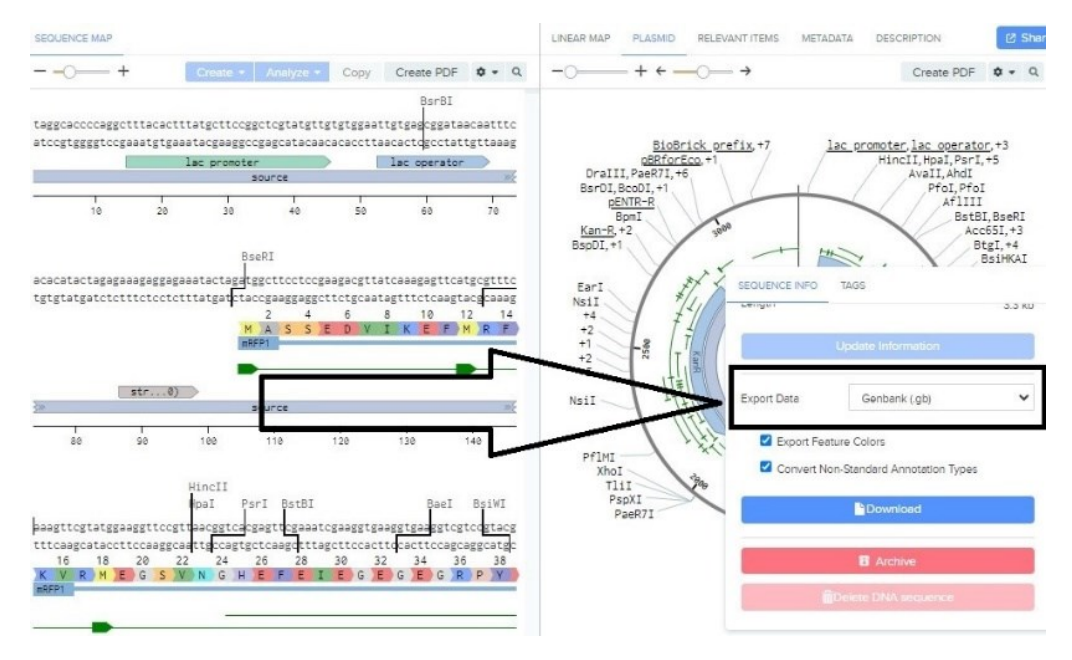

#### **Fotografía 9.** Descarga de pSB1K3 en formato Genbank

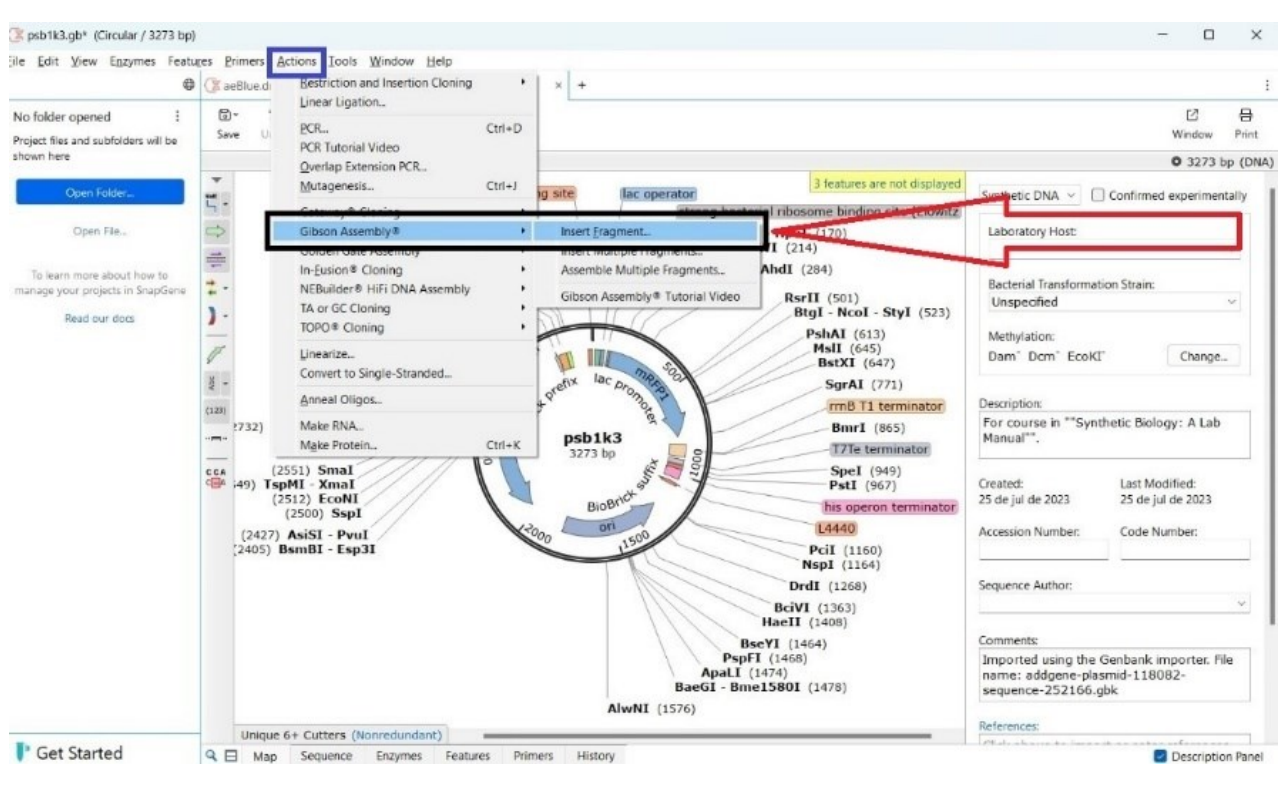

**Fotografía 10.** Início de Gibson assembly dentro de Snap gene

Fuente: Autor

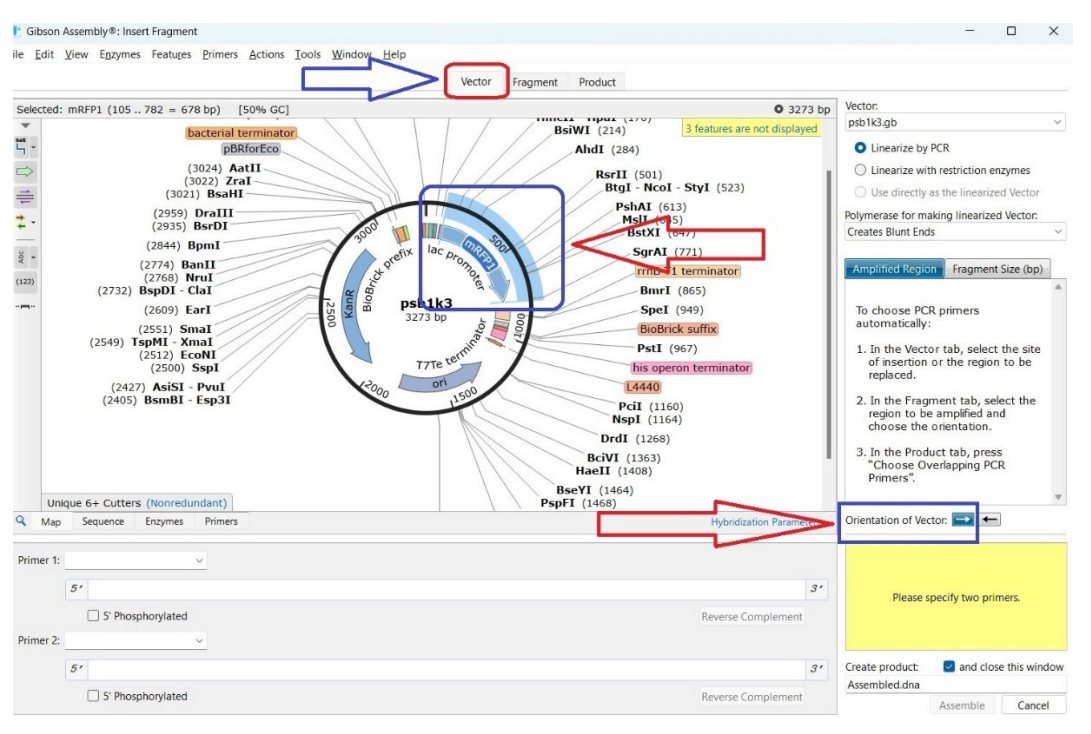

**Fotografía 11.** Selección de secuencia que se extrajo de plásmido pSB1K3

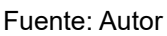

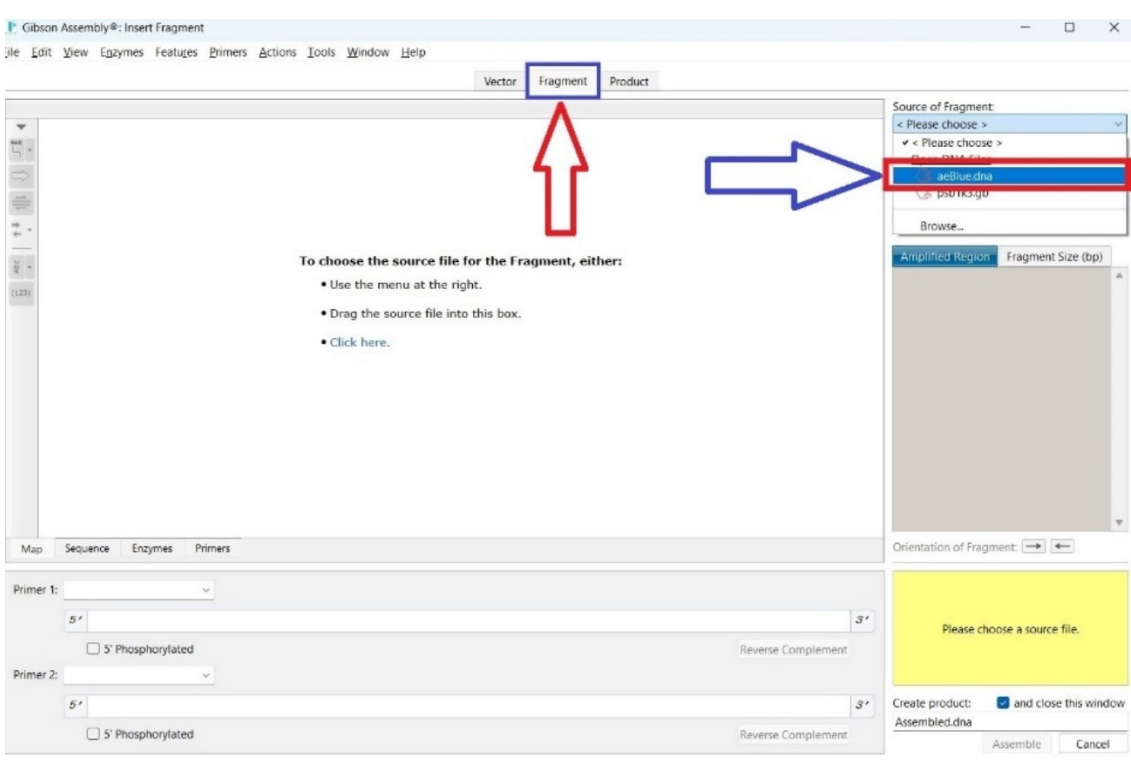

**Fotografía 12.** Selección de fragmento(aeBlue) para inserción en pSB1K3

Fuente: Autor

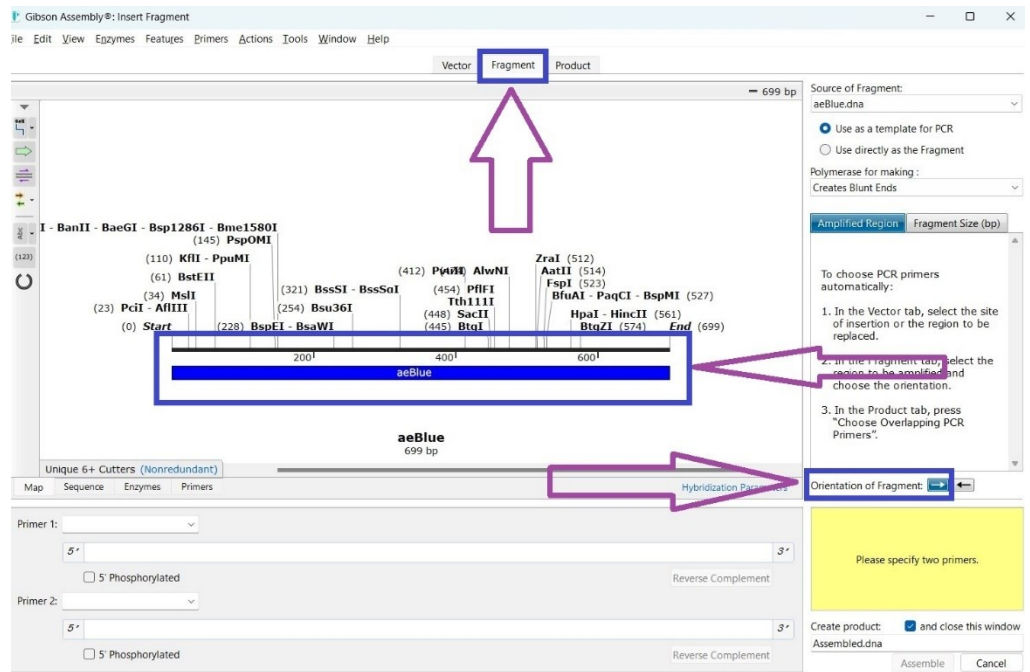

### **Fotografía 13.** Fragmento aeBlue seleccionado

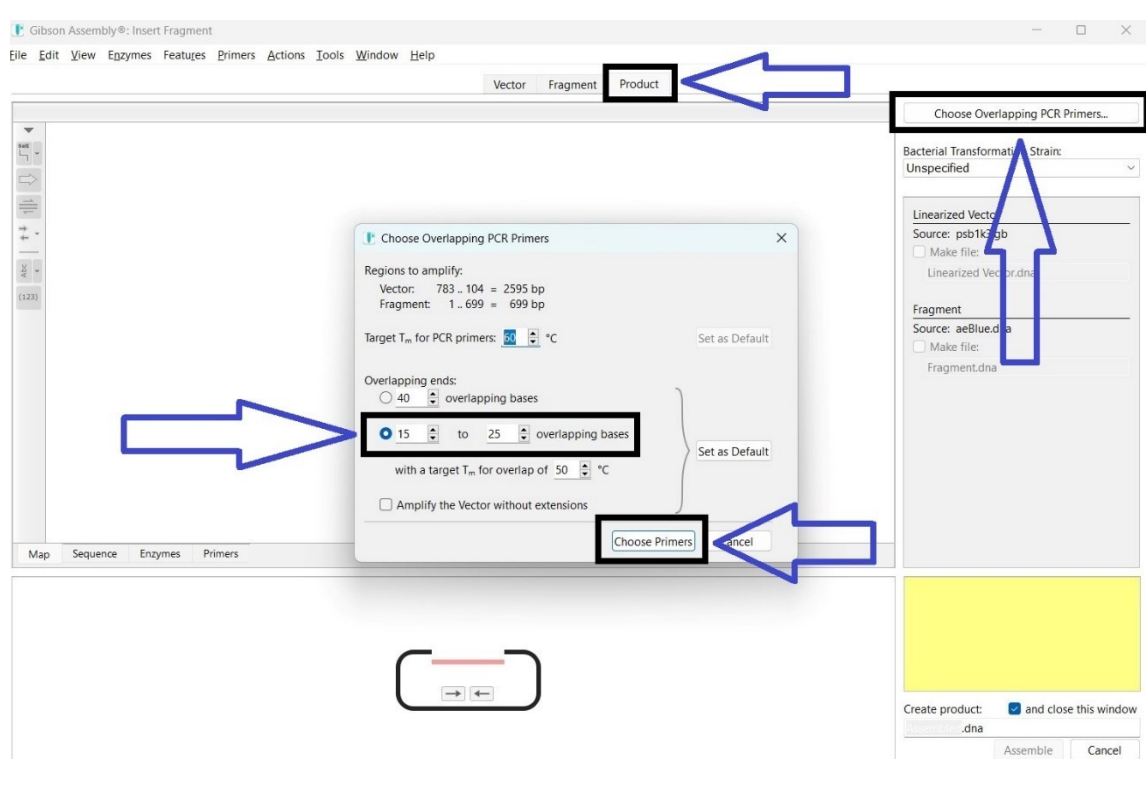

#### **Fotografía 14.** Elección de cantidad de overlapping bases

Fuente: Autor

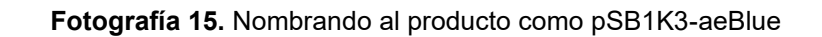

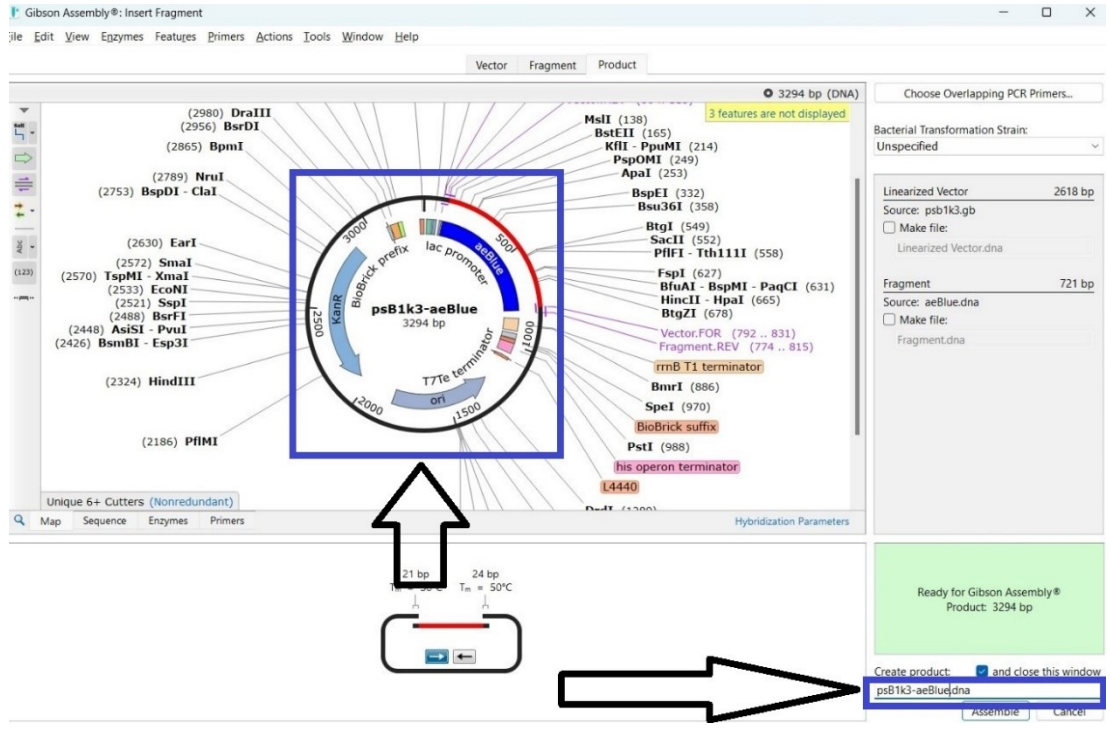

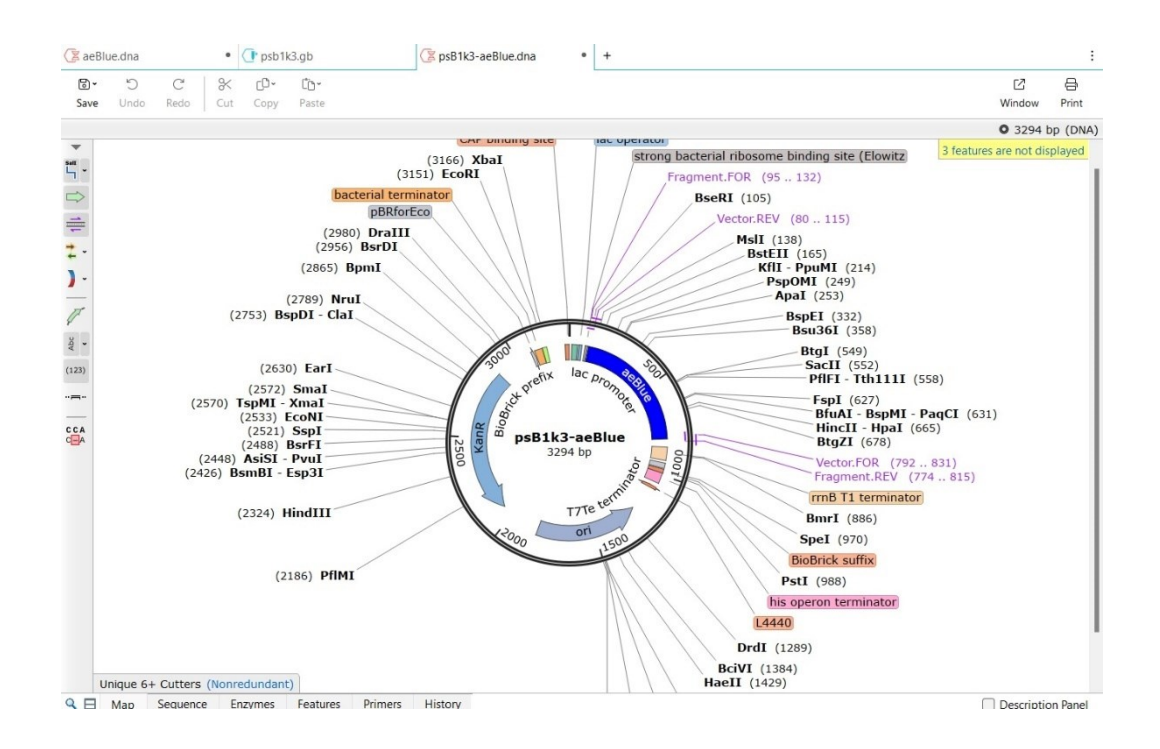

#### **Fotografia 16.** Plasmido pSB1K3-aeBlue completo

Fuente: Autor

#### **3.1.2.2 Construcción de plásmidos dentro de la plataforma Benchling**

Benchling es una plataforma en línea, que es utilizada en la investigación científica y dentro de la biología molecular, ya que dentro de su versatilidad permite: diseñar y analizar secuencias de DNA y RNA, integración de datos con otros softwares, colaboración online, diseño de experimentos, gestión de datos de laboratorios y más, variando con las características y necesidades de los usuarios (Benchling, 2023)

#### **Materiales**

- L Laptop Lenovo Intel(R) Pentium(R) CPU 5405U @ 2.30GHz 2.30 GHz
- Plataforma Benchling

Se creo un nuevo proyecto, dentro del proyecto se importó el plásmido backbone (pSB1K3), Fotografía 17 y 18 hacen referencia. Teniendo ya el plásmido importado, se importaron las partes biológicas BBa\_K1033928 (aeBlue) y BBa\_592012(eforRed) por ejemplo,la Fotografía 19 hace referencia. Teniendo todo ya importado dentro del proyecto se procedió a realizar ensamblaje a través de Gibson assembly, se clico en assembly wizard, click seguido en Create New Assembly, la fotografía 20 hace

referencia. Se seleccionó el método Gibson, la fotografía 21 hace referencia, y se inició el ensamblaje, primeramente se elegio el plásmido pSB1K3 que fue el backbone, luego se dio click izquierdo en la parte del plásmido que nos interesa, al tenerlo seleccionado, se dio click derecho y se seleccionó la opción "invert selection", seguidamente se clico en "set fragment", en la fotografía 22 se hace referencia, después se seleccionó el inserto, se clico en "insert", con click izquierdo se seleccionó la pieza biológica de interés e seguidamente se clico en set fragment, en la fotografía 23 se hace referencia, se finalizó dándole un nombre al plasmido (pSB1K3- aeBlue por ejemplo) y clicando en "Assemble", las fotografías 24 y 25 hacen referencia. Este mismo procedimiento descrito anteriormente, se repitió para cada parte biológica BBa\_K1033928 (aeBlue) y BBa\_592012(eforRed). (Rojas, C. A. *et al*., 2023)

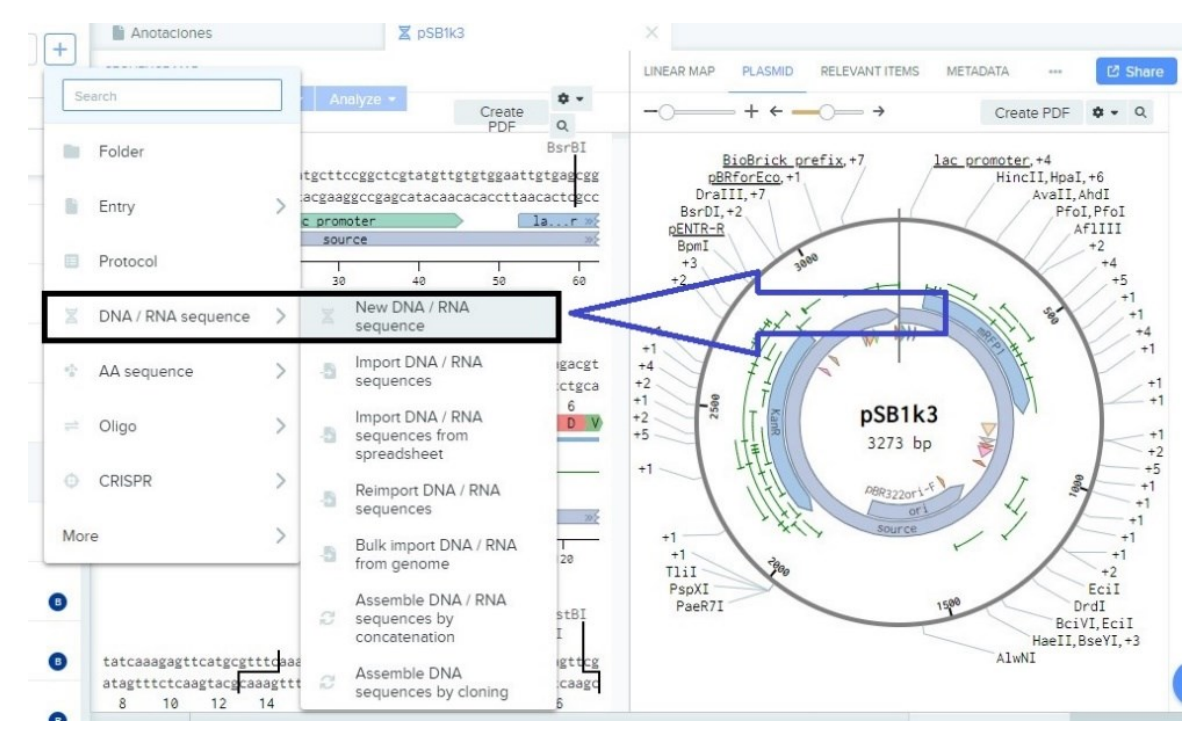

**Fotografía 17**. Importe de nueva secuencia de DNA

Fuente: Autor

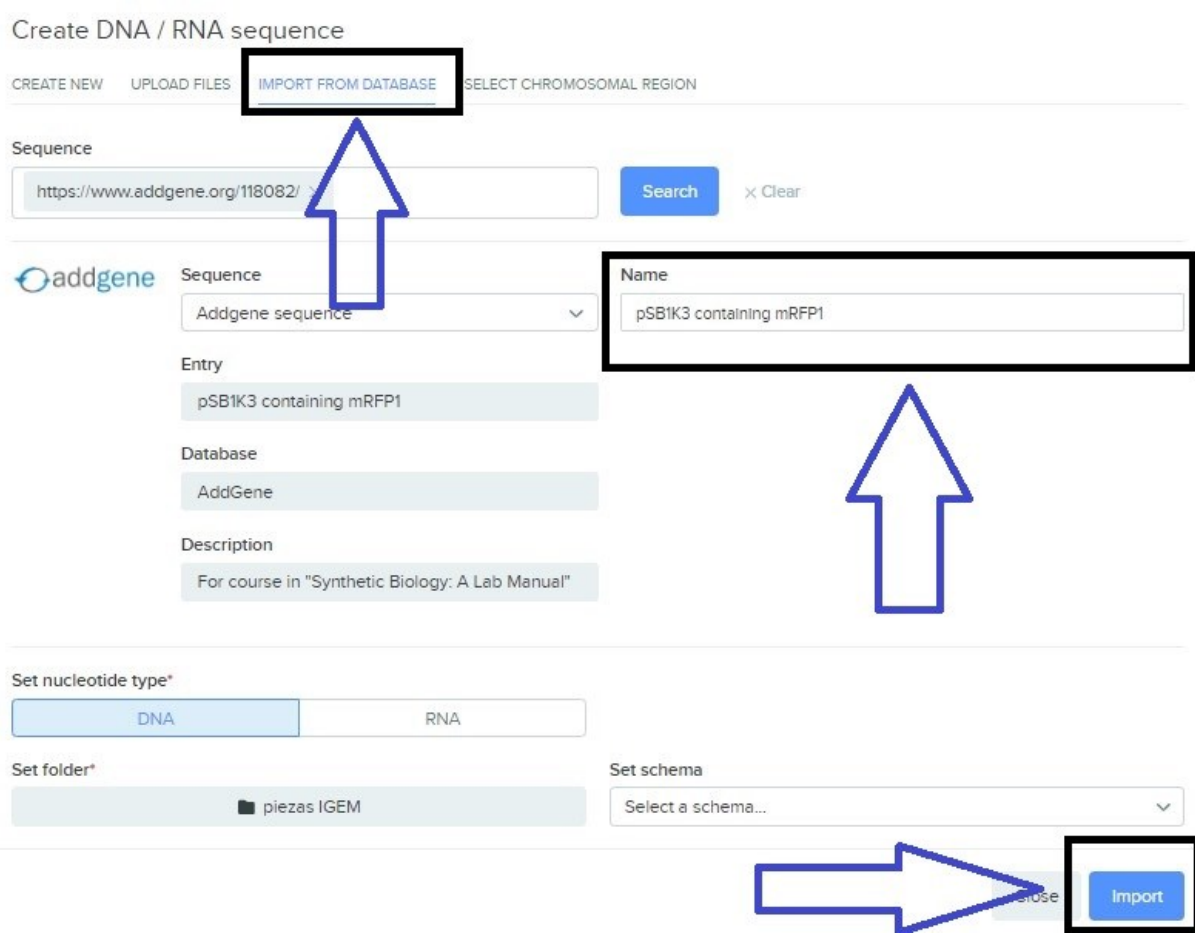

## **Fotografía 18.** Importación de pSB1K3

## **Fotografía 19.** Importación de piezas de interés aeBlue (por ejemplo)

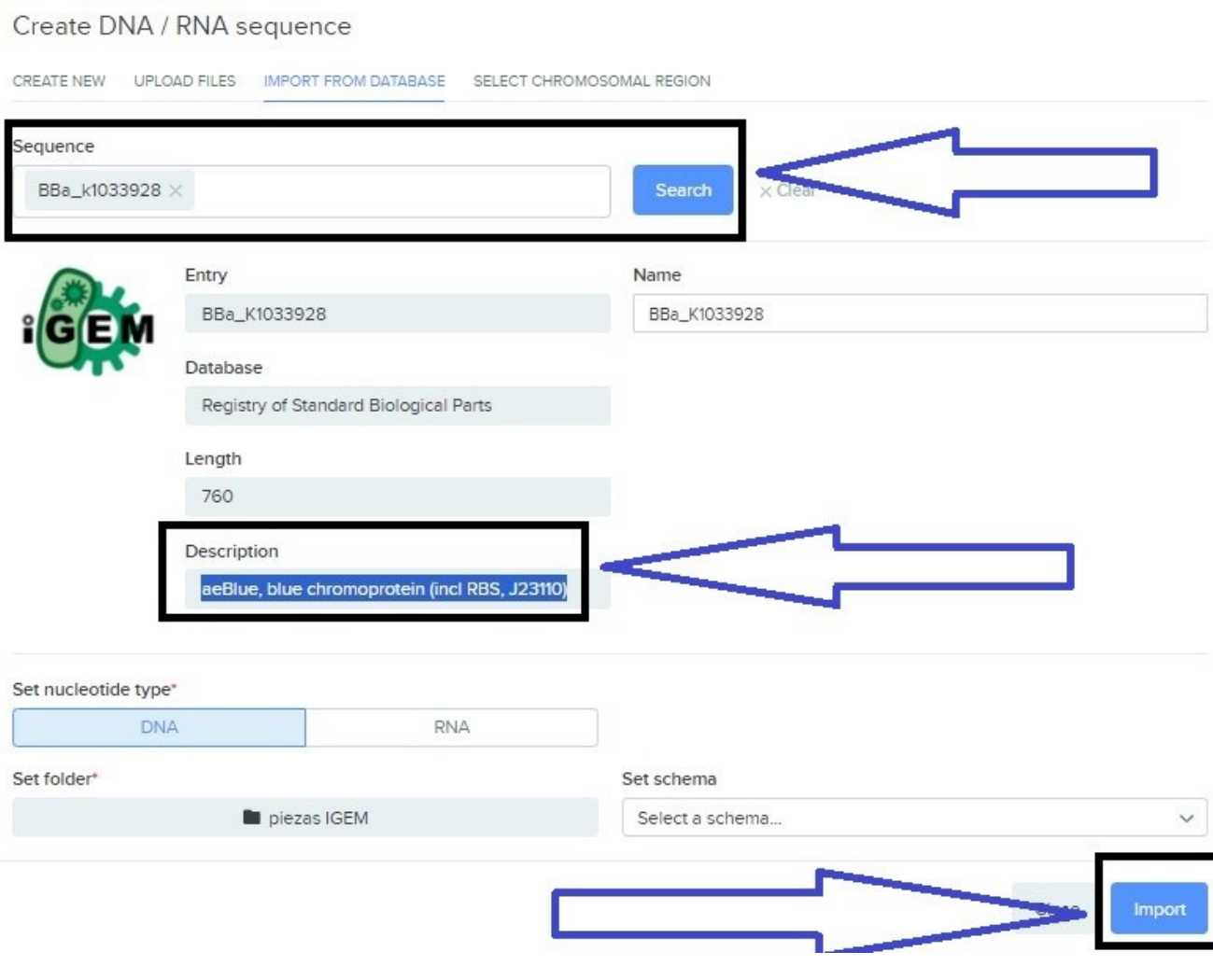

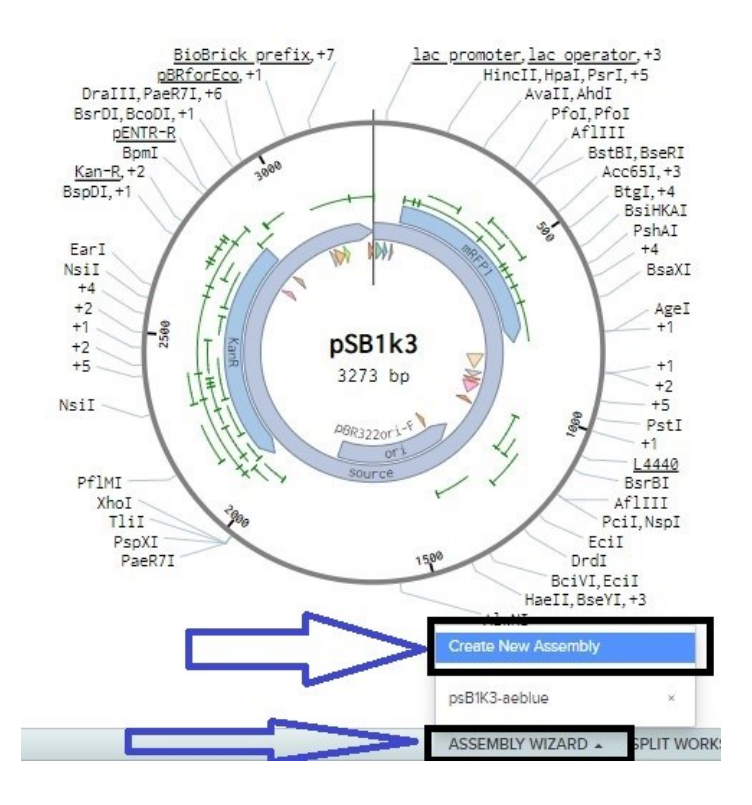

#### **Fotografía 20.** Inicio de assembly

Fuente: Autor

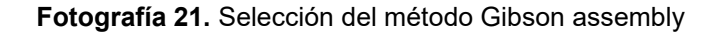

**Pick Assembly Strategy** 

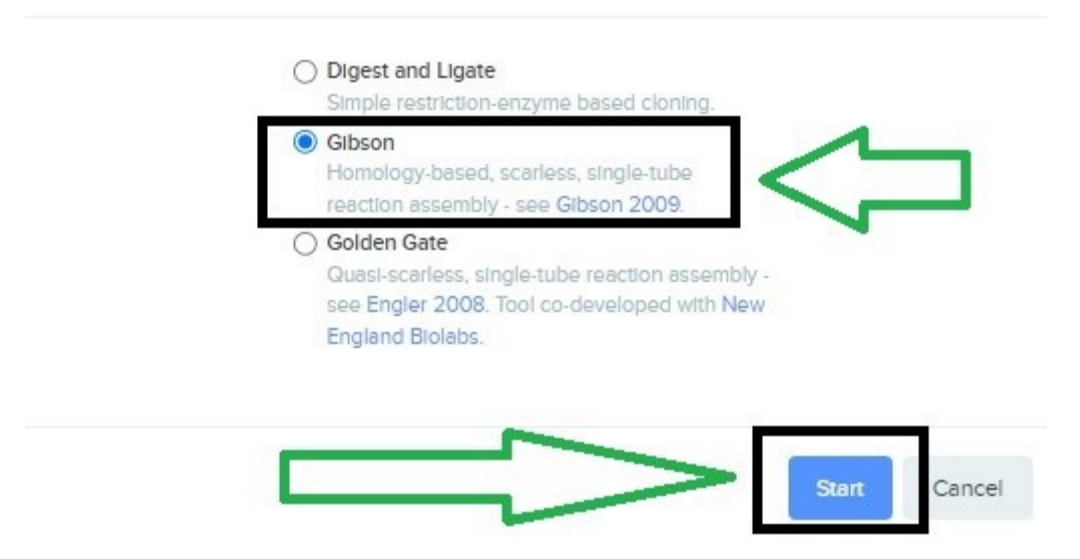

 $\times$ 

#### Fuente: Autor

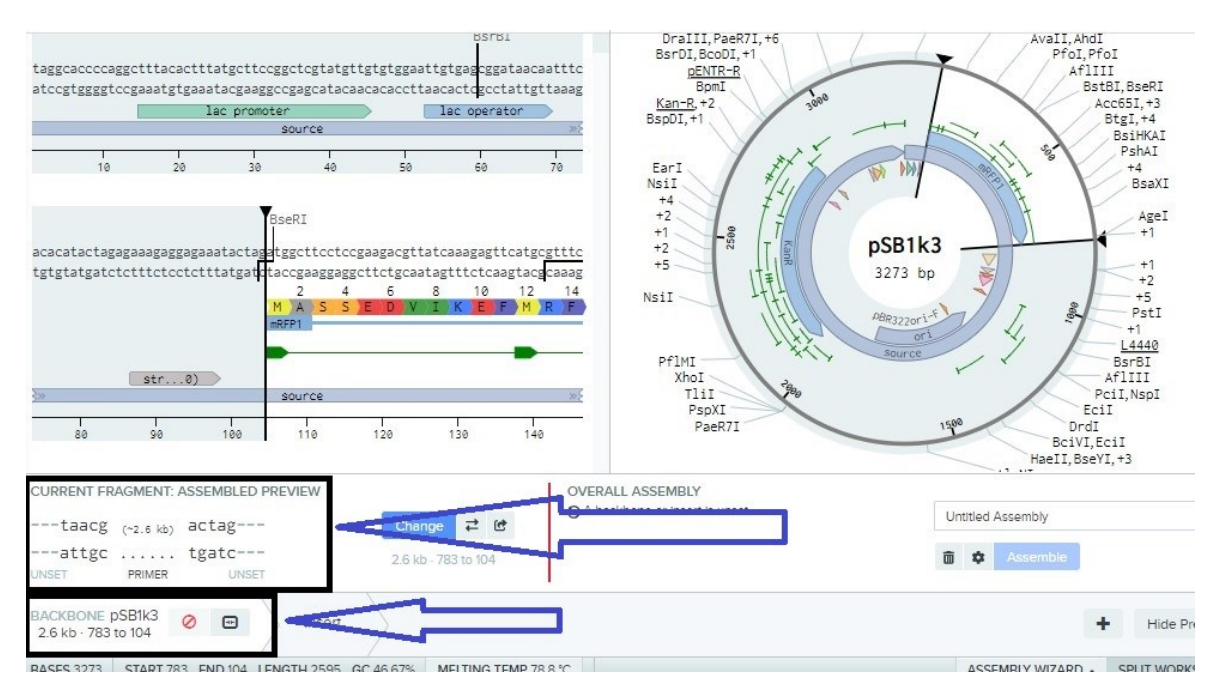

**Fotografía 22.** Selección de backbone (pSB1K3)

Fuente: Autor

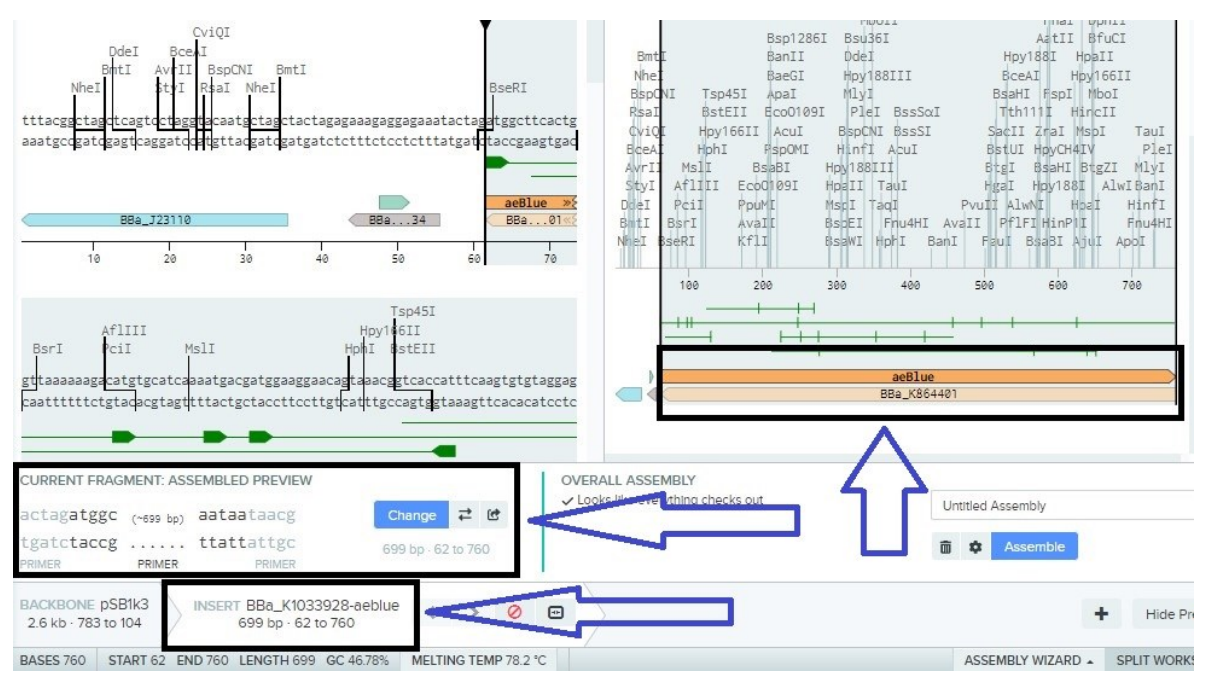

#### **Fotografía 23.** Selección de inserto (aeBlue por ejemplo)
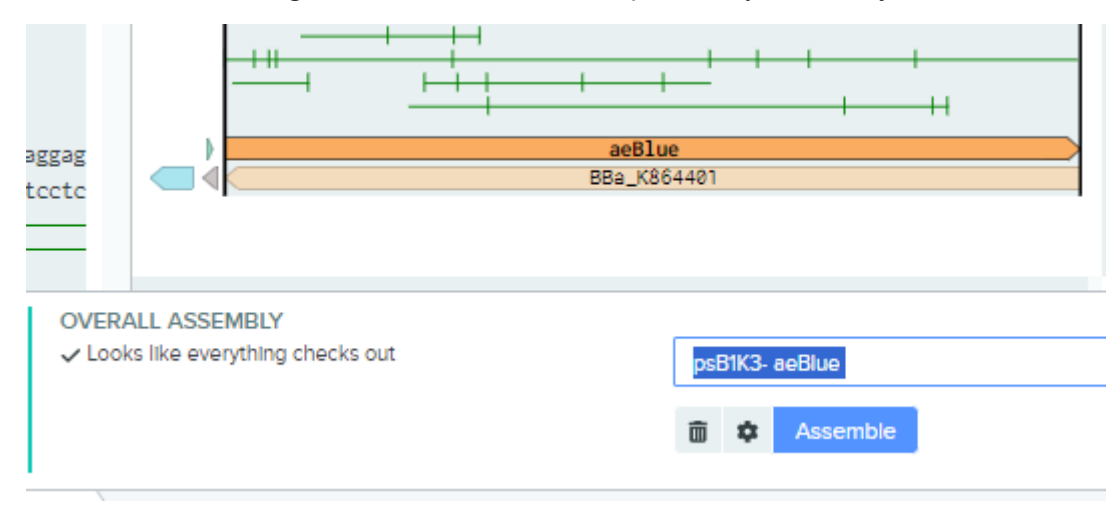

**Fotografía 24**. Nombramiento de plásmido y ensamblaje final

Fuente: Autor

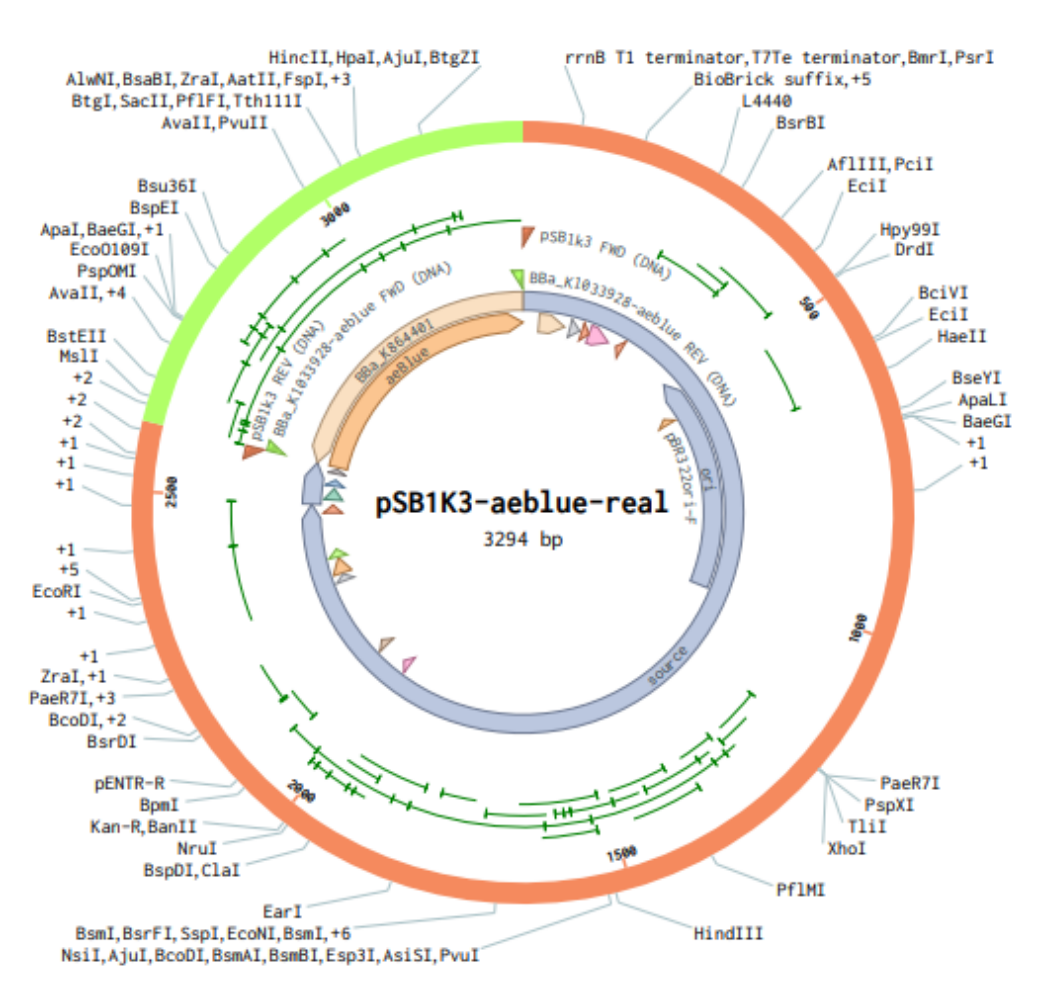

**Fotografía 25.** Assembly completo de pSB1K3-aeBlue

## **3.1.3 Selección de primers atraves de benchling**

## **Materiales**

- Laptop Lenovo Intel(R) Pentium(R) CPU 5405U @ 2.30GHz 2.30 GHz
- Plataforma Benchling

Al tener los plásmidos ya totalmgente ensamblados, se ingresó a la plataforma Benchling, luego se procedió a clicar dentro del plásmido de interés (pSB1K3 aeBlue), luego click en la ventana "assembly parameters", la fotografía 26 hace referencia, seguidamente se clico en la opción "copy primers". La fotografía 27 hace referencia, Este mismo procedimiento descrito anteriormente, se repitió para cada parte biológica BBa\_K1033928 (aeBlue) y BBa\_592012(eforRed). (Rojas, C. A. et al., 2023)

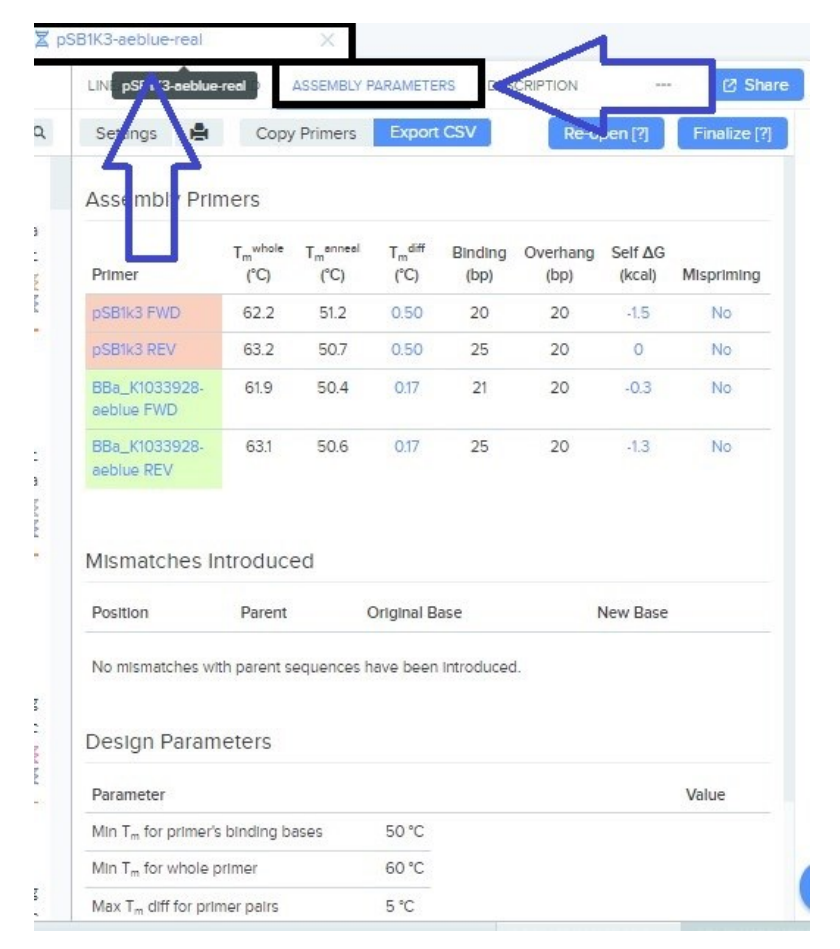

**Fotografía 26.** Dentro de la ventana "ASSEMBLY PARAMETERS"

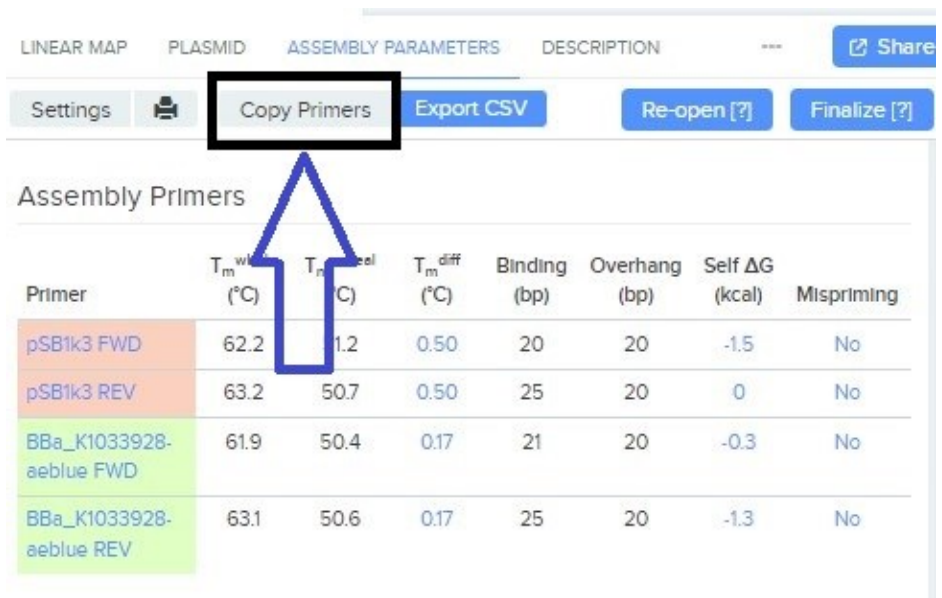

**Fotografía 27.** Copiando secuencias de *primers* de interés para su posterior uso

Fuente: Autor

## **3.1.4 Verificación de eficiencia de** *primers* **a través de un PCR virtual utilizando las plataformas benchling, bionformatics y NCBI**

#### **Materiales**

- Laptop Lenovo Intel(R) Pentium(R) CPU 5405U @ 2.30GHz 2.30 GHz
- Plataforma benchling
- Plataforma Bionformatics
- Plataforma NCBI

NCBI conocido como Centro Nacional de Información de Biotecnología (NCBI), es una Plataforma online versátil y actualizada, que apoya de manera esencial en la investigación de las áreas de genética, biología molecular, genómica, biomedicina y entre otras áreas. Dentro de sus principales funciones se puede mencionar: una enorme base de datos publica se secuencias de DNA y RNA, Pubmed, que es una herramienta de base de datos biomédicos, Blast, la cual sirve para la comparación de secuencias de DNA o RNA, El sistema Entrez, que facilita la búsqueda y recuperación de datos e información biomédica y biológica, PubMed Central, base de datos de artículos gratuitos de biomedicina y de ciencias de la vida. (Wootton, R. 2014, NCBI,2023)

Bioinformatics, es una plataforma comunitaria que facilita en la investigación de la bioinformatica y biología computacional, dentro de sus principales funciones se encuentra: Una comunidad de bioinformáticos para facilitar la colaboración , trabajo en conjunto e intercambio de conocimientos, enlaces y recursos educativos en línea de bioinformática, recursos bioinformáticos gratuitos que apoyan en el análisis y simulación de datos biológicos, foros de discusión, anuncios de conferencias y eventos relacionados a la biología computacional en todo el planeta. (Bioinformatics, 2023)

Para conocer que tan eficiente serían los primers, dentro de la plataforma benchling se seleccionó el plásmido completo (pSB1K3-aeBlue por ejemplo), la fotografía 28 hace referencia, seguido de click derecho sobre la secuencia para copiar la secuencia completa, la fotografía 29 hace referencia. Esta secuencia completa se pegó dentro de la plataforma bioinformatics (PCR virtual), se volvió a la plataforma benchling y dentro del plásmido completo, se dio click en la opción "*copy primers*" y se seleccionó los primers FWD y REV de la pieza de biológica, la fotografía 30 hace referencia. Seguidamente se pegó en la plataforma bionformatics (PCR virtual) en la casilla correspondiente de cada primer, se escogio la opción "circular" y se dio click en "submit", la fotografía 31 hace referencia, el resultado obtenido, la fotografía 32 hace referencia, se utilizó dentro de NCBI. Al ingresar a NCBI se clicko en la opción "BLAST", la fotografía 33 hace referencia, luego en la opción "Nucleotide BLAST", la fotografía 34 hace referencia. Ya al haber ingresado se activa *la opción "Align two or more sequences*", en la parte superior en el cuadro llamado "*Enter Query Sequence*" se pegó la secuencia que fue obtenida como resultado del PCR virtual, en la parte inferior en la opción "Enter Subject Sequence" se pegó la secuencia de la pieza biologíca de interés (BBa\_K1033928 -aeBlue por ejemplo), la fotografía 35 hace referencia. Se optimizo a través de seleccionar la optimización para "*Highly similar sequences*" (megablast) y se finalizó dando click en la opción "BLAST". Se repetio el proceso descrito anteriormente, para cada uno de los plásmidos completos de interés. (NCBI,2023)

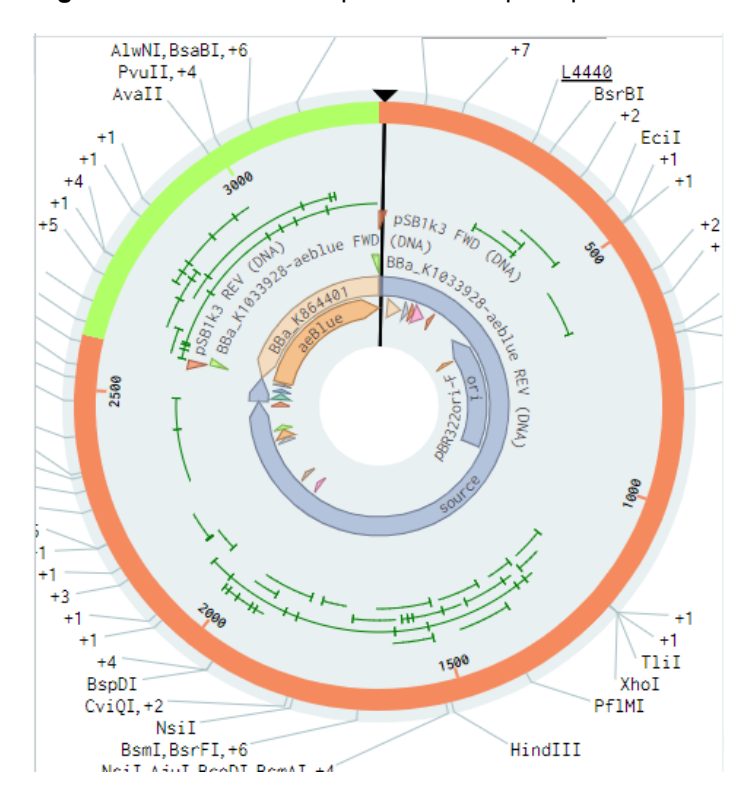

**Fotografía 28.** Selección de plásmido completo pSB1K3-aeBlue

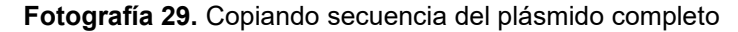

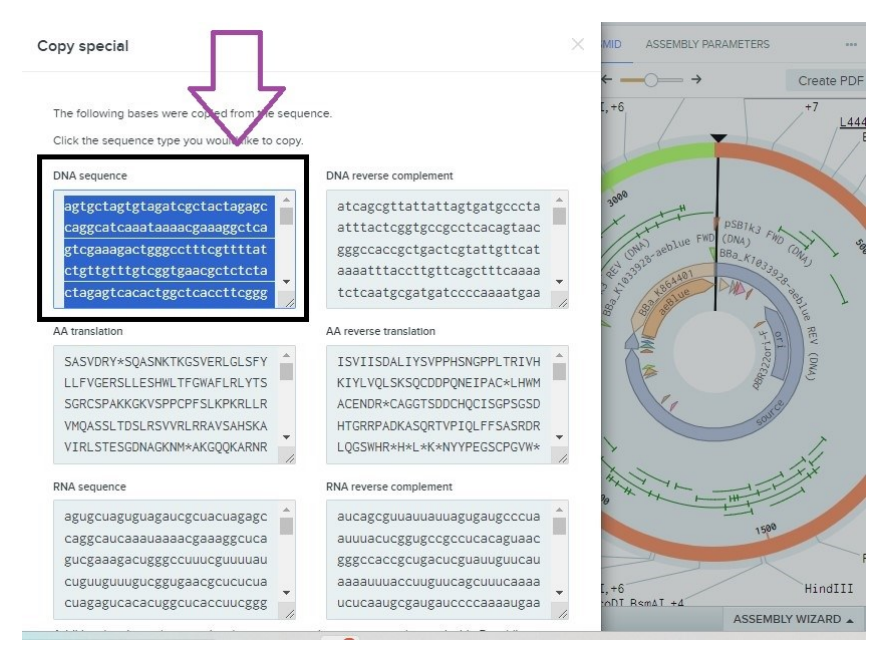

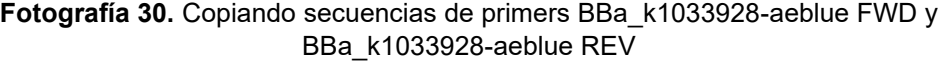

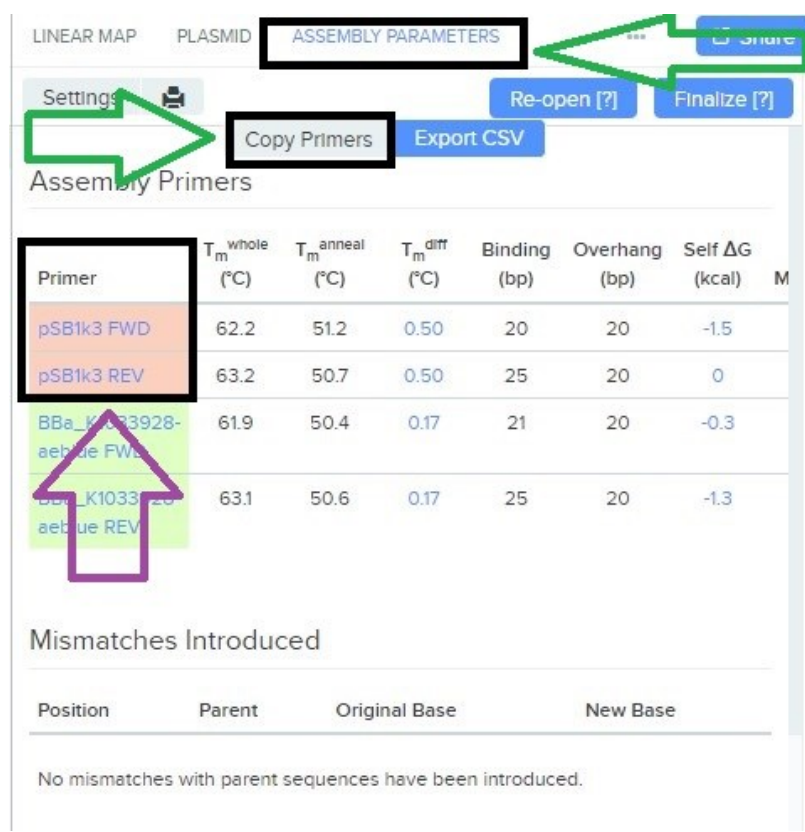

**Fotografía 31.** Secuencia de plásmido completo, primers BBa\_k1033928-aeblue FWD y BBa\_k1033928-aeblue REV, insertados dentro de la plataforma bionformatics, PCR virtual

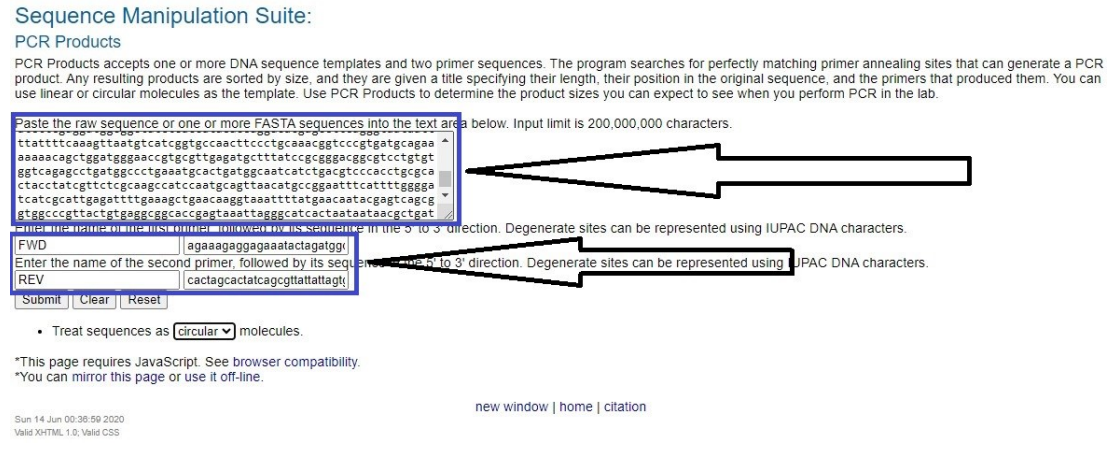

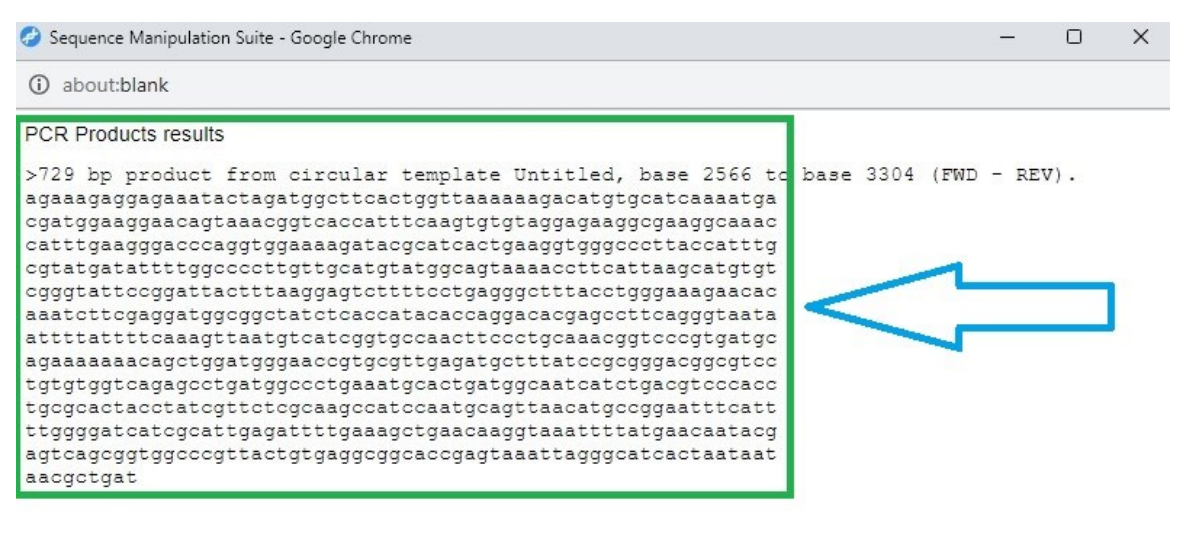

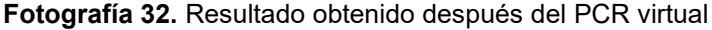

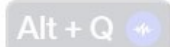

**Fotografía 33.** Página principal de NCBI para la realización de un BLAST

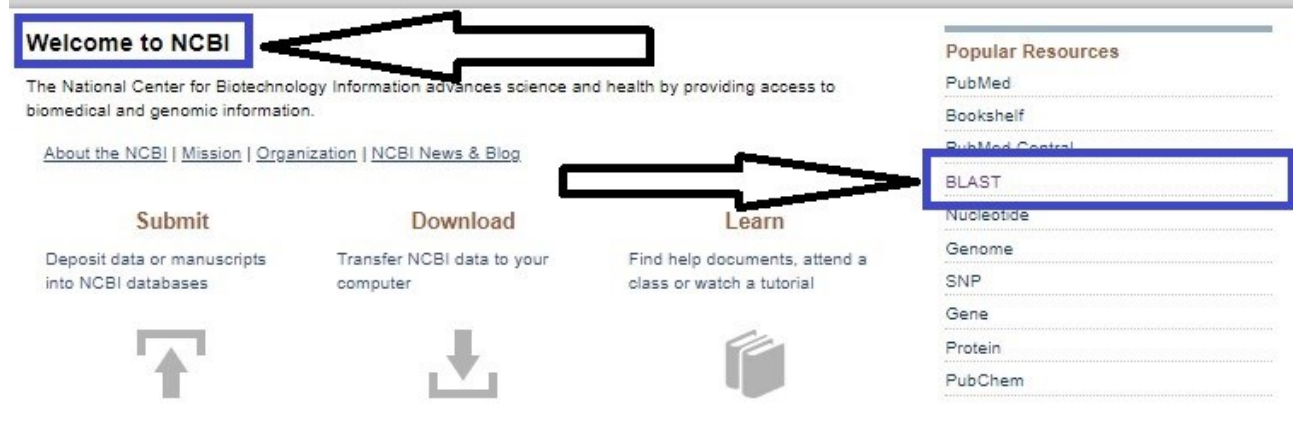

Fuente: Autor

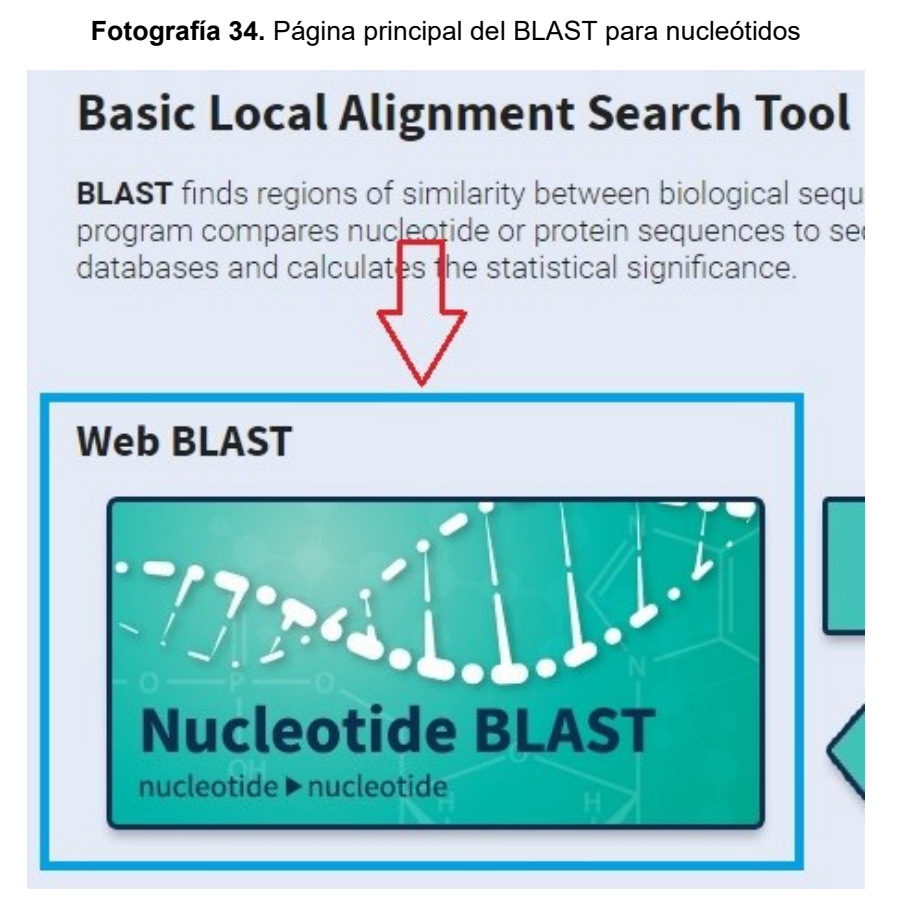

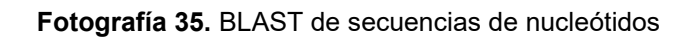

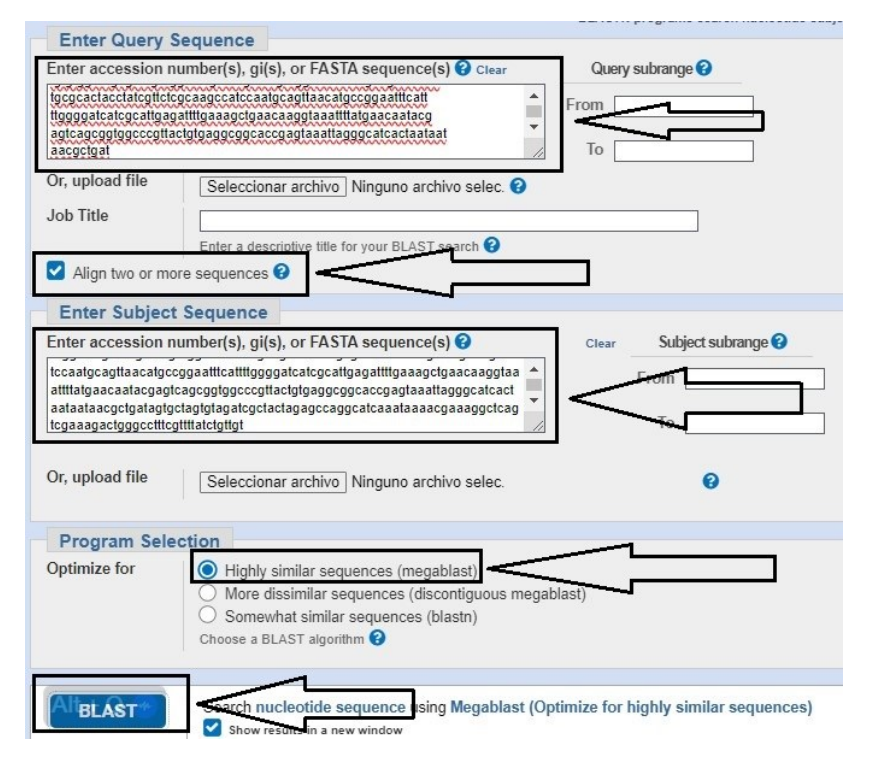

## **3.2 Metodología experimental**

## **3.2.1 Preparación de medio liquido LB**

#### **Materiales**

- 10 g de triptona a peptona bacteriológica
- 5 g de extracto de levadura
- 9 g de Nacl
- 15 g de Agar
- 1 L de água destilada
- Micropipeta de 10 uL y 100 uL
- Punteras 10 uL y 100 uL autoclavadas
- Vidrio de reloj
- Barra magnética
- Espátula
- Frasco de reactivo de 1.5 L
- Bequer de 1 L
- Proveta de 1 L
- Placa calefactora
- Cabina se seguridad biológica
- Mechero de Bunsen
- Balanza semi-analitica

Se preparo 1 L de medio liquido LB por lo que las cantidades fueron calculadas para 1 L de LB. Se coloco 1 L de agua destilada en una probeta de 1 L, transfiriendo 500 mL del agua destilada para un bequer de 1L. En una balanza semi-analitica y con apoyo de un vidrio de reloj se pesó 10 g de triptona, 5 g de extracto de levadura y 10 g de NaCl, se transfirieron al bequer. Se vertió los 500 mL de agua de la probeta sobre el vidrio de manera que todas las sustancias pesadas sean vertidas en el bequer. Se coloco en el fondo del bequer una barra magnética y el bequer se posiciono sobre un agitador magnético, se encendió la agitación con una temperatura aproximada de 30°C, Se esperó hasta que el medio se disolvió completamente, se vertió en un frasco de vidrio de 1.5L, se cerró, se identificó, se aflojo un poco la tapa, se transfirió para la autoclave. Antes de iniciar la autoclave se verifico que el nivel del agua este correcto, se inició la esterilización de 20 minutos a 121°C, Al finalizar la esterilización, con el apoyo de un guante térmico se retiró el medio de la autoclave y se dejó sobre la bancada para que se enfrié, ya estando el medio frio se almaceno a 4°C. (Synfronteras, 2021)

## **3.2.2 Preparación de medio solido (LB)**

## **Materiales**

- 10 g de triptona a peptona bacteriológica
- 5 g de extracto de levadura
- 9 g de Nacl
- 1 L de água destilada
- Micropipeta de 10 uL y 100 uL
- Punteras 10 uL y 100 uL autoclavadas
- Vidrio de reloj
- Barra magnética
- Espátula
- Frasco de reactivo de 1.5 L
- Bequer de 1 L
- Proveta de 1 L
- Placa calefactora
- Cabina se seguridad biológica
- Mechero de Bunsen
- Balanza semi-analitica

Se preparo 1 L de medio liquido LB por lo que las cantidades fueron calculadas para 1 L de LB, Se coloco 1 L de agua destilada en una probeta de 1 L, transfiriendo 500 mL del agua destilada para un bequer de 1L. En una balanza semi-analitica y con apoyo de un vidrio de reloj se pesó 10 g de triptona, 5 g de extracto de levadura, 10 g de NaCl y 15 g de agar, se transfirieron al bequer. Se vertió los 500 mL de agua de la probeta sobre el vidrio de manera que todas las sustancias pesadas sean vertidas en el bequer. Se coloco en el fondo del bequer una barra magnética y el bequer se posiciono sobre un agitador magnético, se encendió la agitación con una temperatura aproximada de 30°C. Se esperó hasta que el medio se disolvió completamente, se vertió en un frasco de vidrio de 1.5L, se cerró, se identificó, se aflojo un poco la tapa, se transfirió para la autoclave. Antes de iniciar la autoclave se verifico que el nivel del agua este correcto, se inició la esterilización de 20 minutos a 121°C. Al finalizar la esterilización, con el apoyo de un guante térmico se retiró el medio de la autoclave y se dejó sobre la bancada para que se enfrié, ya estando el medio frio se almaceno a 4°C. (Synfronteras,2021)

## **3.2.3 Reactivación de bacterias** *E. coli* **DH5α, DH10b (pSB1K3), DH10b (pSB1C3-BBa\_K608008), DH10b (pSB1C3-BBa\_k592015) y DH10b (pSB1C3-BBa\_K523023)**

## **Materiales**

- Escherichia coli DH5α preservada en glicerol 50%
- Escherichia coli DH10b (pSB1K3) preservada en glicerol 50%
- Escherichia coli DH10b (pSB1C3- BBa K608008) preservada en glicerol 50%
- Escherichia coli DH10b (pSB1C3- BBa K592015) preservada en glicerol 50%
- Escherichia coli DH10b (pSB1C3- BBa K523023) preservada en glicerol 50%
- Tubos de ensayo com médio LB liquido (com o sin antibiótico)
- Antibiótico kanamicina
- Antibiótico cloranfenicol
- Placas de petri con medio liquido solido (con o sin antibiotico)
- Micropipeta de 2 uL ,1000 uL
- Punteras autoclavadas de 2 uL ,1000 uL
- Hielo
- Mini heladera
- Flujo laminar
- Shaker
- Mechero de bunsen

Inicialmente se colocó hielo en una nevera pequeña seguidamente se retiró del refrigerador -80 muestras preservadas de *E. coli* DH5α y DH10b (pSB1K3) y se colocaron en el hielo. Paso seguido se transportaron para el flujo laminar, dentro del flujo, se encendió el mechero de bunsen, se prepararon 4 tubos de ensayo auto clavados, conteniendo cada uno 3 mL de medio liquido LB y 2 de los tubos de ensayo también se les añadió 6 uL de kanamicina, luego se abrió el tubo eppendorf que contenía las *E. coli* DH5α y se extrajo 1 uL (2 uL en total, uno para cada tubo de ensayo) del medio en proceso de descongelamiento, al tener el medio en la puntera, se soltó la puntera junto al medio dentro del tubo de ensayo con medio LB, posteriormente también se abrió el tubo eppendorf que contenía las *E. coli DH10b* e igualmente se extrajo 1 uL del medio en descongelamiento por cada tubo de ensayo (2 en total), Al tener el medio en la puntera , se soltó la puntera en cada tubo que contenía LB y Kanamicina. Terminado el proceso de transferencia se dejaron incubando los 4 tubos de ensayo en el shaker overnight 37 °C a 250 RPM. Se prepararon igualmente 4

placas de Petri con 20 mL de LB solido por placa y a dos placas se les añadió 40 uL de kanamicina. En el día siguiente habiendo transcurrido el tiempo de incubación de las E. coli , se preparó e higienizo el flujo laminar, se encendió el mechero de bunsen y se transportó hacia el flujo las 4 placas (2 con kanamicina) con medio LB solido conjuntamente a los 4 tubos de ensayo que fueron retirados del shaker. Se flambeo la alza de siembra y se colocó en el cultivo (dentro de un tubo de ensayo) y rápidamente se realizó un estriamiento de agotamiento en la placa, se realizó una duplicata para DH5α y DH10b, al finalizar se llevaron las placas de Petri a la estufa y se incubaron a 37 °C overnight. En el día siguiente se realizó un nuevo cultivo para ambas *E. coli* (DH5α y DH10b) de forma inicial se higienizo el flujo laminar, se encendió el mechero de bunsen y se retiraron las placas de la estufa y se colocaron dentro de la cabina, se preparó de igual manera 4 tubos de ensayo (previamente auto clavados), 2 contenían solamente 5 mL de LB líquido y los otros 2 contenían 5 mL de LB líquido y 10 uL de kanamicina. Con puntera fina auto clavada (de micropipeta de 10 uL) se retiró una colonia aislada (DH5α) de la placa y se soltó la puntera dentro del tubo de ensayo que contenía solamente LB líquido, se realizó duplicata. De igual manera se retiró una colonia aislada (DH10b) de la placa y se soltó la puntera dentro del tubo de ensayo que contenía antibiótico kanamicina y medio LB líquido. Se duplico el proceso, realizado el proceso de transferencia de las 4 placas para los 4 tubos de ensayo, se dejó en incubación dentro del shaker overnight 37 °C a 250 RPM. Todo este procedimiento se repitió con las bacterias DH10b (pSB1C3- BBa K608008), DH10b (pSB1C3-BBa k592015) y DH10b (pSB1C3-BBa\_K523023), con la única diferencia que se utilizó antibiótico cloranfenicol. (Synfronteras, 2021)

## **3.2.4 Preparación de Células bacterianas quimiocompetentes a través del Metodo Inoue**

#### **Materiales**

- Medio LB solido
- Medio Lb liquido
- 2 erlenmeyer de 250 uL (con tapadera de algodón)
- Micropipetas de 200 uL y 1000 uL
- Placas de petri
- Tubos de ensayo (con tapadera de algodón)
- Tubos falcon de 50 mL
- Microtubos de 1.5 mL
- Solución de Inoue
- DMSO
- Flujo laminar
- Shaker a 30°C
- Hielo
- Centrifuga refrigerada de tubos Falcon
- Espectrofotômetro y cubetas
- Filtros para esterilizar jeringas

Solución 1 (0.50 M PIPES (pH 6.7)

Para iniciar se disolvió 3.2 g de PIPES en 16 mL H2O de MilliQ / UltraPure, se adiciono gotas de KOH 5M para ajustar el pH a 6.7, seguidamente se completó el volumen de H2O hasta alcanzar 20 mL de H2O y se esterilizo con filtro. Seguidamente se prepararon 10 alícuotas de 2 mL en microtubos y se almaceno a -20°C. (Sambrook, J. et al.,2006)

## Solución de Inoue

En un Becker de 100 mL se agregó 1.088 g de Mg (NO3)2 \*4H20, 0.23 g de CaCL2 \*2H20, 1.87 g de KCl, 2 mL de solución PIPES (anteriormente preparada) y se completó de H20 destilada hasta alcanzar 100 mL de volumen final, en la secuencia se esterilizo con filtro y se dividió en alícuotas de 12 mL en tubos falcón de 15 mL, para finalizar se almaceno a -20°C. En la fotografía 36 se observa la solución. (Sambrook, J. et al.,2006)

## **3.2.5 Preparación de células bacterianas competentes**

En el día 1 se inoculo células bacterianas DH5α en 5 mL de LB liquido a 37 °C a 250 RPM y se dejó overnight, en el día 2 se estrió una placa de LB sólido y se dejó en la estufa a 37 °C overnight, en el día 3, se retiró una colonia aislada de la placa y se pre-inoculo en 5 mL de LB y se dejó overnight a 30 °C a 250 RPM. Ya en el día 4, inicialmente se transfirió 0.5 mL del pre-inoculo para 50 mL de LB liquido en un Erlenmeyer de 250 mL, hasta que OD600 alcanzo una lectura de 0.5 (aproximadamente el proceso tardo 3:30 horas en alcanzar esa concentración), en la fotografía 37 se observa la concentración alcanzada, luego enseguida, se colecto las células por medio de centrifugación a 2900xg por 10

min (frio) , se descartó el sobrenadante, acto seguido se lavó las células con 20 mL de solución de Inoue helada, nuevamente se colecto las células por centrifugación a 2900xg por 10 min, seguidamente con 2 mL de solución de Inoue helada se re suspendieron las células, se adiciono 0.15 mL de DMSO y se mezcló. Para finalizar se dividió en alícuotas de 100 uL y se almaceno a -80°C. (Sambrook, J. et al.,2006)

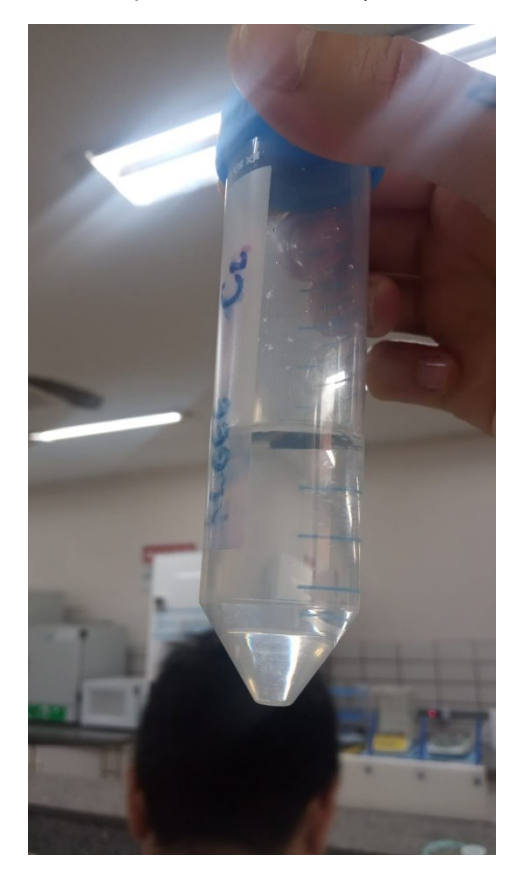

**Fotografía 36.** Preparo de solución 1 (0.5M PIPES, pH 6.7)

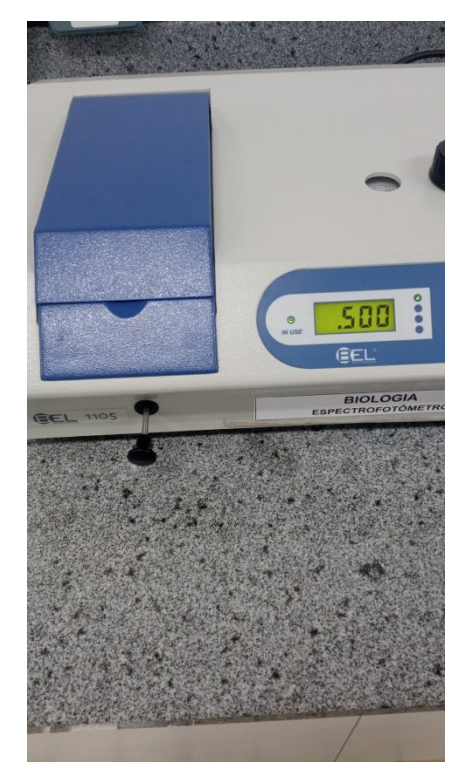

**Fotografía 37.** Momento en el que se alcanzó OD600 de 0.5

## **3.2.6 Transformación de células quimi competentes a través del método INOUE**

Se coloco en hielo dos alícuotas de células competentes por método de Inoue, en dos microtubos se añadió 100 uL de células competentes y 5 uL de DNA plasmidial (pSB1K3). Seguidamente se colocó los dos microtubos en hielo durante 30 min, después se realizó baño maría a 42°C durante 90 s, luego se transfirió las dos alícuotas a hielo durante 2 min, se añadió 900 uL de medio liquido LB a cada microtubo y se incubo en el shaker a 37°C, 250 RPM por 1 hora. Al finalizar la incubación se hizo 3 diluciones (  $10^3$ ,  $10^2$  y  $10^1$ ) para cada microtubo, en la fotografía 37 hace referencia a las diluciones que se prepararon, Como paso final se plaqueo en placas de Petri las diluciones correspondientes, posteriormente se dejó en la estufa las placas a 37°C overnight. (Sambrook, J. et al.,2006)

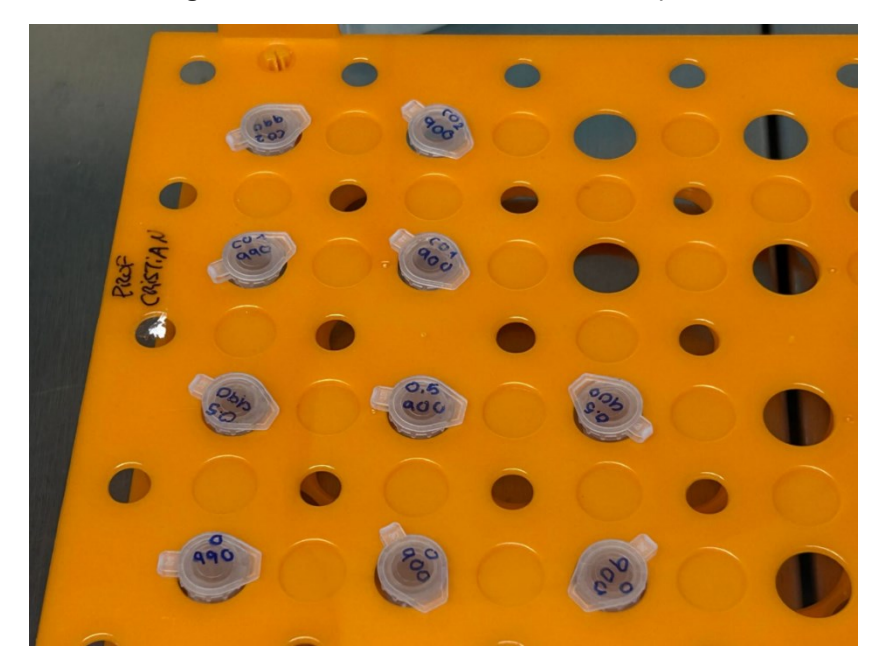

**Fotografía 37.** Diluciones de las células competentes

## **3.2.7 Extracción de DNA plasmidial por medio de lisis alcalina**

#### **Materiales**

- 3 placas de Petri con cultivo 1 placa de pSB1K3 1 placa de AMIL gfp 1 placa aeBlue
- Medio LB liquido (100 mL): (autoclavado y pH 7) 0.5 g de extracto de levadura 1 g de NaCl 1 g de triptona o peptona 95 mL de agua destilada
- Solución I :(100 mL, pH 8) 5 mM Sacarosa (0.17g) 50 mM Tris HCl pH 8.0 (o.6g) 10mM EDTA pH 8.0 (2 mL sol. 0.5M o 0.292g) RNAse A en concentracion final de 10 mg/mL
- Solución II (10 mL): (se preparó en el momento del uso) NaOH 0.2N (0.2 sol. 10 N) SDS 1% (1 mL sol. 10%)
- Solución III (100 mL, pH 5.5) Acetato de potasio 3m (PM: 98,15 g/mol)

Al inicio en el primer día, se colocó una bacteria isolada de una placa de petri (DH10b-pSB1K3, por ejemplo) dentro de un tubo de ensayo con 5 mL de LB liquido con el antibiotico que le corresponde (kanamicina en este caso específico), se dejó en el shaker overnight a 37 °C a 250 rpm. En el segundo día, se transfirió 1 mL de cultura a un microtubo de centrifugación; se centrifugo por 5 min a 12.000 rpm, se extrajo el sobrenadante, posteriormente se resuspendio el pellet con 350 uL de solución I y se agregó 2 uL de solución de RNAse. Rápidamente también se agregó 350 uL de solución II (se preparó en la hora del uso), se mezcló con mucho cuidado y se incubo por 5 min en hielo, al terminar la incubación de agrego 400 uL de solución III y se mezcló por inversión, enseguida nuevamente se centrifugo por 10 min a 12.000 rpm y 4°C. Luego fue transferido el sobrenadante para un nuevo microtubo, evitando el material insoluble de color blanco. Habiendo terminado la parte de la precipitación de proteínas se mezcló y se adiciono 1 mL de etanol absoluto helado, en la secuencia se incubo en el congelador -80°C por 10 min. Por tercera vez se centrifugo por 10 min a 12.000 rpm y 4 °C. Terminada la centrifugación se descartó el sobrenadante y se lavó el pellet con etanol 70%; se realizó la última centrifugación por 1 min a 12.000 rpm y 4 °C. Finalizado, se removió el sobrenadante y se dejó secando el pellet. Acabado todos estos procedimientos se colocó 50 uL de TE y se pipeto hasta la total disolución del pellet. Este tipo de extracción de DNA plasmidial descrito anteriormente, también fue repetido para las piezas biológicas aeBLUE y AMILgfp. (Birnboim, H, C. *et al*.,1979)

**Fotografía 38.** Microtubos con extracción de DNA plasmidial de AMIL gfp y aeBlue

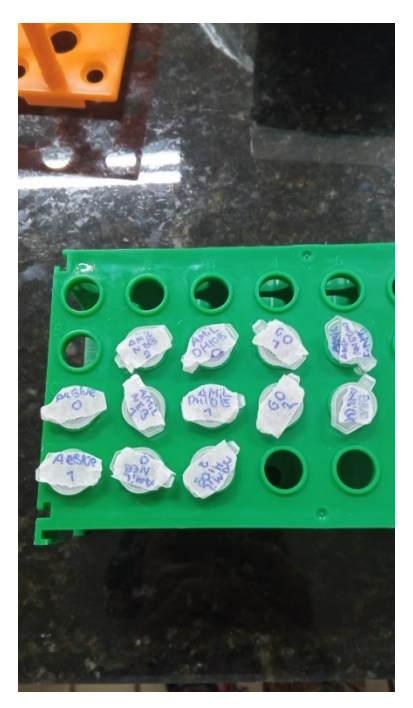

Fuente: Autor

## **3.2.8 Lectura de DNA plasmidial en espectrofotómetro UV-Vis**

#### **Materiales:**

- Espectrofotometro UV-Vis Nano Drop One
- Micropipeta de 2 uL
- Punteras de 2 uL
- Agua libre de nucleasas
- DNA plasmidial de pSB1K3, AMIL gfp y ae Blue
- Becker para descarte
- Papel

Para iniciar lo primero que se realizo fue encender el espectrofotómetro, paso seguido se extrajo de la heladera -20°C los DNAs plasmidiales (pSB1K3, AMIL gfp y ae Blue). Al tener ya los DNAs plasmidiales junto al espectrofotómetro, se seleccionó la opción "lectura de DNA bicatenario" en el espectrofotómetro. Siguiendo la secuencia se colocó 2 uL de agua libre de nucleasas, para cerar el programa de lectura de DNA plasmidial, luego se limpió el sensor con papel, se agregó 2 uL de DNA plasmidial de la muestra de pSB1K3 y se registró el resultado. Se repitió el proceso, se limpió el sensor y se agregó 2 uL de DNA plasmidial de la muestra de AMIL gfp y se registró el resultado. Ya para finalizar se limpió nuevamente el sensor del nanodrop y se agregó 2 uL de DNA plasmidial de la muestra. (Rojas, C. A. *et al*., 2023)

## **3.2.9 Re suspensión de Primers**

Materiales:

- 8 microtubos con primers (EXXTEND)
- Centrifuga
- Micropipeta de 1000 uL
- Punteras de 1000 Ul autoclavadas
- Elution Buffer

Lo primero que se realizo fue colocar los 8 microtubos que contienen los primers en la centrifuga y dar un spin de 1 min a 12000 RPM. Luego se le adiciono 430 uL de Elution Buffer a cada microtubo. Se cerraron los microtubos y se dejaron 15 min con agitación up y down para disolver completamente, pasado este tiempo se transfirieron a la refrigeradora -20°C. Las fotografías 39, 40 y 41 hacen referencia a el procedimiento. (Rojas, C. A. *et al*., 2023)

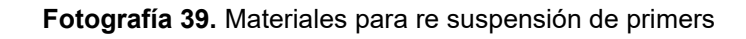

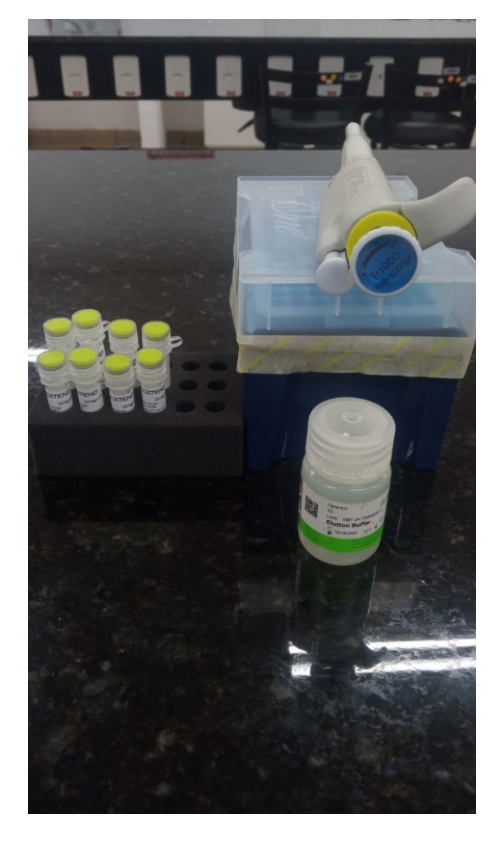

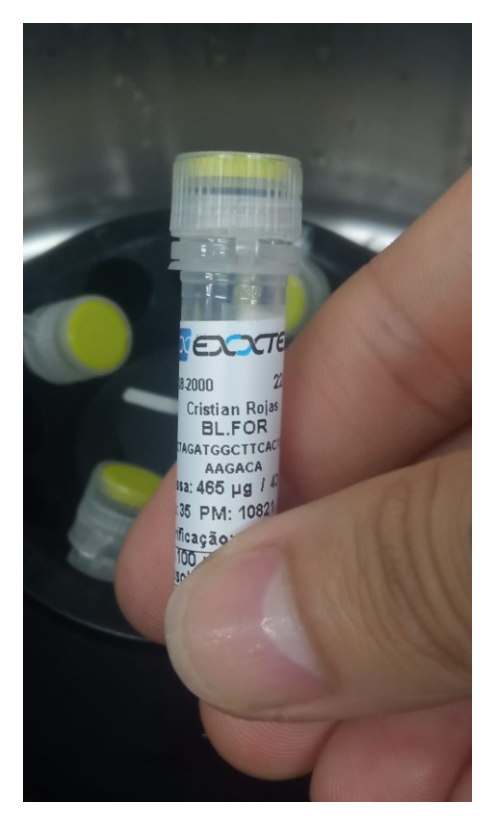

**Fotografía 40.** Inserción de primers en centrifuga para microtubos

**Fotografía 41.** Inserción de primers en centrifuga para microtubos

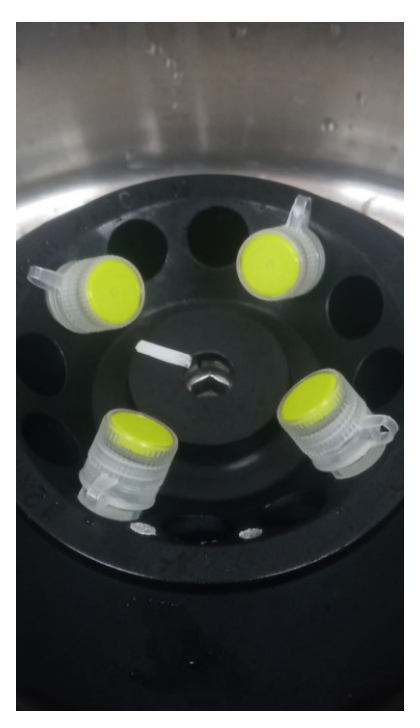

## **3.2.10 Dilución de Primers**

Materiales:

- Flujo Laminar
- 8 microtubos primers (previamente resuspendidos)
- Micropipeta de 10 uL
- Micropipeta de 2 uL
- Punteras de 10 uL y 2 uL autoclavadas
- 4 microtubos de 1.5 mL autoclavados
- Mini heladera
- Hielo
- Cinta blanca
- Marcador
- Elution Buffer

Al comienzo lo primero que se realizo fue la higienización del flujo laminar pequeño del laboratorio G008 del Jardín Universitario, al término del ciclo de limpieza, se colocó cinta blanca en cada microtubo; seguidamente se escribió en cada uno de los 4 microtubos, el nombre del par de primers, como se observa en la fotografía 43, (SB-BL.FOR y SB-BL.REV por ejemplo) que tendría, siguiendo la secuencia, se colocaron todos los microtubos ( con primers y sin primers) en la mini heladera con hielo, se agregó 8 uL de Elution Buffer en cada microtubo, luego se agregó 1 uL de cada primer (BL.FOR por ejemplo) en su microtubo correspondiente para completar su par de primers (BL.FOR y BL.REV por ejemplo), este paso se repitió hasta completar los 4 pares de primer en cada microtubo, al finalizar, rápidamente se transfiero tanto los primers como las diluciones de mixes de pares de primers a la refrigeradora -20°C. en la fotografía 44 (EXXTEND, 2023)

## **Fotografía 43.** Mix de par de *primers* SB-BL.FOR y SB-BL.REV

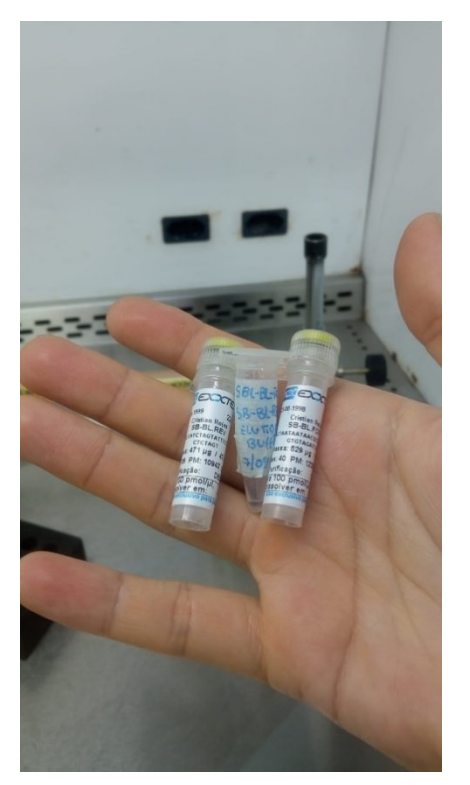

Fuente: Autor

## **Fotografía 42.** Materiales para realizar dilución de *primers*

**Fotografía 44.** Mixes de pares de *primers*

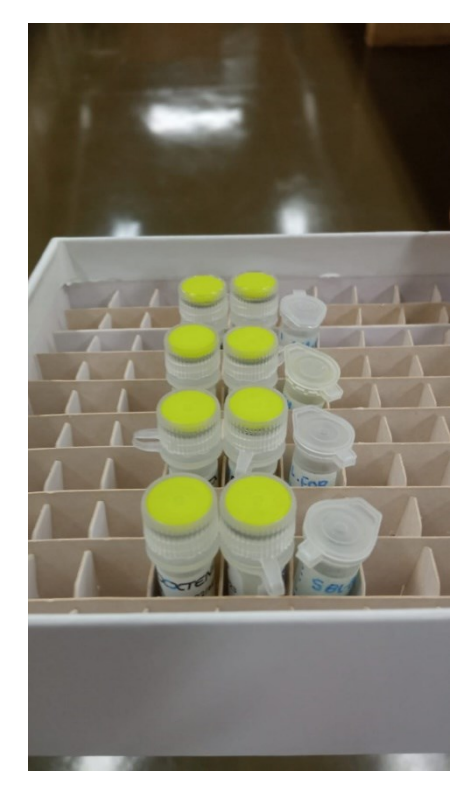

## **3.2.11 Extracción de piezas de DNA (AMIL gfp y aeBlue) de kit plate 6 de IGEM**

#### **Materiales**

- kit plate 6
- bandeja
- agua destilada
- punteras de 10 uL
- Micropipeta de 10 uL
- hielo
- 4 microtubos de 2 mL
- Cinta blanca
- Marcador
- Beacker para descarte

De manera inicial lo primero que se realizó, fue colocar hielo en la bandeja, acto seguido se extrajo del refrigerador -20°C del laboratorio G008 el kit plate 6, como se observa en la fotografía 45 y se colocó sobre el hielo, luego se identificó el kit plate 6 enumerando las columnas y con letras las filas, de la misma manera se

colocó cinta blanca en 4 microtubos de 2 mL y con marcador se identificaron 2 microtubos para cada pieza biológica (AMIL gfp y aeBlue). Después se identificaron los pozos 9N y 9H en los el kit plate 6, rápidamente con una puntera de 10 uL se realizó un agujero en el pozo 9N y un agujero en el pozo 9H, como se observa en la fotografía 46. En la secuencia se colocó 10 uL de agua destilada en el pozo 9N y se realizó up y down 5 veces, de la misma forma se colocó 10 uL de agua destilada en el pozo 9H y se realizó up y down 5 veces, posteriormente se dejaron reposar ambos pozos (9H y 9N) por 8 min para asegurar que el DNA se re suspenda totalmente, al finalizar ese tiempo se extrajo 5 uL del pozo (9H) y se colocó en el primer microtubo. Nuevamente se repitió la extracción de 5 uL del pozo (9H) y se colocó en el segundo microtubo, de manera similar se realizó la extracción del pozo (9N) colocando 5 uL en cada microtubo, como se observa en la fotografía 47. Para finalizar se transfieron los 4 microtubos con los DNAs (AMIL gfp y aeBlue) de interés hacia el refrigerador -20°C del laboratorio G008 para su preservación. (IGEM, 2021)

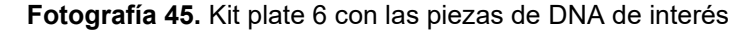

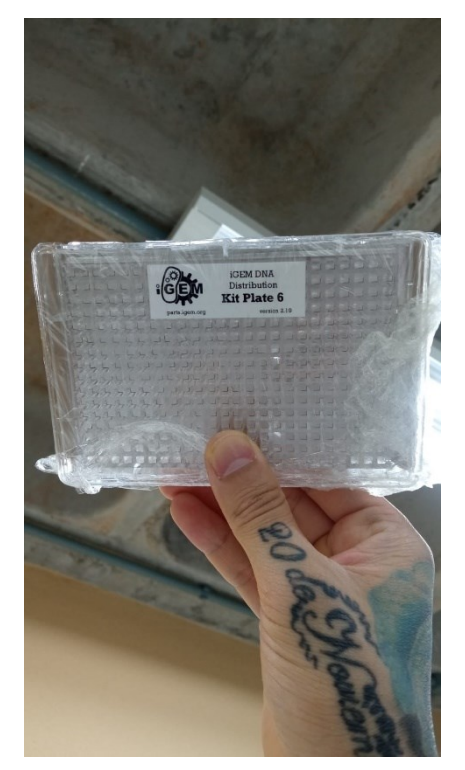

#### **Fotografía 46.** Abertura de pozos en kit plate 6

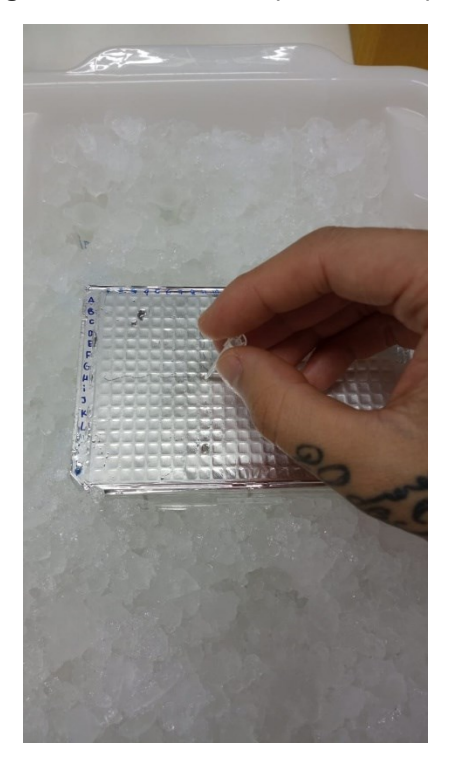

Fuente: Autor

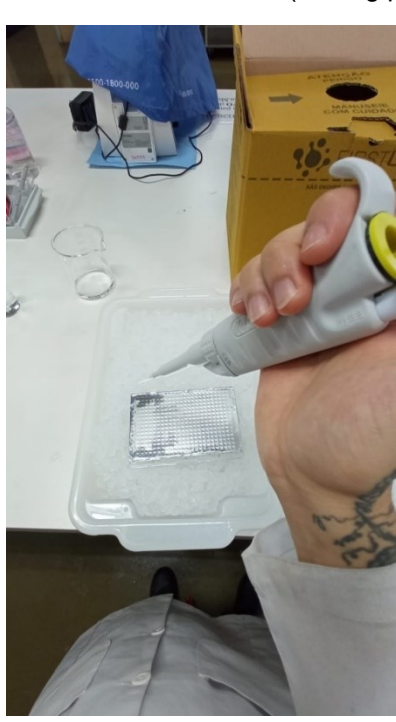

**Fotografía 47.** Extracción de muestras de DNA (AMIL gfp y aeBlue) de kit plate 6

# **3.2.12 Transformación de Escherichia coli quimio competente con DNA plasmidial por choque térmico**

Materiales<sup>.</sup>

- Flujo Laminar
- DNA plasmidial de pSB1K3 AMIL gfp y aeBlue
- Células competentes PTI
- Células competentes NEB
- Células DH10b
- Células competentes EGE
- Microtubos auto clavados
- Shaker a 37°C 250 RPM
- Baño maría a 42°C
- Placas de Petri con LB sólido y antibiótico cloranfenicol
- Medio LB liquido auto clavado
- Solución Outgrowth Medium B9035S
- Estufa a 37 °C
- Mini heladera
- Micropipeta de 1000 uL
- Micropipeta 100 uL
- Punteras de 100 y 1000 uL
- Alza drigalski
- Hielo
- Alcohol 70%
- Cinta blanca
- Marcador

En el inicio del procedimiento lo primero que se realizo fue la higienización y limpieza del flujo laminar, acto seguido se encendio el bico se bunsen, seguidamente se identificaron 2 microtubos para cada tipo de célula bacteriana competente (4 microtubos para AMIL gfp y 4 microtubos para aeBlue). Se extrajeron del refrigerador -80 °C y - 20°C, los 4 tipos de células competentes como los DNAs (AMIL gfp y aeBlue) y se transfirieron para hielo dentro de la mini heladera de isopor. Luego se añadió 20 uL de celulas competentes PTI( un tipo de célula competente, por ejemplo) para cada microtubo (de los 2 microtubos correspondientes, uno para cada pieza biológica) además se agregó 1 uL de DNA (AMIL gfp) para un microtubo y 1 uL de DNA (aeBlue) para el segundo microtubo. Se repitió este mismo procedimiento con los otros tipos de celulas competentes, como se observa en la fotografía 48 con las células competentes NEB, se usó las mismas cantidades (tanto de células competentes como de DNAs). Ahora bien con las otras 2 tipos de células competentes restantes, se

repitió de igual manera con la única variación que las células competentes DH10b y las células competentes EGE se utilizó 100 uL para cada microtubo, en cuanto a la cantidad de DNA se utilizó la misma cantidad (1uL por microtubo). Luego de esta parte meticulosa se agito con 4 a 5 golpes suaves todos los microtubos. Seguidamente se deja 30 min en hielo; secuencialmente se dio un choque térmico colocando los 8 microtubos en baño maría 42°C, 30 seg. Rápidamente se colocó los 8 microtubos en hielo por 5 min, finalizado los 5 min se añadió 980 uL de solución Outgrowth Medium B9035S para los microtubos que contienen las células competentes PTI y NEB. También se añadió 900 uL de solución Outgrowth Medium B9035S para los microtubos que contienen las células competentes EGE y DH10B, posteriormente se incubo en el shaker los microtubos a 37°C, 250 RPM por una hora, como se puede observar en la fotografía 49. Mientras que pasaba ese tiempo se etiquetaron con sus respectivas características las 8 placas de petri con LB solido (conteniendo ya antibiótico cloranfenicol) y se dejaron en la estufa a 37°C, al terminar la hora de incubación, se retiraron del shaker los 8 microtubos y se dio una inversión 5 veces para mezclarlos. Se descartó 50 uL de todos los microtubos; posteriormente se centrifugaron todos los microtubos 1 min a 5000 RPM, finalizada la centrifugación se descartó 850 uL del sobrenadante de los 8 microtubos. Ya casi para finalizar se usó 100 uL de cada microtubo y se plaqueo, cada placa de petri (las 8 en total) con el alza drigalski hasta secar, para finalizar se dejó en overnight.( Synfronteras,2021)

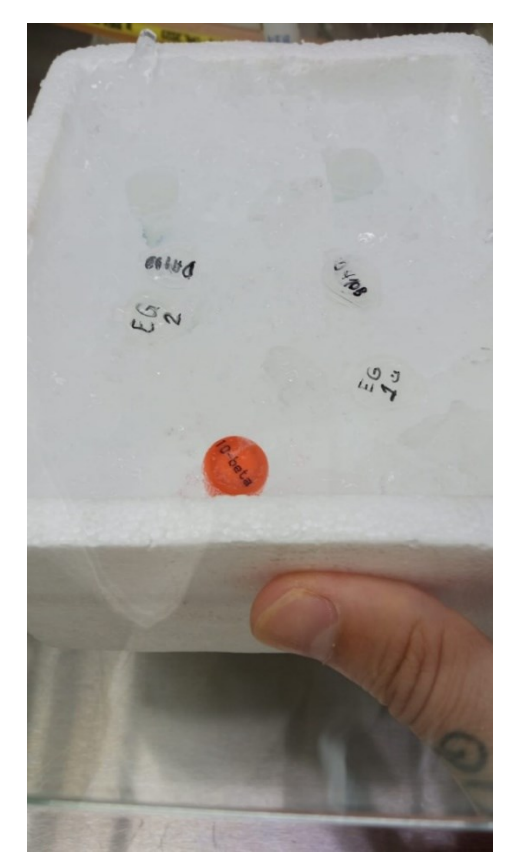

**Fotografía 48.** Distintos tipos de células bacterianas competentes

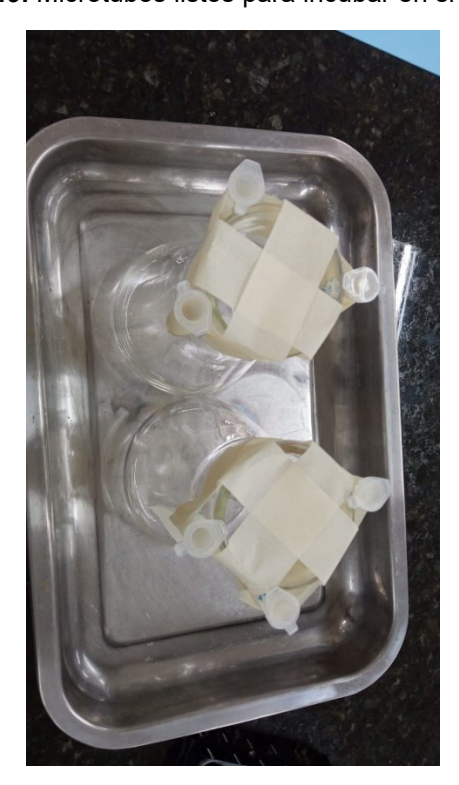

**Fotografía 49.** Microtubos listos para incubar en shaker

## **3.2.13 Reacción en cadena de Polimerasa (PCR) para piezas biológicas AMIL gfp y aeBlue**

Materiales<sup>.</sup>

- H2O destilada
- DNA plasmidial de AMIL gfp y aeBlue
- Mix de primers BL.REV v BL.FOR
- Mix de primers AM.REV y AM.FOR
- 2x Master Mix PCR
- Micropipeta de 2 uL, 10 uL y 100 uL
- Punteras de 2 uL, 10 uL y 100 uL
- Termociclador
- DNAs de AMIL gfp y aeBlue extraidos de kit plate 6
- Heladera de isopor
- Hielo
- Microtubos de 0.5 mL

Se início colocando hielo en la heladera; continuando, se colocaron en el hielo 2 muestras de DNAs plasmidiales de AMIL gfp y aeBlue, como también los 2 Mix *primers* (BL.REV y BL.FOR, AM.REV y AM.FOR). Además también se preparó una alicota con 60 uL de 2x Master Mix PCR que fue colocado igualmente dentro del hielo, como se observa en la fotografía 50 seguidamente se nombraron (Ac, A1, A2, Bc, B1 y B2) 6 microtubos de 0.5 mL,la fotografía 51 hace referencia. En la secuencia, se colocó 8.9 uL de agua destilada en los 6 microtubos, luego se agregó 0.1 uL de DNA AMIL gfp en el microtubo Ac y 0.1 uL de DNA aeBlue en el microtubo Bc. También se agregó DNA plasmidial de AMIL gfp a los microtubos A1 y A2, como DNA plasmidial de aeBlue a los microtubos B1 y B2, en la secuencia se adiciono 1 uL de mix de *primers* (AM.REV y AM.FOR) a los microtubos A1 y A2 y se adiciono de igual manera 1 uL de mix de primers BL.REV y BL.FOR. Al tener los 6 microtubos con la reacción lista, se colocaron los 6 microtubos dentro del termociclador, se puede observar en la fotografía 52**.** Luego se programó los ciclos del PCR, al inicio se colocó 1 min a 95°C, seguido se colocó un ciclo con loop de 35, en donde se programó la primera parte a 45 seg y 95°C, la segunda parte del ciclo con 45 seg y 55°C y la tercera parte se colocó 45 seg a 72°C. Al finalizar el loop 35 se programó un último momento que consto de 3 min a 72°C, la fotografía 53 hace referencia al finalizar toda la programación se cerró el termociclador, asegurándose que la compuerta del

termociclador presione los microtubos y se comenzó el PCR. (Rojas, C. A. et al., 2023)

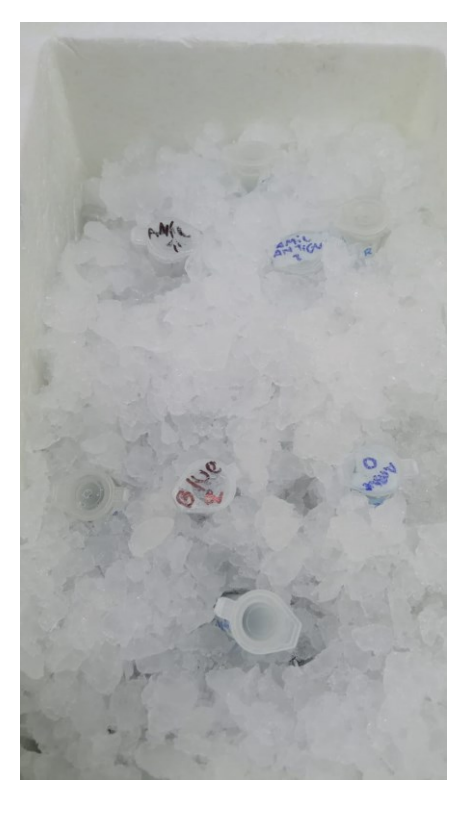

**Fotografía 50.** DNAs plasmidiales, mixes de *primers* y 2x Master Mix PCR

Fuente: Autor

**Fotografía 51.** Microtubos de 0.5 mL identificados para PCR

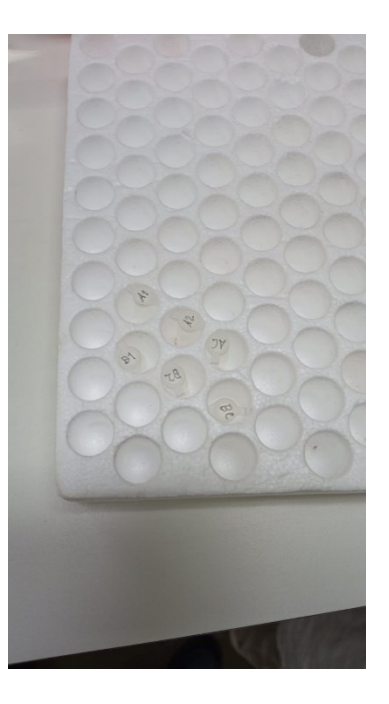

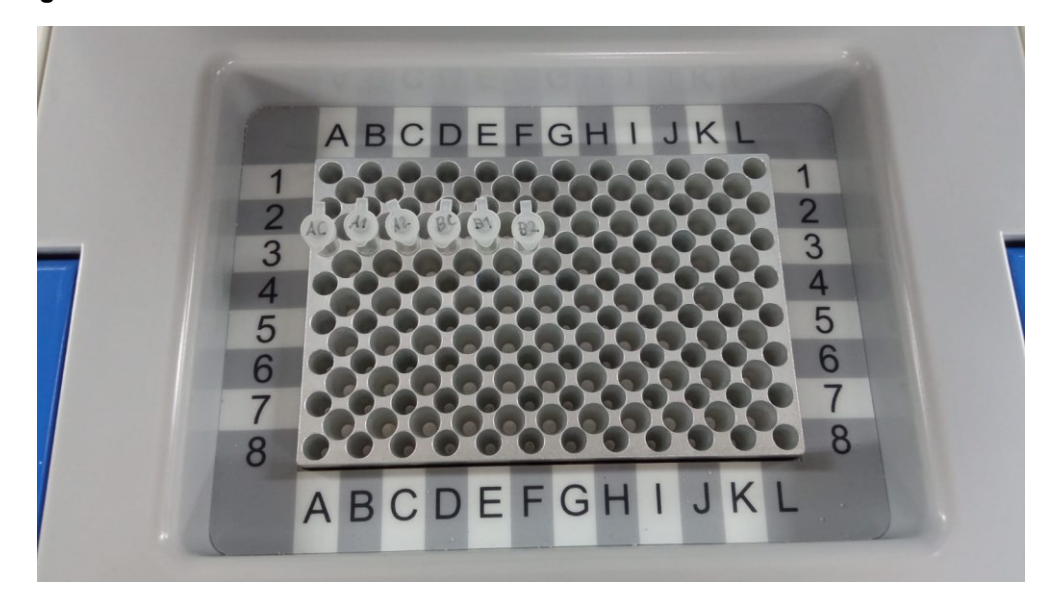

**Fotografía 52.** Microtubos con las reacciones de PCR listas dentro del termociclador

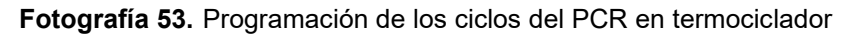

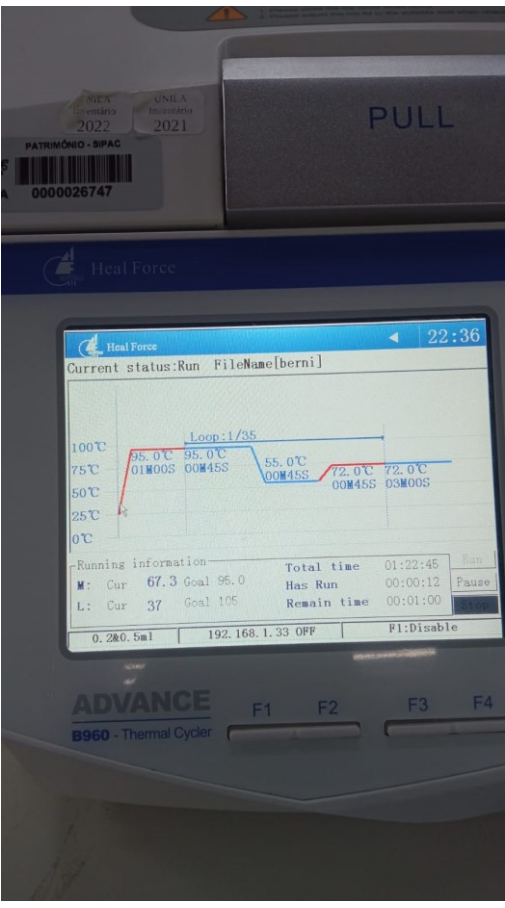

## **3.2.14 Electroforesis en gel de agarosa**

Materiales:

- Agarosa
- TBE 10 X
- Balanza semi-analitica
- Cuba de electroforesis
- DNA Ladder 500 pb y 100 pb
- Micropipeta de 2 uL y 10 uL
- Punteras de 2 uL y 10 uL
- Vidrio de reloj
- Espátula
- Parafilm
- Erlenmeyer
- Muestras de DNA de AMIL gfp y aeBlue resultado de PCR
- Probeta de 100 mL
- Espátula
- Colorante Loading Diamond
- Xyleno cyanol
- Microondas
- **Transiluminador**

Antes de comenzar se revisó que se contase con todos los reactivos en las concentraciones adecuadas, posteriormente se agregó 40 mL de TBE 10 X y en la secuencia se transfirió para un erlenmeyer, la fotografía 54 hace referencia**.** Posteriormente se pesó 320 mg de agarosa y se transfirió para el erlenmeyer, se agito y se calentó dentro del microondas hasta su total homogenización, la fotografía 55 hace referencia. Se dejó enfriar por algunos instantes (1 min aproximadamente) y se vertió el gel dentro del molde. Luego se esperó a que se enfriara, después que se secó el gel se removió el peine y se posiciono el gel dentro de la cuba electroforética. En la secuencia se agregó TB 10 X hasta cubrir el gel, posteriormente en un parafilm se colocó 1 uL de colorante diamond por muestra de DNA (6 en total), de igual manera se colocó 1 uL de xileno cyanol por DNA (6 en total) y también se adiciono 5 uL de cada muestra de DNA. Para su total homogenización se hizo up y down en las 6 muestras, la fotografía 56 hace referencia. Teniendo ya todo homogenizado se adiciono 7 uL de las muestras en los pozos centrales del

gel y en los pozos de las extremidades se adiciono 7 uL de Ladder de 500 pb y de 10 pb. Posteriormente se cerró la cuba electroforética, se encendió y se esperó 30 min, la fotografía 57 hace referencia. Finalizada la corrida, se extrajo el gel y se llevó al transiluminador para su análisis, para finalizar se hizo registro del resultado. (Synfronteras, 2021)

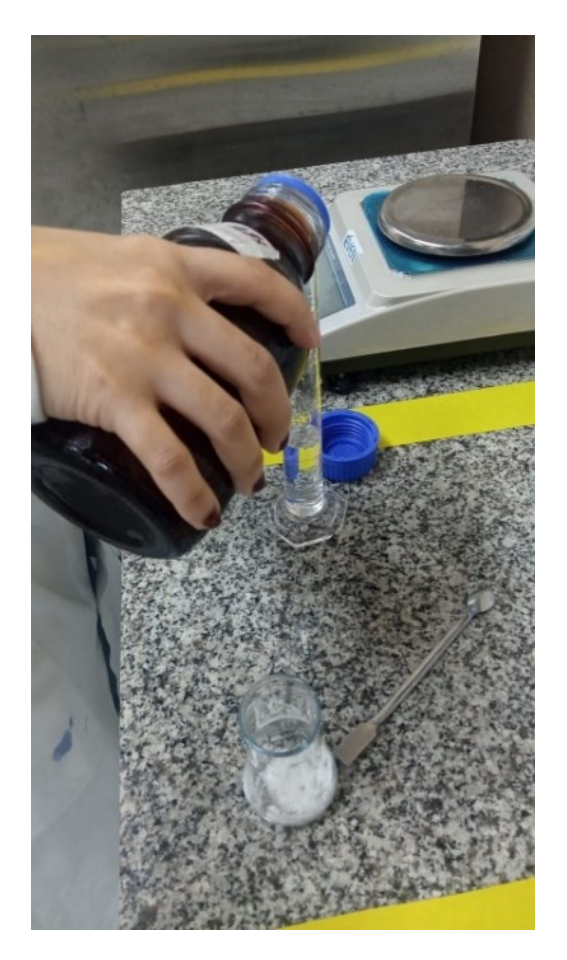

**Fotografía 54.** Transferencia de TBE 10 X para probeta de 100 ml

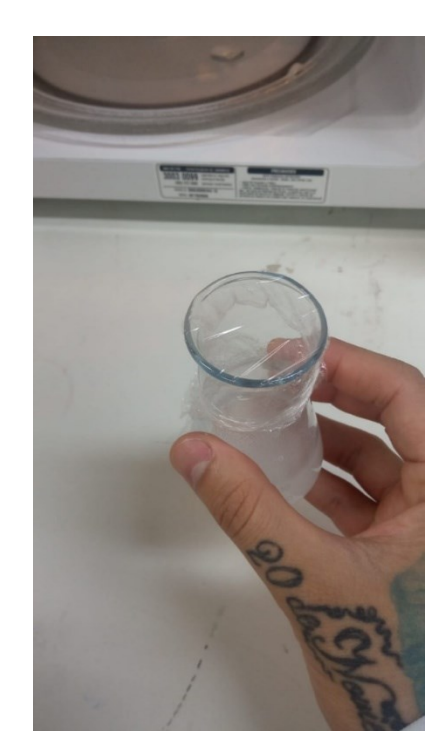

**Fotografía 55.** Homogenización de agarosa y TBE 10 X

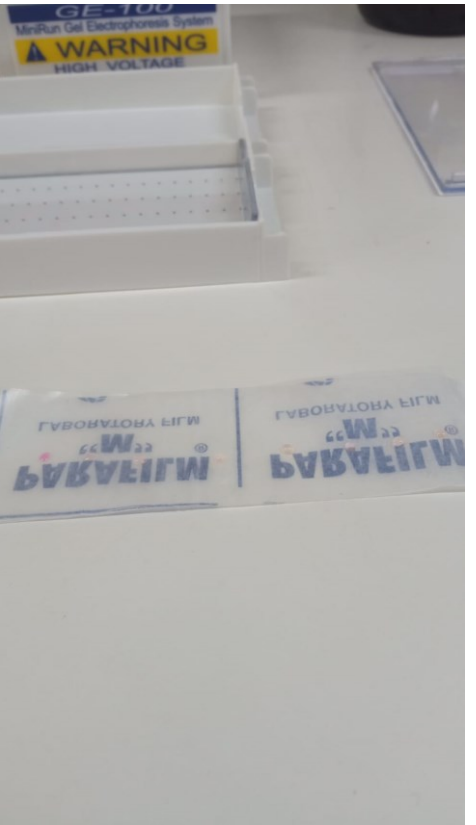

**Fotografía 56.** Muestras homogenizadas y listas para corrida electroforética

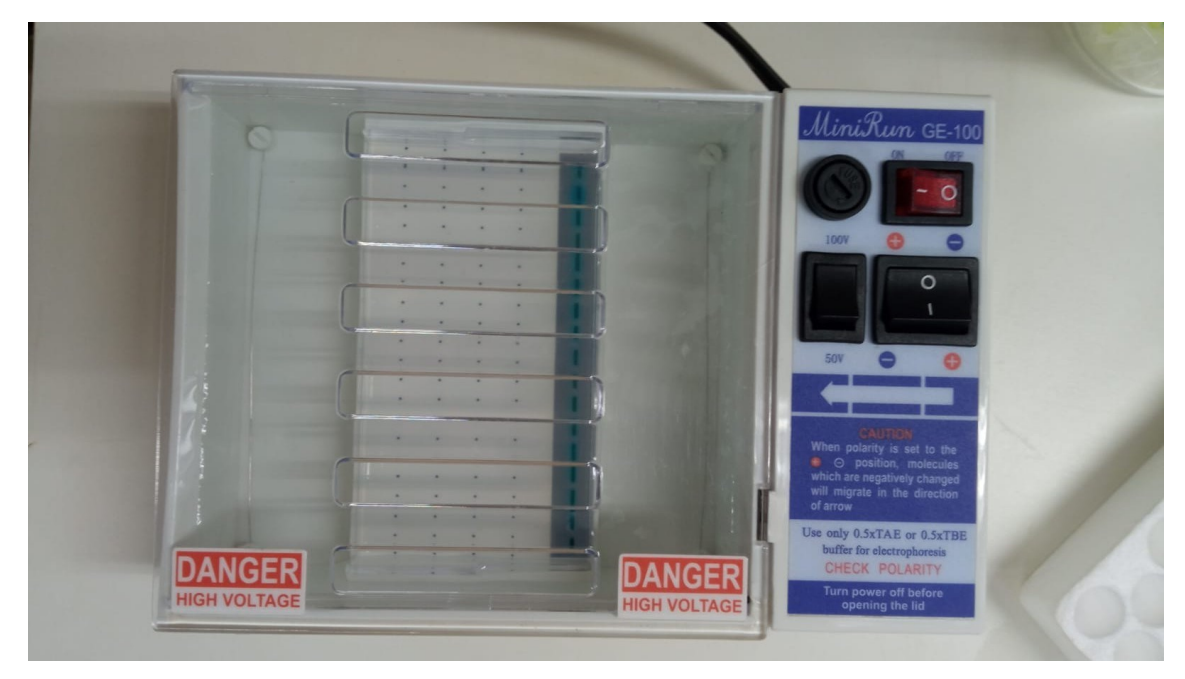

**Fotografía 57.** Início de corrida electroforetica

## **3.2.15 Extraccion de DNA (AMIL gfp) de gel de agarosa**

#### **Materiales**

- DNA Gel extraction kit
- Micropipeta de 1000 uL y 100 uL
- Punteras de 1000 uL y 100 uL limpias
- Isopropanol
- Baño maría a 55°C
- Centrifuga
- Transiluminador
- Navaja
- Balanza semi-analitica
- Gel de agarosa con DNAs corridos
- Microtubos de 1.5 mL
- Microtubo de colección de 1.5 mL

Para iniciar la extracción, se pesaron 2 microtubos de 1.5 mL y se registró el peso, la fotografía 58 hace referencia. Enseguida se colocó el gel de agarosa dentro del transiluminador y con apoyo de luz UV se cortó la parte donde se tenía el DNA de interés (3 muestras de AMIL gfp), la fotografía 59 hace referencia. La parte de gel cortado se dividió en 3 pedazos (1 muestra de DNA por pedazo) y

se colocó en un microtubo de 1.5 mL (3 en total) para cada pedazo. Luego enseguida se pesaron 2 de los 3 microtubos, ya con el pedazo de gel adentro y se registró el peso. El tercer microtubo con el gel se preservo en la heladera - 20°C. Sabiendo el peso del gel de los 2 microtubos, se adiciono 300 uL de Binding buffer G a cada microtubo y se incubaron a 55 °C por 10 min( a cada 2- 3 min, con cuidado se agito up y down para total disolución del gel), la fotografía 60 hace referencia. Al terminar la incubación se agregó 100 uL de isopropanol para cada microtubo, se dejó reposar, en la secuencia se ensamblaron 2 columnas a 2 microtubos de colección y se transfirió a estas 2 columnas, la disolución de los microtubos, la fotografía 61 hace referencia. En la secuencia se centrifugo por 1 min a 8000 RPM; se descartó el líquido que paso a través de la columna y se volvió a ensamblar la columna en el tubo de colección. Se agregó 500 uL de wash solution A y se centrifugo 1 min a 1200 RPM, de nuevo se descartó el líquido que paso por a través de la columna. Se re ensambla nuevamente la columna en el microtubo de colección y se dio otra centrifugación de 2 min a 12000 rpm (para secar la columna). Terminada la centrifugación se ensamblo la columna en un microtubo de 1.5 mL; se adiciono 50 uL de Elution Buffer en el centro de la columna; se dejó reposar 1 min a temperatura ambiente; ya por último se centrifugo 2 min a 12000 RPM.

#### **Fotografía 58.** Pesaje de microtubo de 1.5 mL

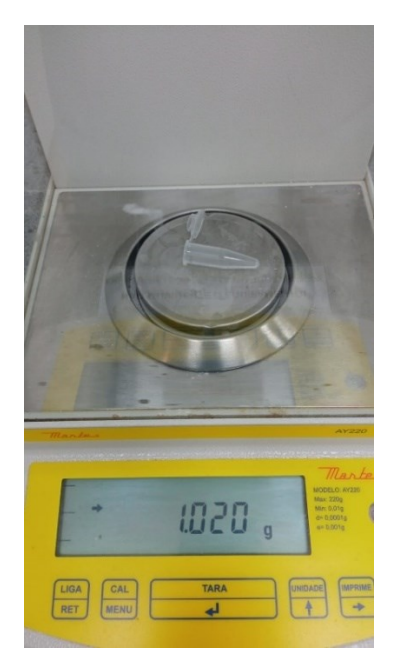
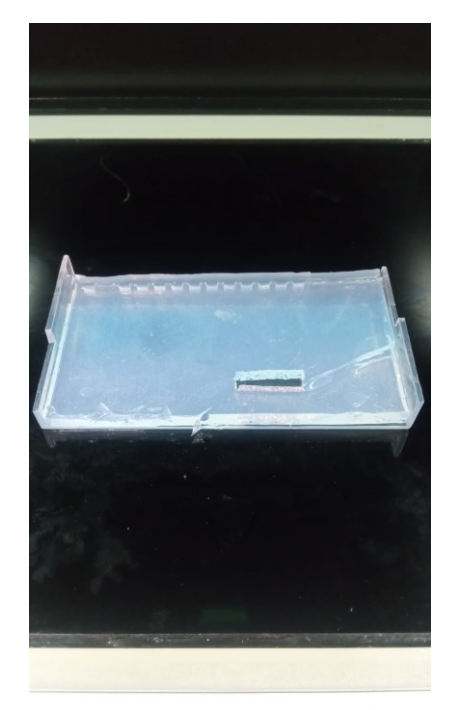

**Fotografía 59.** Gel de agarosa con corte en las piezas de interés

vor sequir as instruções de limpe

Fuente: Autor

## **Fotografía 60.** Incubación de microtubos a 55 °C

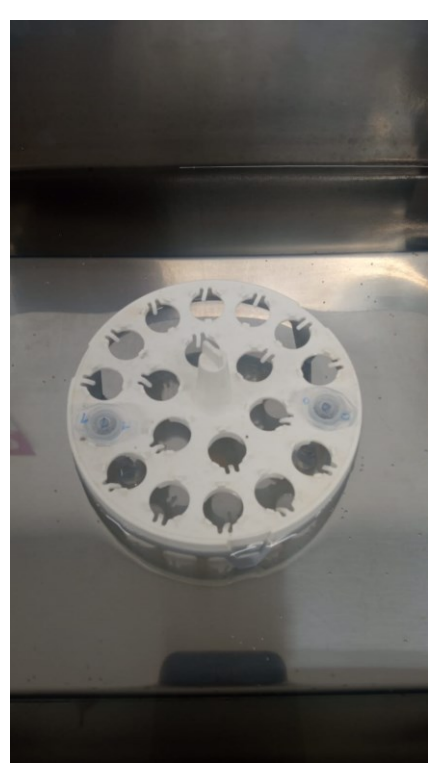

Fuente: Autor

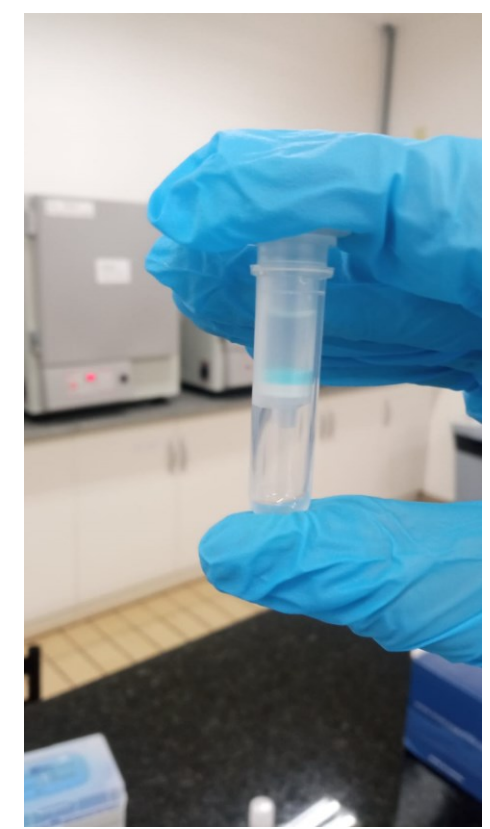

**Fotografía 61.** Transferencia para microtubo de colección

Fuente: Autor

## **3.2.16 Preservación de Bacterias transformadas en glicerol**

Materiales:

- Glicerina
- Agua destilada
- Cultivo de bacterias transformadas con DNA AMIL gfp
- Micropipeta
- Punteras de 1000 uL autoclavadas
- Tubo Falcon de 15 mL
- Microtubos 1.5 mL autoclavados
- Proveta de 10 mL
- Autoclave
- Refrigeradora -20 °C
- Refrigeradora -80 °C
- Flujo laminar
- Pipeta

De manera inicial para preparar el glicerol 50%, se colocó 5 mL de glicerina y se adiciono 5 mL de agua destilada, se homogenizo haciendo movimientos up y down con una pipeta, en la Fotografía 62 hace referencia. Completada la homogenización se transfirió para un tubo falcón, se identificó y se auto clavo a 121 °C por 30 min, en lo que se estaba en el ciclo de auto clavado, se higienizo y limpio el flujo laminar. Al terminar el ciclo de auto clavado, se esperó a que se enfriara el tubo falcón, en la secuencia se llevaron los cultivos de las bacterias a ser preservadas para el flujo laminar. Estando ya en el flujo laminar se encendió el mechero de bunsen, en la secuencia se identificaron 6 microtubos con el nombre de la pieza biológica "AMIL". Seguidamente de agrego 500 uL de glicerol 50% para cada microtubo (6 en total) y 500 uL de cultivo de bacteria para cada microtubo. Finalizado este procedimiento se llevaron los 6 microtubos a la refrigeradora -20°C y se dejaron por una hora, al finalizar ese tiempo, se sacaron los microtubos y se colocaron en el refrigerador -80°C, la Fotografia 63 hace referencia.(Synfronteras,2023)

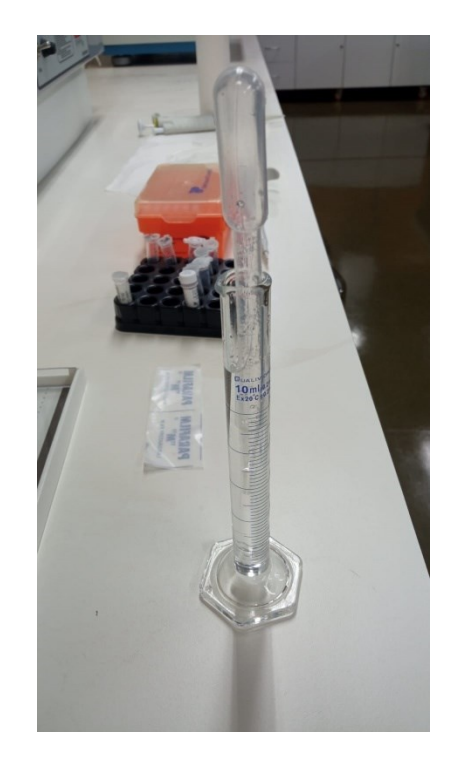

#### **Fotografía 62.** Homogenización de glicerol y agua

Fuente: Autor

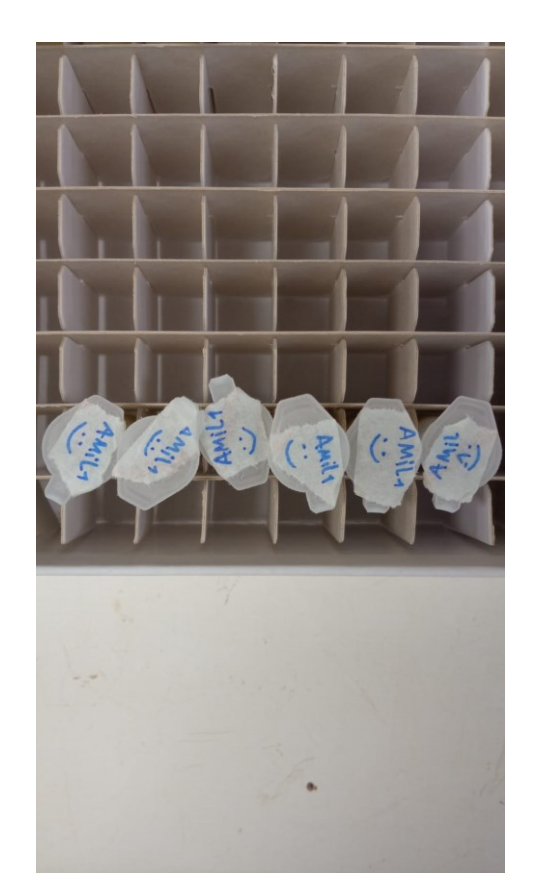

**Fotografía 63.** Preservación de piezas de DNA AMIL gfp

Fuente: Autor

## **3.2.17 Bioarte con Jeroglífos Mayas**

Materiales:

- Tubos de ensayo con cultivo de bacterias (que expresen colores)
- Placas de petri con medio LB sólido y antibiótico especifico (cloranfenicol, kanamicina)
- Asa de siembra descartable (una por cada tipo de cultivo)
- Papel
- Tijera
- Lapicero Bic Azul
- Cinta blanca o transparente
- Flujo laminar
- Estufa a 37

Lo primero que se realizó, fue higienizar y limpiar el flujo laminar, luego se recortó círculos de papel con un tamaño de 7.5 mL(tamaño de placa petri), luego se diseñó con lapicero en cada circulo un jeroglífico ("POLAW" por ejemplo),la fotografía 64 hace referencia. Posteriormente dentro del flujo laminar, se colocó 2 pedazos de cinta blanca atrás del diseño de papel y se aseguró atrás de placa de petri, en la secuencia se encendió el mechero de bunsen dentro del flujo laminar. Al tener ya el mechero encendió, se colocó la placa de petri lo más cerca posible, se introdujo un asa de siembra dentro de un tubo de ensayo con cultivo y se agito para pegar bacterias. Paso seguido se usó el asa como "lapicero" y se comenzó a diseñar el jeroglífico (siguiendo el molde que se diseñó en el papel), por cada trazo que se fue realizando, se volvió a introducir el asa de siembra al tubo de ensayo (se repitió este paso hasta terminar el diseño) y se agito nuevamente para pegar bacterias, pegando ya bacterias se siguió diseñando el glifo, al terminar el glifo se cerró la placa de petri y se incubo en la estufa a 37°C.

**Fotografía 64.** Logograma de Polaw ("Mar") en papel, diseñado por Caterine Hernández, de la carrera de Licenciatura en Letras, español y portugués como idiomas extranjeros, UNILA

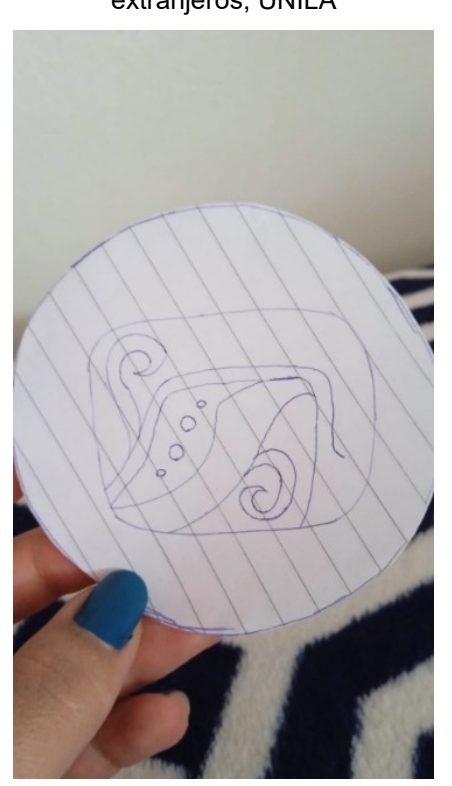

Fuente: Caterine Hernández

## **4 RESULTADOS**

#### **4.1 Parte computacional**

### **4.1.1 Obtención de Plásmidos completos**

Para evaluar la mejor forma y de qué manera, serían construidos los primeros circuitos biológicos, que sean capaces de expresar cromoproteínas dentro de *Escherichia coli*, se realizó ensamblaje de piezas biológicas dentro de plásmidos, con la técnica Gibson, por medio del software Snap gene y la plataforma Benchling, que permitieron determinar la viabilidad de cada plásmido luego de ser montando el inserto AMIL gfp (por ejemplo) dentro del vector pSB1K3.

En el grafico 1, puede observarse de abajo para arriba, el ensamblaje del inserto hasta el final de ensamblaje. Es posible apreciar, que tipo de antibiótico utiliza el plásmido pSB1K3, el terminador que posee, el origen de replicación, el número de pares de base, como también en donde específicamente se amplifico el vector tanto como el inserto.

A partir de las enzimas que contiene el plásmido pSB1K3, fotografía 65 hace referencia, se permitió determinar que no era posible hacer ensamblaje a través de la técnica de ensamblaje de biobricks, siendo que no contiene las enzimas SpeI, Xbal y PstI. Resultados similares se obtuvo con el inserto aeBLUe, fotografía 66 hace referencia, siendo que el vector seria el mismo, el plásmido pSB1K3, por lo que se corroboro que Gibson era viable para ensamblaje.

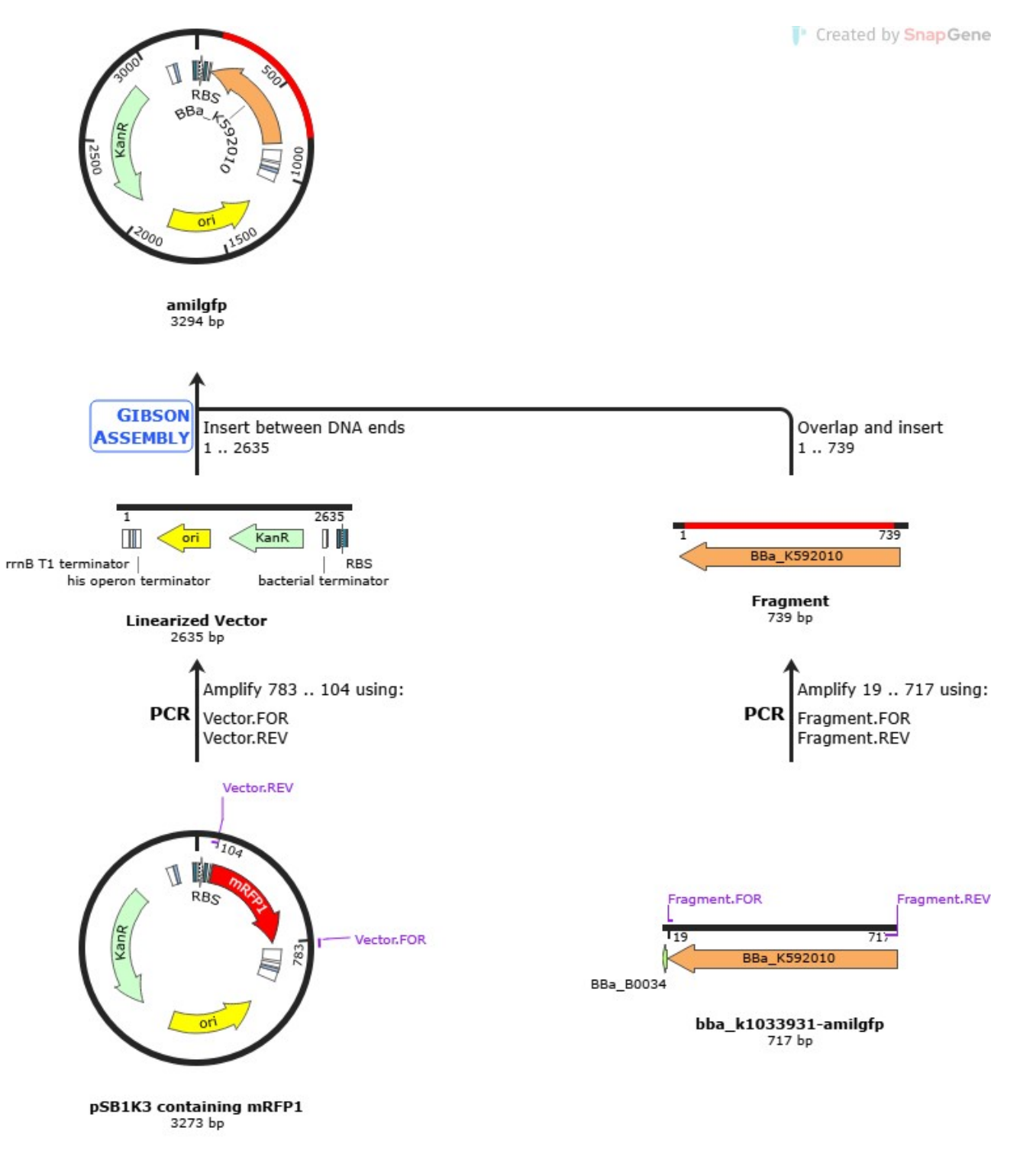

## **Gráfico 1.** Ensamblaje de inserto AMIL gfp dentro de pSB1K3 por medio de técnica de ensamblaje Gibson

Fuente: Snap Gene

# **Fotografía 65.** Plasmido pSB1K3- amil gfp completo

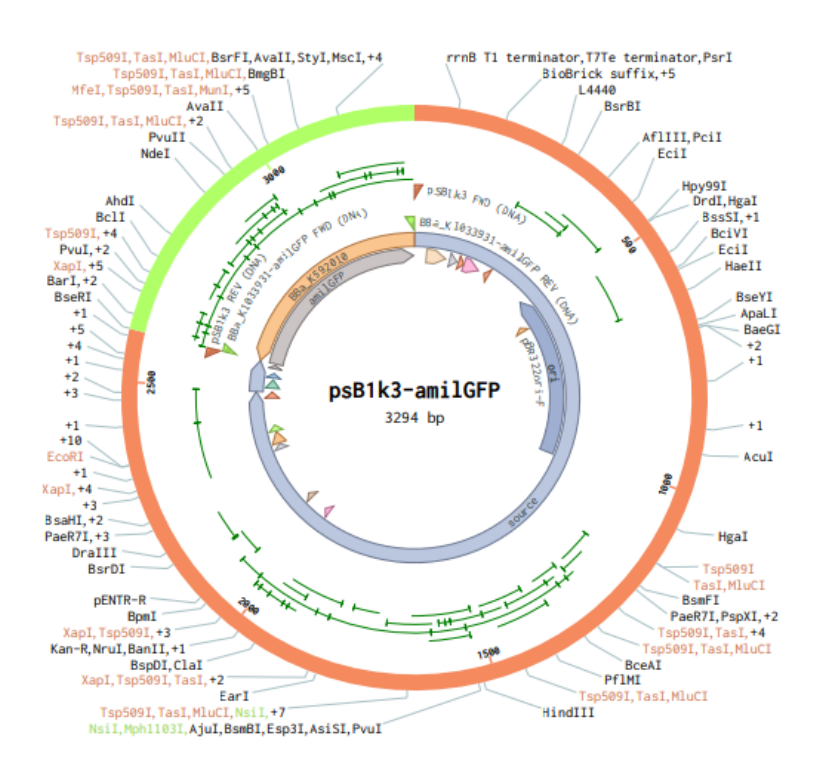

#### psB1k3-amilGFP (3294 bp)

#### Fuente: Benchling

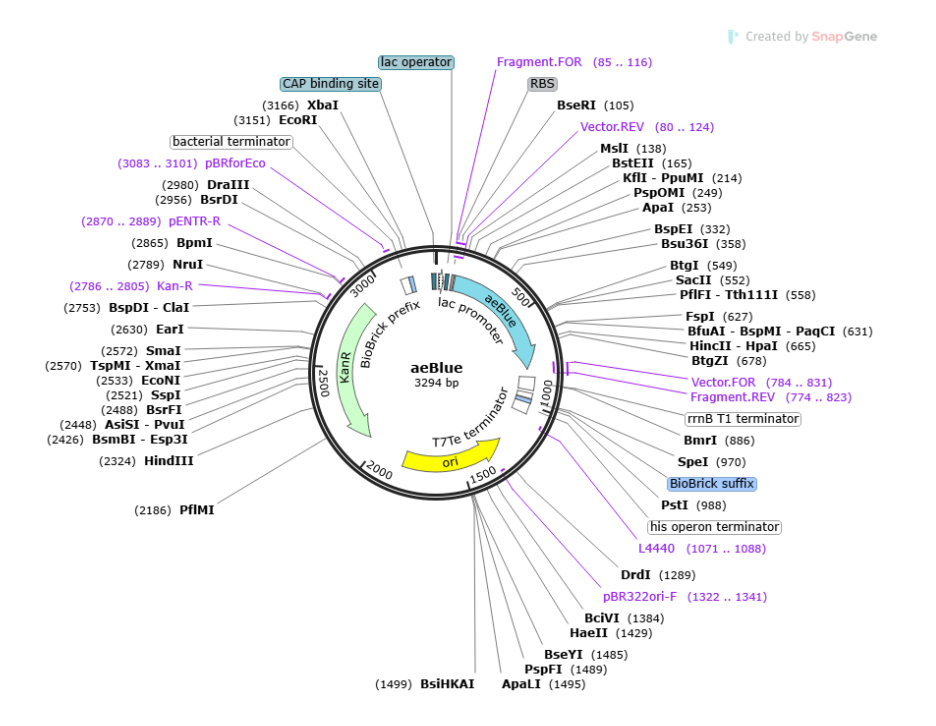

#### **Fotografía 66.** Plasmido pSB1K3- aeBlue completo

#### Fuente:Benchling

## **4.1.2 Determinación de la eficacia para amplificación de** *primers* **de piezas biológicas AMIL gfp y aeBLUE mediante PCR virtual**

Con el intuito de saber que *primers* era los mejores para amplificar las secuencias de interés. Se realizo una comparación entre las secuencias genéticas de *primers* que amplifican las piezas biológicas AMIL gfp y aeBlue. Las cuales fueron obtenidas en la plataforma Benchling como las que fueron obtenidas en el software Snap gene, con el propósito de poder determinar que *primers* tendrían un mejor % de identidad, y un mejor % de query cover.

|                                    |                                                       | %                        |                          |                                                    | %                 |                          |
|------------------------------------|-------------------------------------------------------|--------------------------|--------------------------|----------------------------------------------------|-------------------|--------------------------|
|                                    |                                                       | query                    | $\%$                     |                                                    | query             | %                        |
| name                               | <b>Snap gene</b>                                      | cover                    | identidad                | <b>Benchling</b>                                   | cover             | identidad                |
| vector(pSB1k3).REV                 | agtgaagccatctagtatttctcctctttctctagt                  |                          | --                       | tttttaaccagtgaagccatctagtatttctcctctttctctagt      | --                |                          |
| vector(pSB1k3).FOR                 | catcactaataataacgctgatagtgctagtgtagatcgc              | --                       |                          | aattagggcatcactaataataacgctgatagtgctagtg           |                   |                          |
| Fragment(aeBlue).REV               | ctatcagcgttattattagtgatgccctaatttactcggtgc            | 100                      | 100                      | cactagcactatcagcgttattattagtgatgccctaatttactc      | 95                | 100                      |
| Fragment(aeBlue).FOR               | gaaatactagatggcttcactggttaaaaaagaca                   | 100                      | 100                      | agaaagaggagaaatactagatggcttcactggttaaaaaa          | 95                | 100                      |
|                                    |                                                       |                          |                          |                                                    |                   |                          |
| vector(pSB1k3).REV                 | acctgcttaatcactgacatctagtatttctcctctttctctagtatgtgtga | $\overline{\phantom{a}}$ | $\overline{\phantom{m}}$ | acctgcttaatcactgacatctagtatttctcctctttctctagt      | $\hspace{0.05cm}$ | $\overline{\phantom{m}}$ |
| vector(pSB1k3).FOR                 | cgctgccgaaggctctcccataacgctgatagtgctagtgtagatcgc      | $\hspace{0.05cm}$        | $\overline{\phantom{m}}$ | cgctgccgaaggctctcccataacgctgatagtgctagtg           |                   | --                       |
| Fragment(eforRed).REV              | cactagcactatcagcgttatgggagagccttcggca                 | 100                      | 100                      | cactagcactatcagcgttatgggagagccttcggcagcg           |                   | 100                      |
| Fragment(eforRed).FOR              | agaaagaggagaaatactagatgtcagtgattaagcaggtaatgaagacc    | 100                      | 100                      | agaaagaggagaaatactagatgtcagtgattaagcaggtaatgaagacc | 100               | 100                      |
|                                    |                                                       |                          |                          |                                                    |                   |                          |
| vector(pSB1k3).REV                 | ttgaataagacatctagtatttctcctctttctctagtatgtgt          | --                       |                          | ccatgctttgaataagacatctagtatttctcctctttctctagt      |                   |                          |
| vector(pSB1k3).FOR                 | gttaaataataataacgctgatagtgctagtgtagatcgc              | $- -$                    | $-$                      | cctttgaaggttaaataataataacgctgatagtgctagtg          | --                |                          |
| <mark>Fragment(amilGFP).REV</mark> | actatcagcgttattattatttaaccttcaaagggttaacatgagcc       | 100                      | 100                      | cactagcactatcagcgttattattatttaaccttcaaagggttaac    | 100               | 100                      |
| Fragment(amilGFP).FOR              | gagaaatactagatgtcttattcaaagcatggcatcgt                | 100                      | 100                      | agaaagaggagaaatactagatgtcttattcaaagcatggc          | 100               | 100                      |

**Cuadro 1.** Comparación de % de query cover e identidad obtenida en BLAST

Fuente: Benchling, Snap gene y BLAST.

En el cuadro 1 se observa, de izquierda a derecha, las secuencias genéticas que se usaron para amplificar los DNAs de interés, por medio de la técnica de PCR virtual (2 PCR por cada pieza biología). Al lado derecho de las secuencias, se encuentra los resultados de los porcentajes de identidad y de query cover, que se obtuvieron al finalizar el Blast (2 por cada pieza biológica). Lo que permite tener una idea más clara de que *primers* son los ideales para mandar a sintetizar.

Con base en los resultados del cuadro 1, se permitió determinar que para la pieza biológica AMIL gfp, tanto *primers* generados en Snap gene como en Benchling, tienen un valor de100% en identidad y en query over, por lo que cualquiera de las 2 opciones de primers tienen alto potencial de amplificar a AMIL gfp. En el caso de la pieza biológica aeBlue, los resultados obtenidos de identidad tienen un valor 100%, la fotografía 67 hace referencia. Sin embargo, los resultados obtenidos de query over, con las secuencias generadas en Benchling el valor es de 95%, la fotografía 68 hace referencia del valor. Los resultados obtenidos en Snap gene el valor es de 100%, por lo que la opción de *primers*, que tienen un mayor potencial de tener eficiencia en la amplificación de aeBLue, serían los primers que se obtuvieron por medio del software Snap gene.

Ya con estos resultados se consiguió determinar, que las secuencias genéticas para los *primers* generadas por Snap gene, serían los más indicados para enviar a sintetizar con la empresa Exxtend Biotecnologia. Se hizo el pedido de la síntesis los *primers* con la empresa Exxtend, se adjuntó las secuencias de DNA para la síntesis de *primers* de interés, en el cuadro 2 se puede observar.

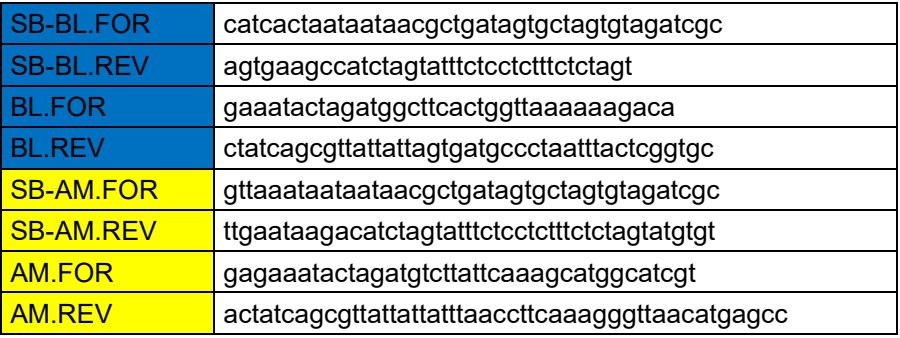

**Cuadro 2.** Secuencias para síntesis de *primers* que se enviaron para la empresa Exxtend

Fuente: Autor

**Fotografía 67.** Identidad 100% para secuencias de *primers* que se generaron para pieza biológica aeBlue dentro de la plataforma Benchling, se amplificaron por medio de PCR virtual y se compararon a través del BLAST de NCBI

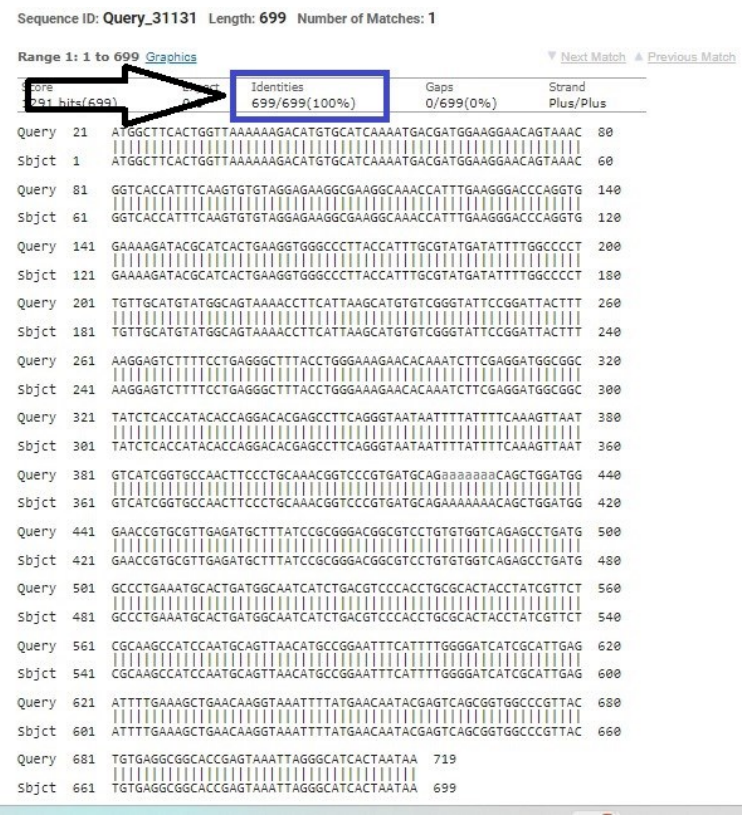

Fuente: BLAST, NCBI

**Fotografía 68.** Query cover de 95% para secuencias de *primers* que se generaron para la pieza biológica aeBlue dentro de la plataforma Benchling, se amplificaron por medio de PCR virtual y se compararon a través del BLAST de NCBI

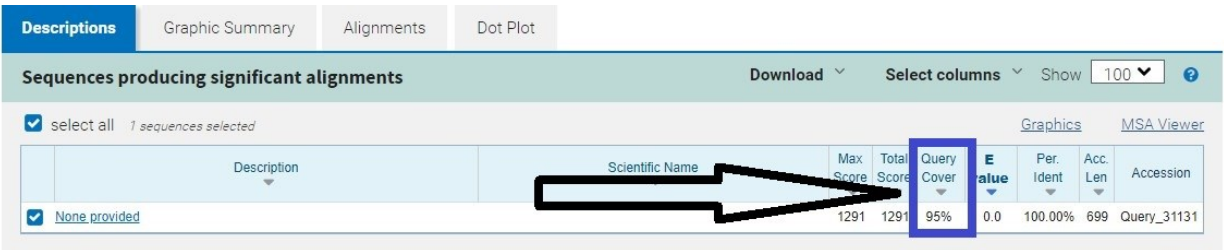

Fuente: BLAST, NCBI

## **4.2 Parte laboratorial**

#### **4.2.1 Re clonación de plásmido pSB1C3-BBa\_k1033931 (AMIL gfp)**

Era necesario tener una mayor cantidad de plásmidos, que contenían el DNA plasmidial de la pieza biológica AMIL gfp, que se extrajo del pozo 9N del kit 6 IGEM, por lo cual era categórico poder re clonar y así aumentar la cantidad de plásmidos. Para posteriormente tener la cantidad de DNA necesario y poder hacer ensamblaje de la pieza biológica dentro del plásmido pSB1K3.

Se realizo transformación de 20 uL de *E. coli* comercial NEB DH10b con 1 uL de DNA AMIL gfp, por medio de choque térmico. Por medio de esta re clonación se consiguió insertar los plásmidos pSB1C3-BBa\_k1033931 (AMIL gfp) dentro de las *E. coli* comerciales.

En la fotografía 69, puede observarse en la parte superior, como la placa con LB solido que contiene el antibiótico cloranfenicol, es notable el crecimiento de varias colonias de color blanquecinas, lo que demuestra que se realizó una re clonación exitosa, ya que las bacterias en la cuales fue inserido el plásmido tienen la resistencia hacia el antibiótico y pueden crecer.

Obteniendo este resultado, se permitió determinar que las bacterias comerciales NEB DH10b, fueron eficientes para la re clonación del plásmido pSB1C3- BBa\_k1033931 (AMIL gfp). También se consiguió determinar que realmente el plásmido que se extrajo del pozo 9N ciertamente presentaba resistencia al cloranfenicol lo que también demuestra de manera paralela la eficiencia para preservación de DNA por parte del kit 6 de IGEM, Al mismo tiempo se consiguió probar la eficiencia del antibiótico al poder brindar solamente crecimiento a las bacterias que tenían la resistencia a cloranfenicol.

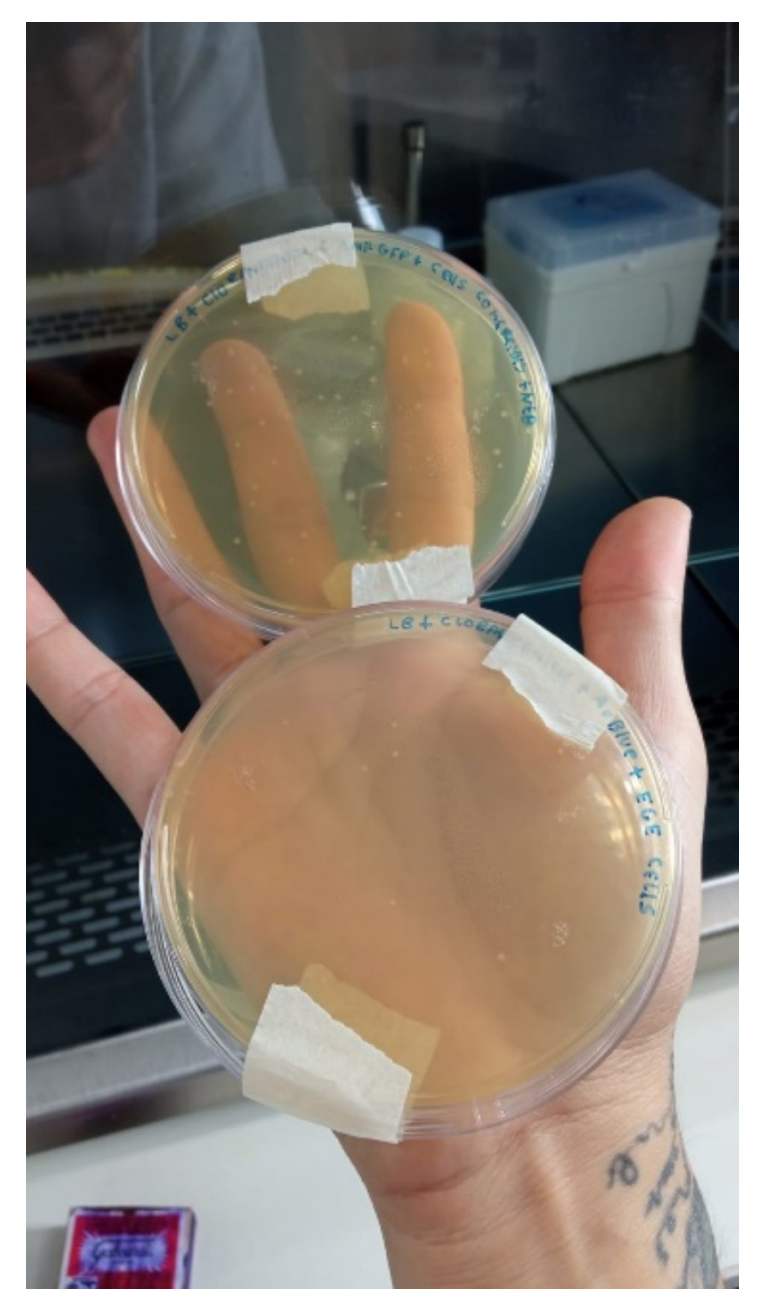

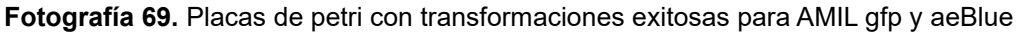

Fuente: Autor

## **4.2.2 Re clonación de de plásmido pSB1C3-BBa\_k1033928 (aeBlue)**

De la misma manera se era necesario el aumento del número de plásmidos, que contuvieran el DNA plasmidial de la pieza biologica aeBlue, la cual se extrajo del pozo 9H del kit 6 de IGEM, motivo por el cual era de vital importancia aumentar

la cantidad de plásmidos por medio de la clonación, para poder después expresarlo a través del plásmido pSB1K3. Se realizo transformación de 100 uL de *E. coli DH5α* preparada anteriormente, para quimiocompetencia mediante método químico y se usó igualmente 1 uL de DNA de aeBlue, esta transformación de igual manera se realizó por medio de choque térmico. A través de este reclonado se logró insertar y aumentar los plásmidos pSB1C3-BBa\_k1033928 (aeBlue) dentro de las *E. coli DH5α* quimiocompente mediante método químico.

En la fotografía 69 hace referencia, en la parte inferior, la placa con LB solido más antibiótico cloranfenicol, junto a las células E. coli DH5α, se observa el crecimiento de pocas colonias comparadas a las de la pieza AMIL gfp, este crecimiento de colonias, demuestra que la reclonación fue exitosa, ya que nuevamente las bacterias que crecieron contienen la resistencia al cloranfenicol presente es los plásmidos pSB1C3.

Al percibir este crecimiento, se pudo determinar que las bacterias *E. coli DH5α* quimiocompentes mediante método químico presentaron la eficiencia requerida para la re clonación del plásmido pSB1C3-BBa\_k1033928 (aeBlue), se consiguió evidenciar que el plásmido extraído del pozo 9H, presentaba resistencia al cloranfenicol y que realmente se encontraba preservado dentro del pozo del kit 5 de IGEM. Otro resultado interesante fue, que esta transformación demostró que la preparación de E. coli para quimio competencia mediante el método químico, en las condiciones laboratoriales de UNILA es totalmente factible y tiene eficiencia para re-clonar piezas biológicas provenientes de kits de IGEM.

## **4.2.3 Comparación de la eficacia de transformación de 6 distintos tipos de células bacterianas** *Escherichia coli*

Para poder conseguir re clonar los plásmidos, pSB1C3-BBa\_k1033928 (aeBlue) y pSB1C3-BBa\_k1033931 (AMIL gfp), era necesario tener células competentes que presentasen una eficiencia de quimi competencia de por lo menos  $10^7$ . Se realizaron 4 transformaciones distintas con 4 tipos distintos de bacterias competentes, obteniendo solamente 1 transformación exitosa para el plásmido pSB1C3-BBa\_k1033928 (aeBlue) y 1 para pSB1C3-BBa\_k1033931 (AMIL gfp). Se realizaron transformaciones con , *E. coli* comerciales de PTI, *E. coli DH10b* preservadas en glicerol (50%) en la heladera -80°C , E.coli comerciales NEB

DH10b preservadas en glicerol (50%) en la heladera -80°C y *Células E. coli DH5α* quimio competentes preparadas mediante método químico en UNILA.

En el cuadro 3, se puede observar, comenzado por la primera columna de lado izquierdo que contiene, los nombres de los plásmidos que se usaron en las distintas transformaciones que se realizaron. Al lado derecho de la primera columna, por cada columna se observa el nombre de cada tipo de *E. coli* competente y el resultado que se obtuvo al finalizar cada transformación que se realizó.

A partir de los resultados obtenidos, se logró hacer una comparación de la eficacia de transformación de 6 distintos tipos de células bacterianas *Escherichia coli* y se pudo inferir que. Las transformaciones realizadas con las primeras *E. coli* comerciales de PTI no fueron exitosas ya que no consiguieron ni tener 10<sup>7</sup> (valor comúnmente utilizado como punto de partida) de células bacterianas competentes para realizar la re clonación de los plásmidos pSB1C3- BBa\_k1033931 (AMIL gfp) y pSB1C3-BBa\_k1033928 (aeBlue), en el caso de las, las segundas *E. coli DH10b* preservadas en glicerol (50%) en la heladera - 80°C, el resultado obtenido es similar debido a que no se consiguió ninguna transformación. Con las terceras E. *coli* comerciales NEB DH10b preservadas en glicerol (50%) en la heladera -80°C se consiguió demostrar que, por lo menos tenían eficiencia de transformación de  $10^7$ , ya que se consiguió re clonar el plásmido pSB1C3-BBa\_k1033931 (AMIL gfp) y el plásmido pSB1K3. Además, que esta transformación demostró que los plásmidos presentaban al menos una calidad mínima para poder ser re clonados, también se concluyó que las condiciones de transformación fueron eficientes para poder obtener resultados de esta índole. Por último, con la cuarta E. coli DH5α quimio competente, que se prepararon mediante método químico en UNILA, se consiguió demostrar que al menos una alicota que se utilizó, tenía la eficiencia mínima de transformación 10<sup>7</sup> , al exitosamente conseguir re clonar el plásmido pSB1C3-BBa\_k1033928 (aeBlue). Se infiero que debido a que con los otros 3 tipos de *E. coli* competentes que se había intentó, la transformación (re clonación) no había sido exitosa, para el plásmido pSB1C3-BBa\_k1033928 (aeBlue), esta transformación con la cuarta *E. coli* demuestra que el plásmido pSB1C3-BBa\_k1033928 (aeBlue) presentaba la calidad mínima requerida para su re clonación y que se consiguió facilitar las condiciones mínimas que se necesitaban para esa transformación acontecer.

**Cuadro 3.** Los distintos tipos de E. coli que se usaron para las distintas transformaciones y los resultados obtenidos

|                           | Tipos de E. coli |                    |                 |          |              |              |  |  |  |  |
|---------------------------|------------------|--------------------|-----------------|----------|--------------|--------------|--|--|--|--|
|                           | células          | células            | células         | células  | células      | células      |  |  |  |  |
| tipo de plásmido          | comerciales PTI  | DH <sub>10</sub> b | comerciales NEB | EGE      | <b>INOUE</b> | DH5 $\alpha$ |  |  |  |  |
| pSB1K3                    |                  | $---$              | positivo        | $- - -$  | negativo     | negativo     |  |  |  |  |
| pSB1C3-BBa_k1033931 (AMIL |                  |                    |                 |          |              |              |  |  |  |  |
| gfp)                      | negativo         | negativo           | positivo        | negativo |              | $- - -$      |  |  |  |  |
| pSB1C3-BBa k1033928       |                  |                    |                 |          |              |              |  |  |  |  |
| (aeBlue)                  | <b>negativo</b>  | negativo           | <b>negativo</b> | positivo | $--$         | $- - -$      |  |  |  |  |

Fuente: Autor

## **4.2.4 Eficiencia de extracción de DNA plasmidial**

Para determinar, si las 2 transformaciones que se realizaron, fueron exitosas y realmente el DNA plasmidial de interés estaba presente, que sería utilizado para la construcción de los circuitos biológicos, se realizó la extracción de DNA plasmidial para los plásmidos pSB1C3-BBa\_k1033928 (aeBlue), pSB1C3- BBa k1033931 (AMIL gfp) y pSB1K3 mediante lisis alcalina, lo que permitió saber la cantidad, calidad y pureza de cada del DNA plasmidial.

En la fotografía 70, se puede observar, lo remarcado de color azul, lado derecho de la fotografía, los resultados de las lecturas que se hicieron al DNA plasmidial pSB1C3 -BBa\_k1033931 (AMIL gfp), utilizando el espectrofotómetro.

Con base en los resultados de las lecturas de pSB1C3 -BBa\_k1033931 (AMIL gfp), con una concentración media de 171.63 ng/uL de DNA plasmidial, una pureza media de 1.53 (A260/A280) y la presencia de algún contaminante, con una media de 1.34 (A260/A230), se determinó que la extracción de DNA plasmidial para AMIL gfp, presento una cantidad de DNA adecuada para aplicar en PCR, una pureza relativamente aceptable, con apenas 0.27 que podría ser proteínas (partiendo con 1.80 como numero común de punto de partida) .

También se observó presencia de contaminantes con un 0.66 que podrían ser sales, contaminantes orgánicos o restos de reactivos de la extracción o purificación por la cual fue sometido (de la misma manera partiendo con 1.80 como punto de partida).

En la fotografía 71, se puede apreciar, en el lado derecho de la fotografía, los resultados obtenidos de las lecturas que se realizaron al DNA plasmidial de BBa\_k1033928 (aeBlue).

Ya con los resultados de las lecturas de pSB1C3-BBa\_k1033928 (aeBlue) con una concentración media de 197.4 ng/uL de DNA plasmidial, seguido de una pureza media de 1.71 (A260/A280) y la presencia de varios contaminantes, se dio una media de 1.61 (A260/A230), se determinó que la extracción de DNA plasmidial para la pieza aeBlue, demostró una cantidad de DNA adecuada para la realización de PCR. Con una pureza aceptable y aun mejor que con la pieza AMIL gfp, con apenas 0.09 que podría ser la presencia de proteínas (tomando 1.80 como valor de punto de partida) y presencia de contaminantes de 0.19 que podría tratarse de contaminantes orgánicos, sales o restos de reactivos que se utilizaron en el proceso de extracción y purificación.

Juntando ya los dos resultados obtenidos de la extracción de DNA plasmidial se consiguió determinar, que el método de lisis alcalina para la extracción y purificación de DNA tiene bastante eficiencia para obtener DNA de interés. Se determinó igualmente que entre el DNA plasmidial de aeBlue y el de AMIL gfp, el DNA que mayor concentración presento fue el aeBlue como también mayor pureza y menos contaminación.

Este resultado nuevamente, demostró la eficacia en la preservación del kit 6 de IGEM para los plásmidos pSB1C3-BBa\_k1033928 (aeBlue), pSB1C3- BBa\_k1033931 (AMIL gfp) fue eficiente ya que se demostró la presencia de DNA en las lecturas con picos marcados en la longitud de onda de 260 (nm), las fotografías 70 y 71 hacen referencia a las curvas mencionadas.

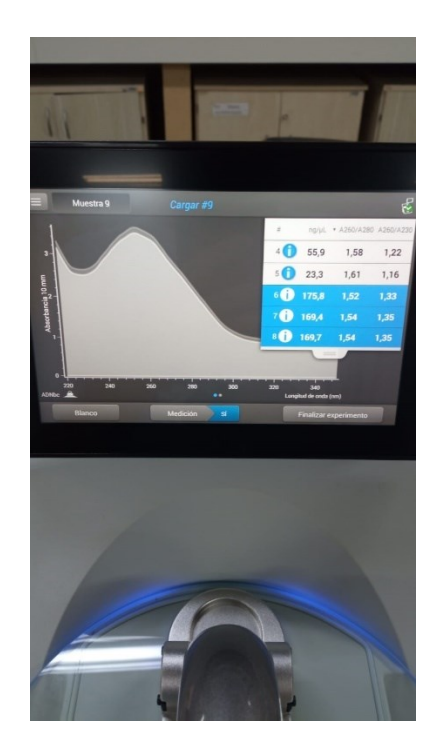

**Fotografía 70.** Lecturas de DNA plasmidial de AMIL gfp

```
Fuente. Autor
```
**Fotografía 71.** Lecturas de DNA plasmidial de aeBlue

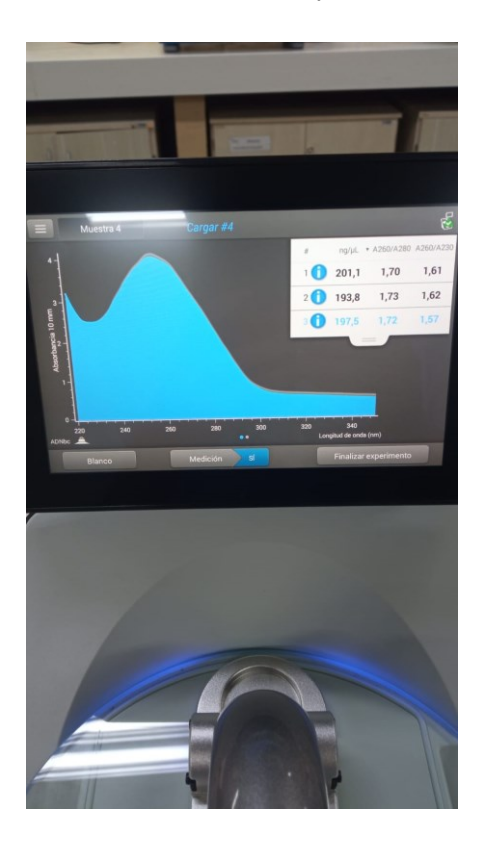

Fuente: Autor

## **4.2.5 Amplificación de DNA plasmidial de pieza biológica pSB1C3- BBa\_k1033931**

Para determinar si el PCR de amplificación de las piezas biológicas pSB1C3- BBa\_k1033928 (aeBlue) y pSB1C3 -BBa\_k1033931 (AMIL gfp) fue satisfactorio, ya que serían los insertos que se debían introducir en los plásmidos pSB1K3, para la construcción de los circuitos biológicos, capaces de expresar cromoproteínas, Se realizo corrida de electroforesis en gel de agarosa, lo que permitió determinar la eficiencia de amplificación.

En la fotografía 72, puede observarse, de izquierda a derecha, a partir del lane 10 hasta el 12 (resaltado con un cuadro rojo), las corridas de gel la pieza biológica pSB1C3 -BBa\_k1033931 (AMIL gfp). En el siguiente orden: lane 10 muestra de DNA de pieza biológica pSB1C3-BBa\_k1033931 (AMIL gfp), extraído del kit plate 6 (control), en los lanes 11 y 12, muestras de DNA plasmidial extraído por lisis alcalina para la pieza biológica.

En base a las 3 corridas de la pieza AMIL gfp, se permitió determinar: (1) que el gel de agarosa se encontraba con las concentraciones y condiciones óptimas para la corrida de DNAs; (2) se colocaron los voltios precisos y correctos para hacer la corrida electroforética; (3) la re clonación del plásmido pSB1C3- BBa\_k1033931 (AMIL gfp) mediante la transformación de *E. coli* comerciales NEB *E. coli DH10b* realmente funciono, ya que las bandas que se observa en la corrida, se encuentran dentro de la región esperada (699-750 pb); (4) La extracción de DNA por medio de lisis alcalina fue eficiente y extrajo el DNA plasmidial de interés, el cual tiene un tamaño de 717 pb, (5) las 2 amplificaciones que se realizaron mediante PCR para la pieza bilógica AMIL gfp, tienen una alta probabilidad de haber aumentado la cantidad de secuencias de DNA de la pieza biológica AMIL gfp; (6) se comprueba la efectividad de los *primers* para amplificar AMILgfp, esto a su vez comprueba la eficiencia por parte de plataforma Snap gene, en la generación de *primers* mediante análisis

computacional, como también el alto potencial para sintetizar *primers* por parte de la empresa Exxtend biotecnología.

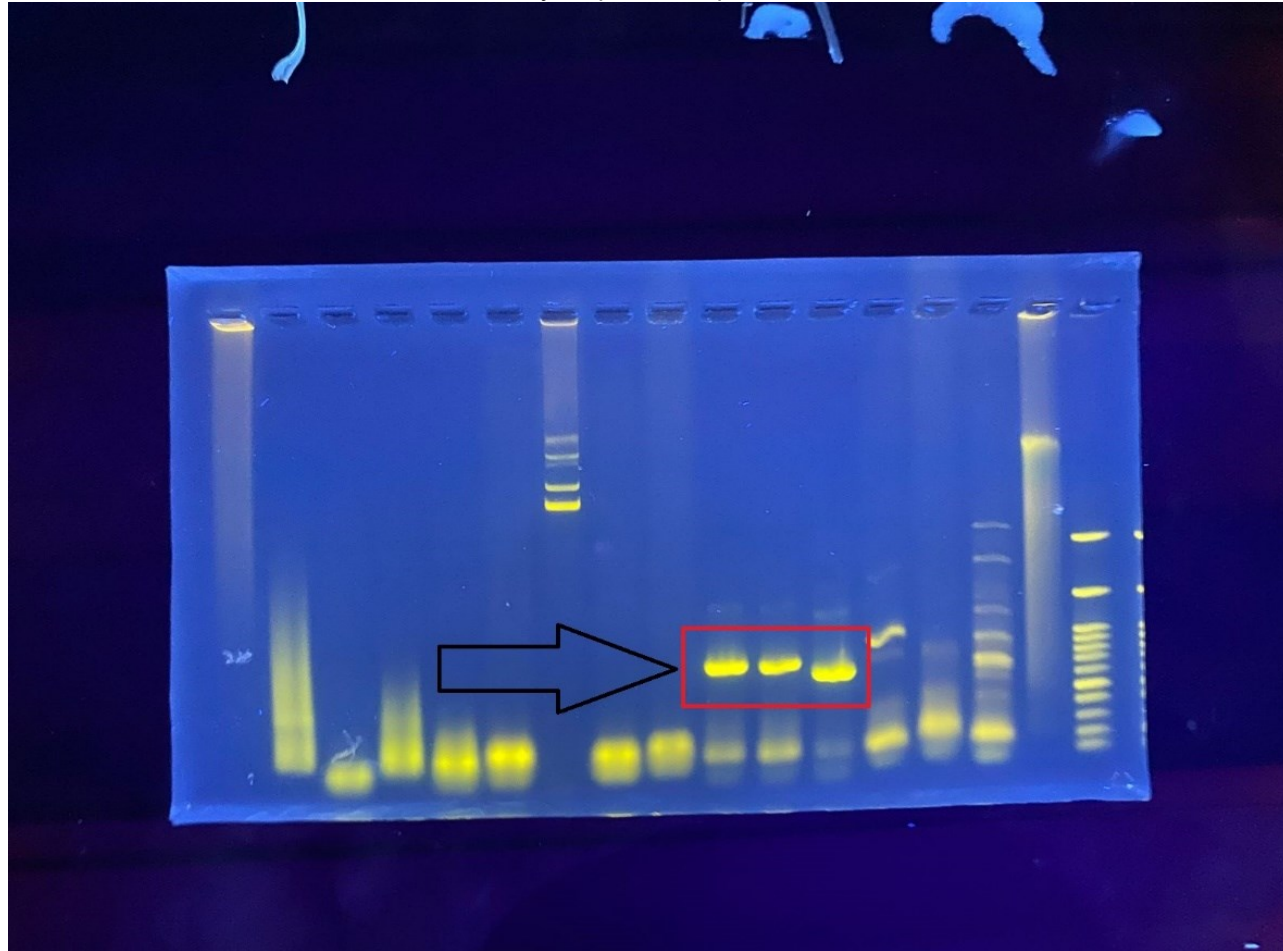

**Fotografía 72.** Gel de agarosa dentro de transiluminador, con los resultados de muestras de DNA linearizadas y amplificadas por PCR

Fuente: Synfronteras

#### **4.2.6 Bioarte y jeroglifos mayas**

Para evaluar como seria y de qué manera, serían diseñados los primeros jeroglifos mayas, en placas de petri con medio solido LB y antibiotico, Se diseño inicialmente con un alza de siembra (haciendo la función de herramienta para dibujar) y con las *E. coli coloridas* (haciendo la funcion de biotinta), haciendo el uso de la técnica de esgotamiento, que se utiliza para la siembra de bacterias. Solo que, en este caso específico, el esgotamiento va siguiendo un molde de un jeroglifo que se dibujó anteriormente y sirve como guía, por debajo de la placa de petri.

En la fotografía 73, se puede observar, el jeroglifo Polaw ("mar"), ya con las bacterias *E. coli* expresando color rojo, el cual es visible para el ojo humano sin necesidad de usar instrumentos de alta tecnología para poder observar. Además, es posible observar el tamaño del grosor de la línea que define el jeroglifo (el cual está determinado por colonias *E. coli* coloridas)

Partiendo de los jeroglifos diseñados en placas de petri se consiguió determinar: (1) en aproximadamente 72 horas promedio después de diseñar en la placa de petri, las bacterias *E. coli* expresan su color; (2) fue posible diseñar los primeros jeroglifos en placas de petri dentro de UNILA; (3) es totalmente viable utilizar bacterias coloridas como "biotintas" para el diseño de jeroglifos; (4) se determinó que biodiseñar jeroglifos mayas en placas de petri tiene un alto potencial para ser una propuesta transdisciplinar, nunca antes vista; (5) se comprobó que la mezcla de bioarte y jeroglifos mayas trae una nueva didáctica para la divulgación y descentralización de la biología sintética como de la escritura jeroglífica maya'; (6) se propuso al medio solido LB y N/A dentro de las placas de petri, como un nuevo "soporte" para la divulgación de la escritura jeroglífica maya, a partir de las herramientas con las que se cuenta dentro de un laboratorio de biología molecular; (7) se inició la creación de un nuevo espacio que posibilita la transición entre las galerías/espacios de arte y laboratorios de biología molecular; (8) se promovió por primera vez a la biología sintética como una nueva forma de preservar y compartir el funcionamiento básico de la escritura jeroglífica maya'.

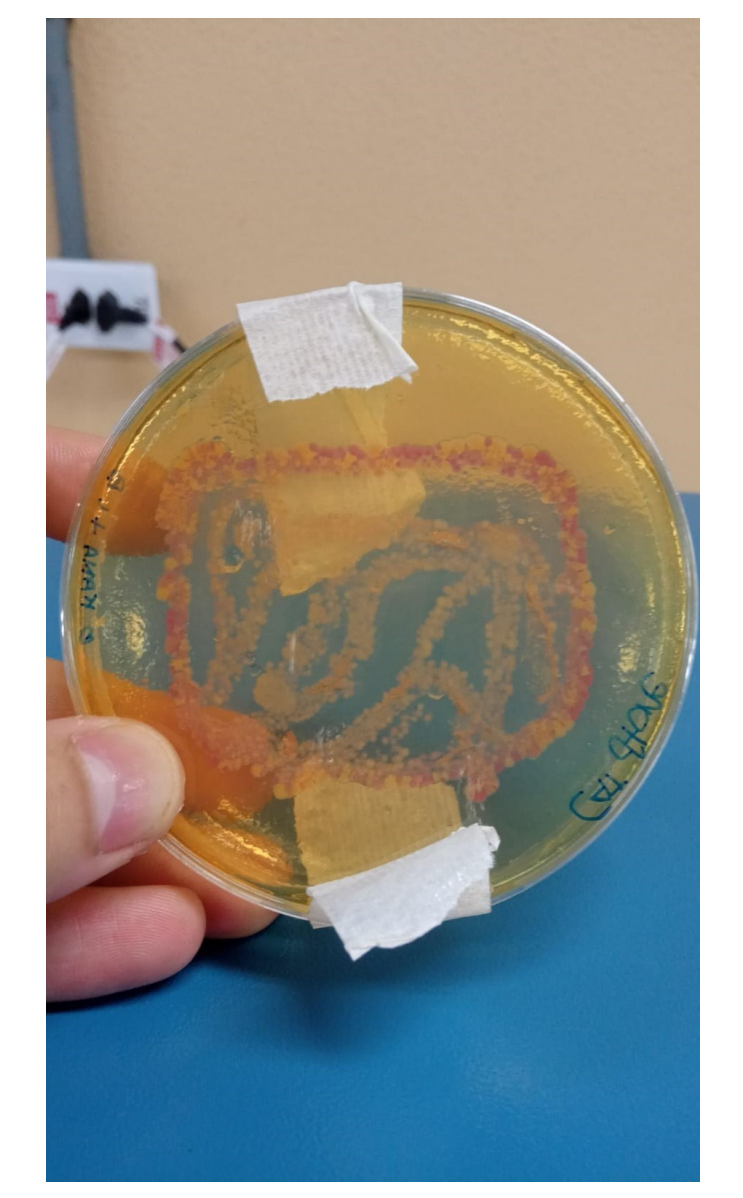

**Fotografía 73.** Logograma POLAW ("mar") con bacterias *E. coli ,* después de más de 72 horas de crecimiento, diseñado por Caterine Hernández, de la carrera de Licenciatura en Letras, español y portugués como idiomas extranjeros, UNILA

Fuente: Autor

## **5 DISCUSIÓN**

Para poder realizar la construcción de circuitos biológicos en la parte laboratorial, es imprescindible entender la viabilidad de diferentes técnicas que existen para el ensamblaje de piezas biológicas, como a la vez conocer y entender las partes biológicas que se pretenden ensamblar, ya que a partir de este análisis se podrá saber por qué y que técnica podría ser más eficiente, para el ensamblaje de piezas biológicas. Hoy en día este análisis se torna un poco más fácil ya que existen herramientas de diseño DNA como Benchling y Snap gene, que facilitan el diseño y la planificación de construcciones genéticas, haciendo más rápido y eficiente el proceso. Como a la vez ahorrando gastos económicos y tiempo.

En el caso de los plásmidos pSB1K3-AMIL gfp y pSB1k3-aeBlue, que se lograron ensamblar de forma eficiente por medio de una simulación, se debe a la utilización de herramientas de diseño de DNA que se utilizaron y el uso de la técnica Gibson, que es una técnica conocida y ampliamente utilizada de forma, laboratorial como computacional, demostrando ser versátil. (uOttawa, IGEM team, 2019), (AISSU\_Union, IGEM Team, 2021).

Estos mismos análisis computacionales por herramientas de diseño de DNA fueron clave, para descartar la utilización de ensamblaje de la técnica de biobricks siendo que la ausencia de 3 enzimas esenciales SpeI, Xbal y PstI en el plásmido backbone (pSB1K3) no viabilizo su utilización.

De la misma manera los *primers* utilizados para la amplificación de la pieza biológica AMIL gfp, mediante el PCR que se realizó, respalda que la utilización de plataformas computacionales (Snap gene y Benchling), para el análisis y construcción de circuitos biológicos, son herramientas potentes que aumentan las posibilidades para. La planificación y diseños de construcciones genéticas, en las diversas áreas de aplicación.

Por otro lado, la validación de los 8 *primers,* de los plásmidos pSB1K3-AMIL gfp y pSB1k3-aeBlue, para asegurar, que los *primers* realmente sean específicos para las piezas biológicas y que exista una eficacia en la amplificación de DNA, es un análisis crucial y de mucha importancia. Este análisis fue posible ya que

se realizó un alineamiento para validar la especificidad, mediante la herramienta BLAST, dentro de NCBI, este permitió un buen resultado en la comparación de las secuencias de los primers de interés con las secuencias de nucleótidos con los que cuenta en su base datos NCBI, Incrementando así las chances de tener una mayor eficiencia de la PCR. (Rozen y Skaletsky, 2000)

Aun para tener una mayor precisión, es relativamente común dentro del campo de la investigación de biología molecular, la utilización de la configuración (megablast), que permite la búsqueda y refinamiento de secuencias genéticas altamente similares dentro de la herramienta BLAST. Lo que es crucial cuando se busca tener una altísima especificidad en la amplificación. (Zhang et al., 2000)

Uno de los desafíos más grandes que se presentó durante el desarrollo de la este trabajo, fue, el poder conseguir alta eficiencia de transformación con los 4 tipos de células bacterianas con las que se trabajó, ya que tener células competentes adecuadas es, una de las partes más fundamentales y cruciales del desarrollo de cualquier investigación, que envuelva biología molecular y biología sintética. (Hanahan,1983)

Otra consideración importante es que, durante el desarrollo de las transformaciones, en conjunto al equipo de Synfronteras, se cotizo precios para compra de células bacterianas competentes, se obtuvo la cotización por parte la empresa Mendel Science and Health-ltda, para células competentes *Escherichia coli DH5α y Escherichia coli DH10b*. Sin embargo no fue posible adquirirlas debido a: (1) el precio excesivamente caro, en la fotografía 74, en la esquina inferior derecho, se puede observar el valor total del presupuesto, con relación al presupuesto con lo que se contaba y ; (2) la fecha de previsión, de llegada de las celulas *Escherichia coli DH5α y Escherichia coli DH10b* a UNILA era, 60 días después de la compra, ósea prácticamente era inviable su uso, siendo que las células llegarían aproximadamente si caso se compraran, a finales del mes de noviembre del calendario gregoriano. Por lo que se recalca, que para futuras investigaciones, es de vital importancia tener células competentes eficientes y así garantizar una alta eficiencia en la transformación.

Además, que con los resultados obtenidos se puede determinar que, dentro de las células competentes, con las que se cuenta dentro de UNILA, existe una alta variabilidad en la eficiencia de la transformación. Obteniendo, primeramente, a las células competentes *E.coli* comerciales NEB DH10b, como las mejores con las que se cuenta, ya que consiguieron transformar 2 plásmidos distintos. Segundo, las células competentes E. coli DH5α quimio competentes preparadas mediante método químico en UNILA, consiguieron transformar 1 plásmido, porque lo que. Se determinó que la preparación de estas células por medio de método químico, puede ser efectivo para el la clonación, por lo tanto, se podría proponer para futuros trabajos de biología molecular, aumentar la eficiencia de producción de células *E. coli DH5α* quimio competentes preparadas mediante método químico.

Otro de los factores que se debe resaltar para la eficiencia en las transformaciones llevadas a cabo, es que, en gran parte el éxito de la re clonación de la piezas biológicas aeBlue y AMILgfp se le puede atribuir, a los plásmidos pSB1C3 que transportaban las piezas, que con certeza tienen altas probabilidades de tener buena calidad e integridad, ya que esto es fundamental para la transformación o expresión de plásmidos, y si los plásmidos estuviesen deteriorados o defectos, no hubiese sido posible ninguna de las transformaciones que se llevaron a cabo, utilizando los plásmidos pSB1K3 y pSB1C3. (Dionisio F. *et al*., 2019)

### **Fotografía 74.** Cotización de células competentes, realizadas por empresa Mendel Science and Health-Ltda

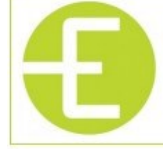

**Mendel Science and Health-Ltda** CNPJ: 24.183.437/0001-76 Avenida Mari Amélia de Amorim Dael Olio, 328 (D 5) - Residencial Portal dos Oitis - Araraquara/SP

ORCAMENTO Nº 20236525

(16)99993-1770 - (19)99191-9866 contato@mendelsh.com.br www.mendelsh.com.br Vendedor: MENDEL

21/09/2023

Muito obrigado por consultar a Mendel SH!

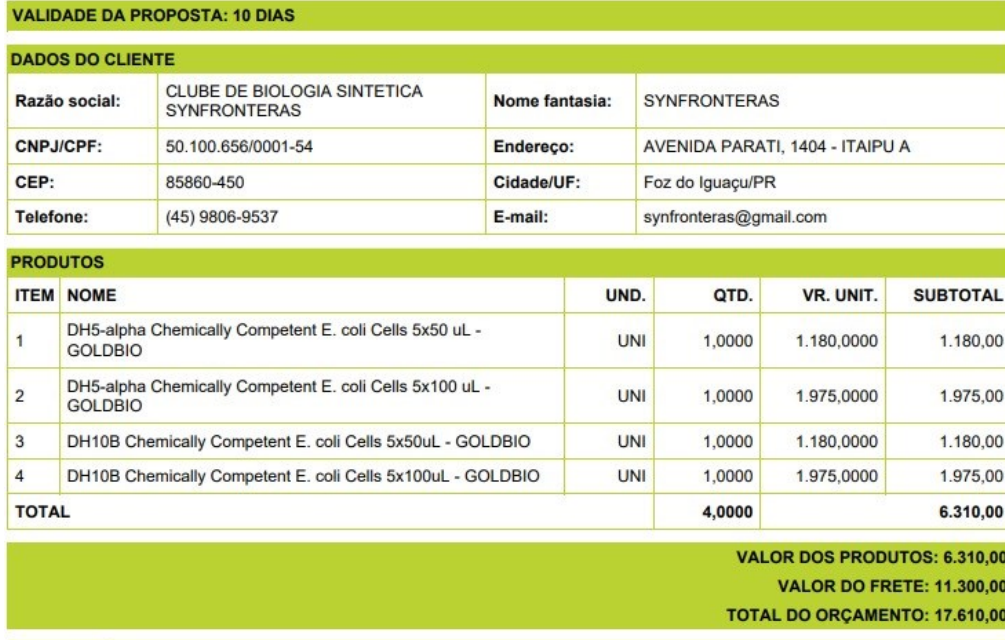

**OBSERVACÕES** 

Empresa optante pelo Simples Nacional.

Os preços são válidos para aquisição integral desta cotação e mediante disponibilidade do estoque na confirmação da compra. Faturamento mínimo: R\$ 200.00 Pagamento: 14 dias após a entrega

Frete: a combinar

Fuente: Synfronteras

La PCR dentro de la biología molecular tiene una vital importancia, ya que es un paso critico en la construcción de circuitos biológicos, con los resultados que es obtuvieron de la electroforesis en gel de agarosa, se determinó que la PCR de amplificación de la pieza biológica pSB1C3-BBa\_k1033931 (AMIL gfp) fue exitosa y que se obtuvieron fragmentos de DNA dentro de lo que se esperaba. Ahora en el caso de la PCR para la pieza biológica pSB1C3-BBa\_k1033928 (aeBlue), la fotografía 71 hace referencia, no se consiguió obtener la banda dentro del rango esperado, esto se pudo deber a varios factores. Por lo que se puede observar en el lane 13 (aeBlue control), parece que existió un problema en la corrida del gel, ya que se visualiza, un poco torcida la banda que apareció,

en el caso de los lanes 14 y 15, visualmente, se ven muy extraños, por lo que se propone, repetir la corrida electroforética, para realmente tener certeza. Si la amplificación por PCR de la pieza biológica aeBlue, fue satisfactoria, y no se consiguió determinar en la corrida, o si realmente el PCR de amplificación no fue exitoso, por ende, una gran probabilidad de que plásmido de interés, no se consiguió re clonar de forma satisfactorio, como lo esperado. Estos dos resultados de PCR, 1 que fue exitoso para la pieza biologíca AMIL gfp y el otro que no fue para la pieza aeBlue, confirma nuevamente, el grado de complejidad y lo tan crítico que es la PCR para amplificación de piezas de interés, dentro de las investigaciones de biológica molecular, en cualquier área de aplicación. (Mullis y Faloona, 1987)

Algo que es importante analizar y que aporta bastante al desarrollo de investigaciones de biología molecular dentro de UNLA, es el hecho de que, la amplificación exitosa de la pieza pSB1C3-BBa\_k1033931 (AMIL gfp), confirma lo vital e importante que es hoy en día, adherir análisis computacionales y simulaciones para, los distintos procesos biológicos (construcciones de plasmidos, BLAST, PRC virtual), ya que para la pieza biológica AMIL gfp, se realizaron , previamente varias simulaciones que, confirmaron que , las herramientas de análisis genético, juegan un papel fundamental y traen bastantes beneficios para futuras pesquisas, que involucren el uso de herramientas como Benchling, Snap gene, NCBI y BLAST.

Con los resultados obtenidos, que involucro una propuesta fuera de lo común, que es la creación de jeroglifos mayas, utilizando E. coli coloridas en placas de petri, como medio de preservación de un conocimiento milenario. Además, abre otra dimensión a la intersección de las culturas milenarias, arte y biología sintética, Ya que se está proponiendo una nueva forma de arte, la cual utiliza microorganismos como medio de expresión, haciendo que la obra de arte este viva. (Catts y Zurr, 2007)

Entretejer el arte a la biología sintética es una forma poderosa que puede servir para descentralizar y compartir la escritura jeroglífica maya', lo que sería una nueva forma, a partir de las herramientas que se tienen hoy, para la divulgación científica y cultural. Además, la idea de utilizar a las placas de petri como

"soporte" para la escritura de jeroglíficos mayas y la divulgación en sí, es una propuesta transdisciplinar desafiante que une campos de investigación, que generalmente nunca se interligan, El hecho de interconectarse, automáticamente se crea un nuevo espacio transdisciplinar, en donde científicos y artistas pueden trabajar en conjunto, y cada quien, pueda ir aportando desde de su visión, para un fin en común. (Hockfield, 2009)

Conforme la globalización avanza, se tiene una tendencia, cada vez más hacia la desvalorización y falta de importancia sobre las culturas y los conocimientos milenarios, por lo que se podría sugerir, que esta propuesta, es pionera en el campo del bioarte junto a la biología sintética, dentro de Latinoamérica, la cual visa descentralizar espacios y valorizando los conocimientos antiguos y nuevos, Para que a partir de este encuentro de mundos y conocimientos distintos, pueda crearse nuevas formas de expresión donde no exista división entre la biología molecular y el arte, sino que la complejidad de la biología molecular sea arte vivo.

### **6 CONSIDERACIONES FINALES**

Se puede inferir que los resultados obtenidos en el presente trabajo demuestran que es totalmente viable y posible, la utilización de la biología sintética para un fin bioartistico y a la vez de preservación cultural. Mediante el poder aprender el funcionamiento básico de la escritura jeroglífica maya, utilizando placas de petri, como nueva superficie para diseñar jeroglifos, y así a su vez trayendo un nuevo espacio pionero, el cual se tiene mucho para realizar y profundizar.

Se debe considerar para futuros trabajos que el presente trabajo, solamente es el punto de partida para la creación de E. coli recombinantes que puedan expresar colores mediante cromoproteínas, con el fin de crear dentro de UNILA una "paleta de biocolores".

Al ser un trabajo pionero en Latinoamérica se debe considerar, que hay muchas variables, en las cuales se puede profundizar siendo que se está haciendo arte, con seres que están vivos, por ende, existen bastantes variables, las cuales se desconocen.

## **REFERENCIAS**

Addgene**. (**2016). **"Pouring LB Agar Plates."**, disponible en: [www.addgene.org/protocols/pouring-lb-agar-plates/.](http://www.addgene.org/protocols/pouring-lb-agar-plates/)

AISSU\_Union, IGEM Team, **"Memory Bread"** (2021). Disponible en: [https://2021.igem.org/Team:AISSU\\_Union](https://2021.igem.org/Team:AISSU_Union)

Ak'abal, H. (1998) **Ajkem Tzij. Tejedor de palabras**

Altschul, S.F., Gish, W., Miller, W., Myers, E.W., Lipman, D.J. (1990**) "Basic local alignment search tool."** J. Mol. Biol. 215:403-410. DOI: [10.1016/S0022-](https://doi.org/10.1016/s0022-2836(05)80360-2) [2836\(05\)80360-2](https://doi.org/10.1016/s0022-2836(05)80360-2)

Alta,V. Iturralde, D. & López-Bassols, M. (1998). **Pueblos indígenas y Estado en América Latina. Abya-Yala**.

Alieva, N. O., *et al*. **"Diversity and Evolution of Coral Fluorescent Proteins."** vol. 3, no. 7, 16 July 2008, p. e2680 [https://doi.org/10.1371/journal.pone.0002680G](https://doi.org/10.1371/journal.pone.0002680)

Andrieu, C., Helmke, C., Kettunen, H., Taladoire, E., & Tamba, R. (2012). **Maya mural paintings of Bolonkin, Chiapas, Mexico.** Mexicon, 34(1), 7-10. [https://www.academia.edu/4113786/Maya\\_mural\\_paintings\\_of\\_Bolonkin\\_Chiap](https://www.academia.edu/4113786/Maya_mural_paintings_of_Bolonkin_Chiapas_Mexico) [as\\_Mexico](https://www.academia.edu/4113786/Maya_mural_paintings_of_Bolonkin_Chiapas_Mexico)

Barrios E., Lina E., *et al*. (2014). **El Traje Maya, En El Códice Maya Que Se Encuentra En Dresde Y En La Actualidad**. Museo Ixkik' del Traje Maya.

Barrick Lab. (2023). Antibiotic **concentrations and stock solutions.** disponible en: barricklab.org/twiki/bin/view/Lab/ProtocolsAntibioticStockSolutions

Biolabs, New England. (2022). **"Digestion for BioBrick Assembly Kit (E0546)."** disponible en: [www.protocols.io/view/digestion-for-biobrick-assembly-kit-e0546-](http://www.protocols.io/view/digestion-for-biobrick-assembly-kit-e0546-981wgbe1gpko/v2) [981wgbe1gpko/v2](http://www.protocols.io/view/digestion-for-biobrick-assembly-kit-e0546-981wgbe1gpko/v2)

Bionformatics. (2023) **PCR virtual simulation.** Disponible en: [https://www.bioinformatics.org/sms2/pcr\\_products.html](https://www.bioinformatics.org/sms2/pcr_products.html)

Birnboim, H.C. *et al*. (1979) **A rapid alkaline extraction procedure for screening recombinant plasmid DNA.** Nucleic Acids Res. 24;7(6):1513-23. <https://doi.org/10.1093/nar/7.6.1513>

Calvert, J. (2013). **Engineering Biology and Society: Reflections on Synthetic Biology. Science, Technology and Society.**

Cooper, E. (2010). **Proteomics, BioArt and Integrative Medicine?. Evidencebased Complementary and Alternative Medicine : eCAM.**

Dionisio, F. *et al*. (2019). **"Interactions between Plasmids and Other Mobile Genetic Elements Affect Their Transmission and Persistence."** Plasmid, vol. 102, pp. 29–36, [https://doi.org/10.1016/j.plasmid.2019.01.003.](https://doi.org/10.1016/j.plasmid.2019.01.003)

Duarte, A. **Arte En Una Placa de Petri – Science in School**. (2018), disponible en [www.scienceinschool.org/es/article/2019/painting-petri-dish-es/](http://www.scienceinschool.org/es/article/2019/painting-petri-dish-es/)

Dumitriu, A. *et al*. (2021). **Fermenting Futures: an artistic view on yeast biotechnology.**

Grube, N. (2022). **Writing with heads: animated logographs and syllabograms in Maya writing**. Estudios Latinoamericanos, 41, 165-180. <https://doi.org/10.36447/Estudios2021.v41.art9>

Hamidi, F. *et al*. (2021). **"Turning the Invisible Visible": Transdisciplinary Bioart Explorations in Human-DNA Interaction.**

Hanahan, D. (1983) **Studies on Transformation of Escherichia coli with Plasmids.** Journal of Molecular Biology, 166, 557-580. [http://dx.doi.org/10.1016/S0022-2836\(83\)80284-8](http://dx.doi.org/10.1016/S0022-2836(83)80284-8)

Jagodzinski, J. (2020) **Thinking "the End of Times": The Significance of Bioart|BioArt for Art|Education.** pp. 271–291, [https://doi.org/10.1007/978-3-](https://doi.org/10.1007/978-3-030-48618-1_11) [030-48618-1\\_11](https://doi.org/10.1007/978-3-030-48618-1_11)

Kettunen, H. (2008). **Nasal motifs in Maya iconography: A methodological approach to the study of ancient Maya art.** 780 pages, 289 illustrations, 197 tables. 2006. Helsinki: Academia Scientiarum Fennica; 951-41-0994-5 hardback €50. Antiquity, 82(318), 1146-1147. <https://doi:10.1017/S0003598X00098008>

Lorenzo, V., & Danchin, A. (2008). **Synthetic biology: discovering new worlds and new words.**

Liljeruhm, J. *et al. (2014).* **Genes, Chromoproteins and Antisense RNAs**. [https://doi.org/10.1142/9789814579551\\_0002 Accessed 9 Oct. 2023](https://doi.org/10.1142/9789814579551_0002%20%20%20Accessed%209%20Oct.%202023)

Marcos, G. A. W. (2022). **Manual de uso de la fuente "Maya Clásico".**  Versión del manual 1.0

Menchu, R. (1992). **El Clamor de la tierra. Luchas campesinas en la historia reciente de Guatemala**.

Morgulis, A, *et al*. (2008) **"Database Indexing for Production MegaBLAST Searches."** Bioinformatics, vol. 24, no. 16, pp. 1757–1764, <https://doi.org/10.1093/bioinformatics/btn322>

Mullis, K. B. *et al*. (1987) **"[21] Specific Synthesis of DNA in Vitro via a Polymerase Catalyzed Chain Reaction."** ScienceDirect, Academic Press. [www.sciencedirect.com/science/article/abs/pii/0076687987550236?via%3Dihub](http://www.sciencedirect.com/science/article/abs/pii/0076687987550236?via%3Dihub)

National Center for Biotechnology Information (**NCBI**). (1988). disponible en: [https://www.ncbi.nlm.nih.gov](https://www.ncbi.nlm.nih.gov/)[/](https://www.ncbi.nlm.nih.gov/)

Oulton, T. (2020) **"Bioarte: El Arte de Crear Obras Con Organismos Vivos**." disponible en: utopia.fundacionbyb.org/crear/bioarte.

PAPIIT, U. **"Catálogos - Universo Sonoro Maya."** Disponible en: [www.universosonoromaya.unam.mx/index.php?page=catalogos&m=1&cat=as](http://www.universosonoromaya.unam.mx/index.php?page=catalogos&m=1&cat=as)

Paz, J. W. *et al*. (2021) **"THE MAYANIST"** Volume 2, Number 2, American Foreign Academic Research(AFAR). pp 41-60. Disponible en : [https://static1.squarespace.com/static/5becd5662714e530f22454e9/t/6086c095](https://static1.squarespace.com/static/5becd5662714e530f22454e9/t/6086c095c0e91a0c2311a634/1619443928422/TheMayanist2%282%29.pdf) [c0e91a0c2311a634/1619443928422/TheMayanist2%282%29.pdf](https://static1.squarespace.com/static/5becd5662714e530f22454e9/t/6086c095c0e91a0c2311a634/1619443928422/TheMayanist2%282%29.pdf)

Pleiss, J. **The promise of synthetic biology. Applied Microbiology and Biotechnology.** (2006).

Rivera, S. (2019). **"Silvia Rivera Cusicanqui: "Tenemos Que Producir Pensamiento a Partir de Lo Cotidiano."** disponible en: [www.elsaltodiario.com/feminismo-poscolonial/silvia-rivera-cusicanqui-producir](http://www.elsaltodiario.com/feminismo-poscolonial/silvia-rivera-cusicanqui-producir-pensamiento-cotidiano-pensamiento-indigena)[pensamiento-cotidiano-pensamiento-indigena](http://www.elsaltodiario.com/feminismo-poscolonial/silvia-rivera-cusicanqui-producir-pensamiento-cotidiano-pensamiento-indigena)

Sambrook J, R. (2006). **The inoue method for preparation and transformation of competent e. Coli: "ultra-competent" cells**. <https://pubmed.ncbi.nlm.nih.gov/22485385/>

Synfronteras, UNILA. **"Biopank´s Project 2021"**. (2021). Disponible en: [https://2021.igem.org/Team:UNILA\\_LatAm](https://2021.igem.org/Team:UNILA_LatAm)

Tz'utuj, Q. (2019). **Son Sololà - Tz'utuj Q'ajom, Musica Maya Ancestral.**  Disponible en:<https://www.youtube.com/watch?v=OhTbBLcg5RY>

UOttawa, IGEM team, **'home-made' Gibson Assembly** (2019). Disponible en: <https://2019.igem.org/Team:uOttawa/Home>

Vaage, N. (2018). **Amplifying Ambiguities: Art on the Fringes of Biotechnology**.

Van, S. M. (2011). **It's not the End of the World: Emic evidence for local diversity in the Maya Long Count.** Proceedings of the International Astronomical Union, 7(S278), 186-191. <https://doi:10.1017/S1743921311012610>

Velásquez G. E. *et al*. (2020). **La pintura MURAL en Mesoamérica.** Vol. XXVII, núm. 162, Marzo-abril de 2020, pp 52-59. https://www.academia.edu/91961305/Pintura\_mural\_y\_sistemas\_de\_escritura en\_Mesoam%C3%A9rica\_por\_Erik\_Vel%C3%A1squez\_Garc%C3%ADa\_2020

Yetisen, A. K. *et al*. (2015). **"Bioart." Trends in Biotechnology**, vol. 33, no. 12, pp. 724–734,<https://doi.org/10.1016/j.tibtech.2015.09.011>

Zhang Z., Schwartz S., Wagner L., Miller W. (2000). **"A greedy algorithm for aligning DNA sequences"** J Comput Biol 2000; 7(1-2):203-14 <https://www.liebertpub.com/doi/10.1089/10665270050081478>